\*\*\*\*\*\*\*\*\*\*\*\*\*\*\*\*\*\*\*\*\*\*\*\*\*\*\*\*\*\*\*\*\*\*\*\*\*\*\*\*\*\*\*\*\*\*\*\*\*\*\*\*\*\*\*\*\*\*\*\*\*\*\*\*\*\*\*\*\*\*\*\*\*\*\*\*\*\*\*\*\*\*\*\*\*\*\*\*\*\*\*\*\*\*\*\*\*\*\*\*\*\*\*\*\* 7/28/2020 14:27:43 PM Target: AP1 (VC) Command: show ap debug radio-info 0 \*\*\*\*\*\*\*\*\*\*\*\*\*\*\*\*\*\*\*\*\*\*\*\*\*\*\*\*\*\*\*\*\*\*\*\*\*\*\*\*\*\*\*\*\*\*\*\*\*\*\*\*\*\*\*\*\*\*\*\*\*\*\*\*\*\*\*\*\*\*\*\*\*\*\*\*\*\*\*\*\*\*\*\*\*\*\*\*\*\*\*\*\*\*\*\*\*\*\*\*\*\*\*\*\* Radio Info Script ------------------ Script Output ------------- aruba\_dbg\_radio\_info\_0 Start time: Tue Jul 28 14:27:39 UTC 2020 wifi0-drop-list: \_anul\_tx\_skb(1185): 3/252097 0/251886 wifi0-anul-dump: assert list (both wifi0, wifi1 and wifi2): VAP 'aruba000' will be used to display radio statistics. ====== iwpriv-commands ====== iwpriv aruba000 txrx\_stats 258 - Rx rate and aggregation stats

================================================================= wlan: [12350:F:DP] Rx Rate Info: wlan: [12350:F:DP] OFDM 48 Mbps = 0 wlan: [12350:F:DP] OFDM 24 Mbps = 42525 wlan: [12350:F:DP] OFDM 12 Mbps = 557 wian: [12350:F:DP] OFDM 6 Mbps = 2709<br>wian: [12350:F:DP] OFDM 6 Mbps = 2709<br>wian: [12350:F:DP] OFDM 54 Mbps = 0 wlan: [12350:F:DP]<br>wlan: [12350:F:DP]  $OFDM 36 Mbps = 0$ <br> $OFDM 36 Mbps = 0$ <br> $OFDM 18 Mbps = 0$ wat... [12350: F:DP] 0FDM 18 Mbps = 0<br>wlan: [12350: F:DP] 0FDM 18 Mbps = 0<br>wlan: [12350: F:DP] 0FDM 9 Mbps = 0  $wlan:$   $12350:F:DP1$ wlan: [12350:F:DP] INVALID = 0 wlan: [12350:F:DP] wlan: [12350:F:DP] CCK 11 Mbps Long = 0 wlan: [12350:F:DP] CCK 5.5 Mbps Long = 0 widdl,  $[12350:1:10]$  contracting  $[12350:0:10]$  contracting = 0 wlan: [12350:F:DP] CCK 1 Mbps Long = 0 wlan: [12350:F:DP] CCK 11 Mbps Short = 0 wlan: [12350:F:DP] CCK 5.5 Mbps Short = 0 CCK 2 Mbps Short =  $\theta$ <br>INVALID =  $\theta$  $wlan:$   $12350:$   $F:DP1$ wlan: [12350:F:DP] wlan: [12350:F:DP] HT MCS 0 (BPSK 1/2) = 0 wlan: [12350:F:DP] HT MCS 1 (QPSK 1/2)<br>wlan: [12350:F:DP] HT MCS 2 (QPSK 3/4) wlan: [12350:F:DP] HT MCS 2 (QPSK 3/4) = 0 wlan: [12350:F:DP] HT MCS 3 (16-QAM 1/2) = 0 wlan:  $[12350:F:DP]$  HT MCS 4  $(16-QAM 3/4) = 0$ <br>wlan:  $[12350:F:DP]$  HT MCS 5  $(64-QAM 2/3) = 0$ wlan: [12350:F:DP] HT MCS 5 (64-QAM 2/3) = 0 wlan: [12350:F:DP] HT MCS 6 (64-QAM 3/4) = 0 wlan:  $[12350:$  F:DP] HT MCS 7  $(64-QAM 5/6) = 0$ <br>wlan:  $[12350:$  F:DP] INVALID = 0  $wlan:$   $12350:$  F:DP] wlan: [12350:F:DP] wlan: [12350:F:DP] VHT MCS 0 (BPSK 1/2) = 0 wlan: [12350:F:DP] VHT MCS 1 (QPSK 1/2) = 0 wlan:  $[12350:$  F:DP] VHT MCS 2 (QPSK 3/4) = 0<br>wlan:  $[12350:$  F:DP] VHT MCS 3 (16-QAM 1/2) = 0 wlan: [12350:F:DP] VHT MCS 3 (16-QAM 1/2) = 0 wlan:  $[12350:$  F:DP] VHT MCS 4 (16-QAM 3/4) = 0<br>wlan:  $[12350:$  F:DP] VHT MCS 5 (64-OAM 2/3) = 0 wlan:  $[12350:F:DP]$ <br>wlan:  $[12350:F:DP]$ <br>Wilan:  $[12350:F:DP]$ <br>WHT MCS 6 (64-QAM 3/4) = 0 wlan: [12350:F:DP] VHT MCS 6 (64-QAM 3/4) = 0 wlan: [12350:F:DP] VHT MCS 7 (64-QAM 5/6) = 0 with the service of the control of the control of the with the service of the control of the control of the control of the control of the control of the control of the control of the control of the control of the control o wlan: [12350:F:DP] VHT MCS 9 (256-QAM 5/6) = 0 wlan: [12350:F:DP] VHT MCS 10 (1024-QAM 3/4) = 0 wlan: [12350:F:DP] VHT MCS 11 (1024-QAM 5/6) = 0 wlan:  $12350: F:DP1$  INVALID = 0 wlan: [12350:F:DP] wlan: [12350:F:DP] wlan: [12350:F:DP] HE MCS 0 (BPSK 1/2) = 17315<br>wlan: [12350:F:DP] HE MCS 1 (QPSK 1/2) = 46<br>wlan: [12350:F:DP] HE MCS 2 (QPSK 3/4) = 0 wlan: [12350:F:DP] HE MCS 3 (16-QAM 1/2) = 0<br>wlan: [12350:F:DP] HE MCS 4 (16-QAM 3/4) = 0 wlan: [12350:F:DP] HE MCS 5 (64-QAM 2/3) = 0<br>wlan: [12350:F:DP] HE MCS 5 (64-QAM 2/3) = 0 wlan: [12350:F:DP] HE MCS 6 (64-QAM 3/4) = 1 wlan: [12350:F:DP] HE MCS 7 (64-QAM 5/6) = 1 wlan: [12350:F:DP] HE MCS 8 (256-QAM 3/4) = 1<br>wlan: [12350:F:DP] HE MCS 9 (256-QAM 5/6) = 1 wlan: [12350:F:DP] HE MCS 9 (256-QAM 5/6) = 1<br>wlan: [12350:F:DP] HE MCS 10 (1024-QAM 3/4) = 30<br>wlan: [12350:F:DP] HE MCS 11 (1024-QAM 5/6) = 29603 wlan:  $[12350: F:DP]$  INVALID = 0 wlan: [12350:F:DP] wlan: [12350:F:DP] NSS(1-8) = 45791 29637 0 0 0 0 0 0 wlan: [12350:F:DP] SGI = 0.8us 91975, 0.4us 0, 1.6us 745, 3.2us 69,<br>wlan: [12350:F:DP] BW Counts = 20MHZ 1328, 40MHZ 0, 80MHZ 91461, 160MHZ 0 wlan: [12350:F:DP] Reception Type = SU: 114543, MU\_MIMO:0, MU\_OFDMA:17490, MU\_OFDMA\_MIMO:0 wlan: [12350:F:DP] Aggregation: wlan:  $[12350:F:DPI$  Number of Msdu's Part of Ampdus = 34159 wlan: [12350:F:DP] Number of Msdu's With No Mpdu Level Aggregation : 58630<br>wlan: [12350:F:DP] Number of Msdu's Part of Amsdu: 8956 [12350:F:DP] Number of Msdu's Part of Amsdu: 8956 wlan: [12350:F:DP] Number of Msdu's With No Msdu Level Aggregation: 48200

================================================================= wlan: [12359:F:DP] Tx Rate Info:

wlan: [12359:F:DP] OFDM 48 Mbps = 0 wlan: [12359:F:DP] OFDM 24 Mbps = 1607 wlan:  $[12359:$ F:DP] OFDM 12 Mbps = 0  $wlan:$  [12359:F:DP] wlan: [12359:F:DP] OFDM 54 Mbps = 0 wlan: [12359:F:DP] 0FDM 36 Mbps = 0<br>wlan: [12359:F:DP] 0FDM 18 Mbps = 0 wlan:  $[12359:F:DP]$ wlan:  $\begin{bmatrix} 12359: & F:DP \end{bmatrix}$  OFDM 9 Mbps = 0<br>wlan:  $\begin{bmatrix} 12359: & F:DP \end{bmatrix}$  INVALID = 0 wlan: [12359:F:DP] wlan: [12359:F:DP] wlan: [12359:F:DP] wlan: [12359:F:DP] CCK 11 Mbps Long = 0  $CCK$  5.5 Mbps Long = 0 wlan: [12359:F:DP] CCK 2 Mbps Long = 0 wlan: [12359:F:DP]<br>wlan: [12359:F:DP]  $CCK$  11 Mbps Short = 0 wlan:  $[12359:F:DP]$  CCK 5.5 Mbps Short = 0<br>wlan:  $[12359:F:DP]$  CCK 2 Mbps Short = 0 CCK 2 Mbps Short = 0<br>INVALID =  $\theta$ wlan: [12359:F:DP] wlan: [12359:F:DP] wlan: [12359:F:DP] HT MCS  $\theta$  (BPSK 1/2) = 0 wlan: [12359:F:DP] HT MCS 1 (QPSK 1/2) = 0 wlan: [12359:F:DP] HT MCS 2 (QPSK 3/4) = 0 wlan: [12359:F:DP] HT MCS 3 (16-QAM 1/2) = 0 wlan: [12359:F:DP] HT MCS 4 (16-QAM 3/4) = 0 wlan: [12359:F:DP] HT MCS 5 (64-QAM 2/3) = 0 wlan:  $[12359:F:DP]$  HT MCS 6 (64-QAM 3/4) = 0<br>wlan:  $[12359:F:DP]$  HT MCS 7 (64-QAM 5/6) = 0 HT MCS 7 (64-QAM 5/6) = 0<br>INVALID = 0 wlan: [12359:F:DP] wlan: [12359:F:DP] wlan: [12359:F:DP] wlan: [12359:F:DP] VHT MCS 0 (BPSK 1/2) = 0 wlan:  $[12359:$  F:DP] VHT MCS 1 (QPSK 1/2) = 0<br>wlan:  $[12359:$  F:DP] VHT MCS 2 (QPSK 3/4) = 0 wlan: [12359:F:DP] VHT MCS 2 (QPSK 3/4) = 0 wlan: [12359:F:DP] VHT MCS 3 (16-QAM 1/2) = 0 wlan:  $[12359:F:DP]$  VHT MCS 4 (16-QAM 3/4) = 0<br>wlan:  $[12359:F:DP]$  VHT MCS 5 (64-OAM 2/3) = 0 wlan: [12359:F:DP] VHT MCS 5 (64-QAM 2/3) = 0 wlan: [12359:F:DP] VHT MCS 6 (64-QAM 3/4) = 0<br>wlan: [12359:F:DP] VHT MCS 6 (64-QAM 3/4) = 0<br>wlan: [12359:F:DP] VHT MCS 7 (64-OAM 5/6) = 0 wlan: [12359:F:DP] VHT MCS 7 (64-QAM 5/6) = 0<br>wlan: [12359:F:DP] VHT MCS 7 (64-QAM 5/6) = 0<br>wlan: [12359:F:DP] VHT MCS 8 (256-QAM 3/4) = 0 wlan: [12359:F:DP] VHT MCS 8 (256-QAM 3/4) = 0 wlan: [12359:F:DP] VHT MCS 9 (256-QAM 5/6) = 0 wian: [12359:F:DP] VHT MCS 10 (1024-QAM 3/4) = 0<br>wian: [12359:F:DP] VHT MCS 10 (1024-QAM 3/4) = 0<br>wian: [12359:F:DP] VHT MCS 11 (1024-OAM 5/6) = 0 WHT MCS 11 (1024-QAM 5/6) = 0<br>TNVAI TD = 0  $Wlan: I12359: F:DPI$ wlan: [12359:F:DP] wlan: [12359:F:DP] wlan: [12359:F:DP] HE MCS 0 (BPSK 1/2) = 0<br>wlan: [12359:F:DP] HE MCS 1 (QPSK 1/2) = 128 wlan: [12359:F:DP] HE MCS 1 (QPSK 1/2) = 128<br>wlan: [12359:F:DP] HE MCS 1 (QPSK 1/2) = 716 wlan: [12359:F:DP] HE MCS 2 (QPSK 3/4) = 716 wlan: [12359:F:DP] HE MCS 3 (16-QAM 1/2) = 10314 wian: [12359:F:DP] HE MCS 4 (16-QAM 3/4) = 53130<br>wian: [12359:F:DP] HE MCS 4 (16-QAM 3/4) = 53130<br>wian: [12359:F:DP] HE MCS 5 (64-OAM 2/3) = 48410 wlan: [12359:F:DP] HE MCS 5 (64-QAM 2/3) = 48410 wlan: [12359:F:DP] HE MCS 6 (64-QAM 3/4) = 621879 wlan: [12359:F:DP] HE MCS 7 (64-QAM 5/6) = 978212 wlan: [12359:F:DP] HE MCS 8 (256-QAM 3/4) = 2227367<br>wlan: [12359:F:DP] HE MCS 9 (256-QAM 5/6) = 3469458<br>wlan: [12359:F:DP] HE MCS 10 (1024-QAM 3/4) = 20238601 wlan:  $[12359:F:DP]$  HE MCS 11  $(1024-QAM 5/6) = 518359$ <br>wlan:  $[12359:F:DP]$  INVALID = 0 wlan:  $\overline{[12359:F:DP]}$ wlan: [12359:F:DP] wlan: [12359:F:DP] SGI = 0.8us 28168181 0.4us 0 1.6us 0 3.2us 0<br>wlan: [12359:F:DP] BW Counts = 20MHZ 1615, 40MHZ 0, 80MHZ 28166566, 160MHZ 0<br>wlan: [12359:F:DP] OFDMA = 2412 wlan: [12359:F:DP] STBC = 0 wlan: [12359:F:DP] LDPC = 28166574 wlan: [12359:F:DP] Retries = 739451 wlan: [12359:F:DP] Last ack rssi = 48 wlan: [12359:F:DP] Aggregation: wlan: [12359:F:DP] Number of Msdu's Part of Ampdus = 28166574 wlan: [12359:F:DP] Number of Msdu's With No Mpdu Level Aggregation : 1607 wlan: [12359:F:DP] Number of Msdu's Part of Amsdu = 28158783 wlan: [12359:F:DP] Number of Msdu's With No Msdu Level Aggregation = 9059658 iwpriv aruba000 txrx\_stats 260 - PDEV TX stats ================================================= wlan: [12368:F:DP] PDEV Tx Stats: wlan: [12368:F:DP] Received From Stack: wlan: [12368:F:DP] Packets = 37241456 wlan: [12368:F:DP] Bytes = 52117831623 wlan: [12368:F:DP] Processed:<br>wlan: [12368:F:DP] Packe Packets = 37241757 wlan: [12368:F:DP] Bytes = 52117643547 wlan: [12368:F:DP] Total Completions:<br>wlan: [12368:F:DP] Packets = 281 wlan: [12368:F:DP] Packets = 28169765 wlan: [12368:F:DP] Bytes = 40337666187 wlan: [12368:F:DP] Successful Completions: wlan: [12368:F:DP] Packets = 28176425 wlan: [12368:F:DP] Bytes = 39447813232 wlan: [12368:F:DP] Dropped:  $wlan: [12368: F:DP]$ wlan: [12368:F:DP] Dma\_map\_error = 0<br>wlan: [12368:F:DP] Ring Full = 0 wlan: [12368:F:DP]<br>wlan: [12368:F:DP]

Descriptor Not available =  $\theta$ 

wlan: [12368:F:DP] HW enqueue failed= 0 wlan: [12368:F:DP] Resources Full = 0

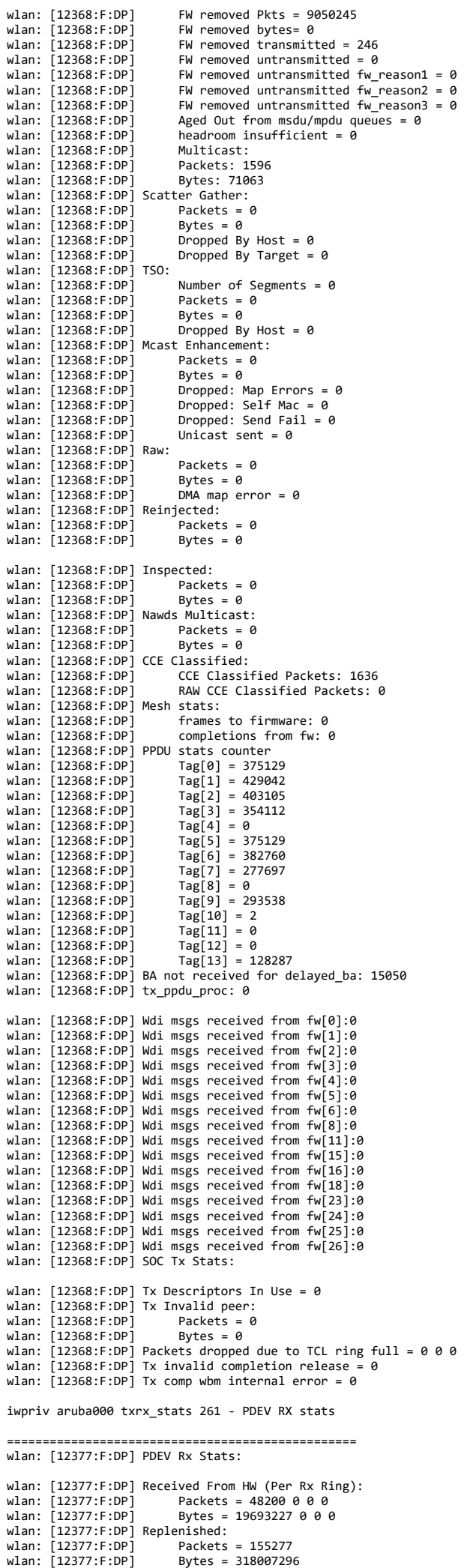

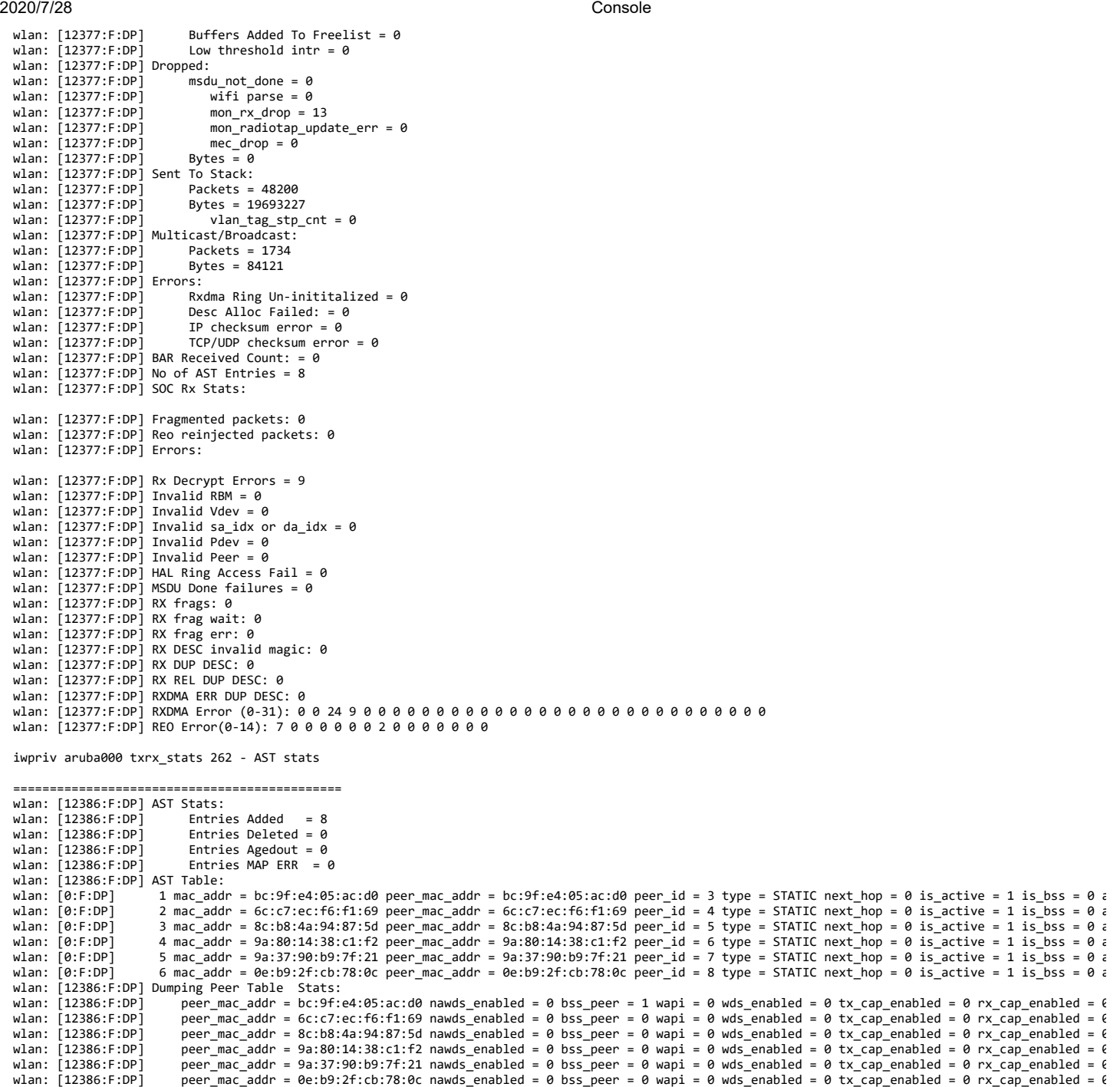

iwpriv aruba000 txrx\_stats 1 - Firmware radio-level TX stats

=============================================================== wlan: [4:F:DP] HTT\_TX\_PDEV\_STATS\_CMN\_TLV: wlan: [4:F:DP] mac\_id\_\_word = 0<br>wlan: [4:F:DP] hw\_queued = 410026<br>wlan: [4:F:DP] hw\_reaped = 410023 wlan: [4:F:DP] underrun = 61<br>wlan: [4:F:DP] hw\_paused = 66367<br>wlan: [4:F:DP] hw\_flush = 10505<br>wlan: [4:F:DP] hw\_filt = 10306<br>wlan: [4:F:DP] tx\_abort = 0 wlan: [4:F:DP] mpdu\_requeued = 1261503 wlan: [4:F:DP] tx\_xretry = 18765<br>wlan: [4:F:DP] data\_rc = 40<br>wlan: [4:F:DP] mpdu\_dropped\_xretry = 4 wlan: [4:F:DP] illegal\_rate\_phy\_err = 0<br>wlan: [4:F:DP] cont\_xretry = 0<br>wlan: [4:F:DP] tx\_timeout = 0 wlan: [4:F:DP] pdev\_resets = 11 wlan: [4:F:DP] phy\_underrun = 0 wlan: [4:F:DP] txop\_ovf = 0 wlan: [4:F:DP] seq\_posted = 148061 wlan: [4:F:DP] seq\_failed\_queueing = 36503 wlan: [4:F:DP] seq\_completed = 112062 wlan: [4:F:DP] seq\_restarted = 74<br>wlan: [4:F:DP] mu\_seq\_posted = 68340<br>wlan: [4:F:DP] seq\_switch\_hw\_paused = 27 wlan: [4:F:DP] next\_seq\_posted\_dsr = 3715 wlan: [4:F:DP] seq\_posted\_isr = 77873 wlan: [4:F:DP] seq\_ctrl\_cached = 93579 wlan: [4:F:DP] mpdu\_count\_tqm = 14101346 wlan: [4:F:DP] msdu\_count\_tqm = 28190349 wlan: [4:F:DP] mpdu\_removed\_tqm = 123

wlan: [4:F:DP] msdu\_removed\_tqm = 246

wlan: [4:F:DP] mpdus\_sw\_flush = 40 wlan: [4:F:DP] mpdus\_hw\_filter = 0 wlan: [4:F:DP] mpdus\_truncated = 8921 wlan:  $[4:$  F:DP] mpdus ack failed = 739628 wlan:  $[4:$  F:DP] mpdus\_expired = 0 wlan: [4:F:DP] mpdus\_seq\_hw\_retry wlan: [4:F:DP] ack\_tlv\_proc = 276215 wlan: [4:F:DP] coex\_abort\_mpdu\_cnt\_valid = 266058 wlan:  $[4:$  F:DP] coex\_abort\_mpdu\_cnt = 15371468 wlan: [4:F:DP] HTT\_TX\_PDEV\_STATS\_URRN\_TLV\_V: wlan:  $[4:$  F:DP] urrn\_stats =  $0:0, 1:0, 2:0$ wlan: [4:F:DP] HTT\_TX\_PDEV\_STATS\_SIFS\_TLV\_V: wlan: [4:F:DP] sifs\_status = 0:0, 1:263165, 2:30427, 3:17729, 4:200, 5:0, 6:8433, 7:38211, 8:0, wlan: [4:F:DP] HTT\_TX\_PDEV\_STATS\_FLUSH\_TLV\_V:<br>wlan: [4:F:DP] flush\_errs = 0:0, 1:0, 2:0, 3:0, 4:0, 5:425, 6:78, 7:1395, 8:0, 9:0, 10:0, 11:0, 12:0, 13:0, 15:0, 15:0, 16:0, 17:0, 18:0, 19:0, 20:0,<br>:8607, 39:0, 40:0, 41:0, iwpriv aruba000 txrx\_stats 2 - Firmware radio-level RX stats =============================================================== wlan: [4:F:DP] HTT\_RX\_PDEV\_FW\_STATS\_TLV: wlan:  $[4:FF:DP]$  mac\_id word = 0 wlan: [4:F:DP] ppdu\_recvd = 70421 wlan: [4:F:DP] mpdu\_cnt\_fcs\_ok = 54749 wlan: [4:F:DP] mpdu\_cnt\_fcs\_err = 830 wlan: [4:F:DP] tcp\_msdu\_cnt = 447 wlan: [4:F:DP] tcp\_ack\_msdu\_cnt = 40895 wlan:  $[4:FF:DP]$  udp msdu  $cnt = 4748$ wlan:  $[4:F:DP]$  other msdu cnt = 23983 wlan: [4:F:DP] fw\_ring\_mpdu\_ind = 590 wlan: [4:F:DP] fw\_ring\_mgmt\_subtype = 0:5, 1:0, 2:0, 3:0, 4:436, 5:0, 6:0, 7:0, 8:0, 9:0, 10:0, 11:5, 12:0, 13:122, 14:0, 15:0,<br>wlan: [4:F:DP] fw\_ring\_ctrl\_subtype = 0:0, 1:0, 2:0, 3:0, 4:0, 5:22, 6:0, 7:0, 8:0, 9:0, 10: wlan:  $[4:FF:DP]$  fw\_ring\_mcast\_data\_msdu = 0 wlan:  $[4:FF:DP]$  fw $\overline{r}$  ring bcast data msdu = 0 wlan: [4:F:DP] fw\_ring\_ucast\_data\_msdu = 0 wlan:  $[4:FF:DP]$  fw\_ring\_null\_data\_msdu = 0 wlan:  $[4:FLDP]$  fw $\overline{r}$  ring mpdu $\overline{dr}$ op = 22299 wlan:  $[4:FF:DP]$  of  $Id$   $local$   $data$   $ind$   $cnt = 0$ wlan:  $[4:FF:DP]$  ofld\_local\_data\_buf\_recycle\_cnt = 0 wlan:  $[4:FF:DP]$  drx\_local\_data\_ind\_cnt = 0 wlan: [4:F:DP] drx\_local\_data\_buf\_recycle\_cnt = 0 wlan: [4:F:DP] local\_nondata\_ind\_cnt = 590 wlan: [4:F:DP] local nondata buf recycle cnt = 589 wlan: [4:F:DP] fw\_status\_buf\_ring\_refill\_cnt = 70421 wlan:  $[4:$  F:DP]  $fw\_status\_buf\_ring\_empty\_cnt = 0$ wlan:  $[4:FF:DP]$  fw\_pkt\_buf\_ring\_refill\_cnt = 22925 wlan:  $[4:FF:DP]$  fw pkt buf ring empty  $cnt = 1$ wlan: [4:F:DP] fw\_link\_buf\_ring\_refill\_cnt = 22889 wlan:  $\overline{14}:F:DP1$  fw link buf ring empty cnt = 0 wlan:  $[4:F:DP]$  host pkt buf ring refill cnt = 52476 wlan: [4:F:DP] host\_pkt\_buf\_ring\_empty\_cnt = 2 wlan:  $[4:$  F:DP] mon\_pkt\_buf\_ring\_refill\_cnt = 103046 wlan:  $[4:FF:DP]$  mon\_pkt\_buf\_ring\_empty\_cnt = 2 wlan:  $[4:$  F:DP] mon\_status\_buf\_ring\_refill\_cnt = 61130 wlan: [4:F:DP] mon\_status\_buf\_ring\_empty\_cnt = 2 wlan: [4:F:DP] mon\_desc\_buf\_ring\_refill\_cnt = 89715 wlan: [4:F:DP] mon\_desc\_buf\_ring\_empty\_cnt = 2 wlan: [4:F:DP] mon\_dest\_ring\_update\_cnt = 989959295 wlan:  $[4:$  F:DP] mon\_dest\_ring\_full\_cnt = 0 wlan:  $[4:$  F:DP]  $rx$  suspend\_cnt = 272 wlan:  $[4:$  F:DP]  $rx$  suspend fail\_cnt = 0 wlan: [4:F:DP] rx\_resume\_cnt = 272 wlan: [4:F:DP] rx\_resume\_fail\_cnt = 0 wlan:  $[4:FF:DP]$   $rx\_ring\_switch\_cnt = 0$ wlan: [4:F:DP] rx\_ring\_restore\_cnt = 0<br>wlan: [4:F:DP] rx\_flush\_cnt = 0<br>wlan: [4:F:DP] HTT RX PDEV FW RING MPDU ERR TLV V: wlan: [4:F:DP] fw\_ring\_mpdu\_err = 0:0, 1:803, 2:14, 3:0, 4:0, 5:21482, 6:0, 7:0, 8:0, 9:0, 10:0, 11:0, 12:0, 13:0, 14:0, 15:0, wlan: [4:F:DP] HTT RX PDEV FW MPDU DROP TLV V: wlan: [4:F:DP] fw\_mpdu\_drop = 0:817, 1:0, 2:0, 3:0, 4:0, 5:0, 6:0, 7:0, 8:0, 9:0, 10:0, 11:0, 12:0, 13:0, 14:0, 15:0, wlan: [4:F:DP] HTT\_RX\_SOC\_FW\_STATS\_TLV: wlan:  $[4:$  F:DP]  $fw_reo\_ring\_data\_msdu = 0$ wlan: [4:F:DP] fw\_to\_host\_data\_msdu\_bcmc = 0 wlan:  $[4:FF:DP]$  fw to host data msdu uc = 0 wlan: [4:F:DP] ofld\_remote\_data\_buf\_recycle\_cnt = 0 wlan: [4:F:DP] ofld\_remote\_free\_buf\_indication\_cnt = 0 wlan:  $[4:FF:DP]$  of ld buf to host data msdu uc = 0 wlan: [4:F:DP] reo\_fw\_ring\_to\_host\_data\_msdu\_uc = 0 wlan:  $[4:FF:DP]$  wbm\_sw\_ring\_reap =  $\overline{\theta}$ wlan:  $\overline{14}:F:DP\overline{1}$  wbm\_forward\_to\_host\_cnt = 0 wlan: [4:F:DP] wbm\_target\_recycle\_cnt = 0 wlan: [4:F:DP] target\_refill\_ring\_recycle\_cnt = 0<br>wlan: [4:F:DP] HTT\_RX\_SOC\_FW\_REFILL\_RING\_EMPTY\_TLV\_V: wlan:  $[4:FF:DP]$  refill\_ring\_empty\_cnt = 0:0, 1:0, 2:0, wlan: [4:F:DP] HTT\_RX\_SOC\_FW\_REFILL\_RING\_NUM\_REFILL\_TLV\_V: widd: [4:F:DP] refill\_ring\_num\_refill = 0:0, 1:0, 2:0, wlan: [4:F:DP] HTT RX SOC FW REFILL RING NUM RXDMA ERR TLV V wlan: [4:F:DP] rxdma\_err = 0:0, 1:0, 2:0, 3:0, 4:0, 5:0, 6:0, 7:0, 8:0, 9:0, 10:0, 11:0, 12:0, 13:0, 14:0, 15:0, wlan: [4:F:DP] HTT\_RX\_SOC\_FW\_REFILL\_RING\_NUM\_REO\_ERR\_TLV\_V<br>wlan: [4:F:DP] reo\_err = 0:0, 1:0, 2:0, 3:0, 4:0, 5:0, 6:0, 7:0, 8:0, 9:0, 10:0, 11:0, 12:0, 13:0, 14:0, 15:0, wlan: [4:F:DP] HTT\_RX\_PDEV\_FW\_STATS\_PHY\_ERR\_TLV wlan: [4:F:DP] mac\_id\_word: 0

wlan: [4:F:DP] total\_avg: 0 wlan: [4:F:DP] total\_sample: 344344 wlan: [4:F:DP] non\_zeros\_avg: 6 wlan: [4:F:DP] non\_zeros\_sample: 789 wlan: [4:F:DP] last\_non\_zeros\_max: 19 wlan: [ ......] **Instrument Control** wlan: [4:F:DP] last\_non\_zeros\_avg: 12 wlan: [4:F:DP] last\_non\_zeros\_sample: 49 wlan: [4:F:DP] HTT\_RX\_REO\_RESOURCE\_STATS\_TLV

wlan: [4:F:DP] sample\_id: 7 wlan: [4:F:DP] total\_max: 1 wlan: [4:F:DP] total\_avg: 0 wlan: [4:F:DP] total\_sample: 344344 wlan: [4:F:DP] non\_zeros\_avg: 1 wlan: [4:F:DP] non\_zeros\_sample: 789 wlan: [4:F:DP] last\_non\_zeros\_max: 1

2020/7/28 Console wlan: [4:F:DP] total\_phy\_err\_cnt: 0 wlan: [4:F:DP] phy\_errs: 0:0, 1:0, 2:0, 3:0, 4:0, 5:0, 6:0, 7:0, 8:0, 9:0, 10:0, 11:0, 12:0, 13:0, 14:0, 15:0, 16:0, 17:0, 18:0, 19:0, 20:0, 21:0, 22 40:0, 41:0, 42:0, wlan: [4:F:DP] HTT\_RX\_REO\_RESOURCE\_STATS\_TLV wlan: [4:F:DP] sample\_id: 1 wlan: [4:F:DP] total\_max: 53 wlan: [4:F:DP] total\_avg: 0 wlan: [4:F:DP] total\_sample: 344344 wlan: [4:F:DP] non\_zeros\_avg: 8 wlan: [4:F:DP] non\_zeros\_sample: 789 wlan: [4:F:DP] last\_non\_zeros\_max: 22 wlan: [4:F:DP] last\_non\_zeros\_min: 6 wlan: [4:F:DP] last\_non\_zeros\_avg: 15 wlan: [4:F:DP] last\_non\_zeros\_sample: 49 wlan: [4:F:DP] HTT\_RX\_REO\_RESOURCE\_STATS\_TLV wlan: [4:F:DP] sample id: 3 wlan: [4:F:DP] total\_max: 55

wlan: [4:F:DP] last\_non\_zeros\_min: 1 wlan: [4:F:DP] last\_non\_zeros\_avg: 1 wlan: [4:F:DP] last\_non\_zeros\_sample: 49 iwpriv aruba000 txrx\_stats 3 - Firmware HW queue stats ========================================================== wlan: [4:F:DP] fes\_result = 0:0, 1:0, 2:0, 3:0, 4:0, 5:0, 6:0, 7:0, 8:0, 9:0,<br>wlan: [4:F:DP] HTT\_TX\_HWQ\_STATS\_CMN\_TLV: wlan:  $[4:$  F:DP] mac\_id\_\_hwq\_id\_\_word = 768 wlan:  $4 \cdot F \cdot DP1$  xretry = 0 wlan: [4:F:DP] underrun\_cnt = 0 wlan:  $\overline{A}$ :F:DP1 flush cnt = 0 wlan:  $[4:FF:DP]$  filt  $cnt = 0$ wian: [4:1:0:] .\_\_\_\_\_\_..<br>wlan: [4:F:DP] null\_mpdu\_bmap = 0 wlan: [4:F:DP] user\_ack\_failure = 0 wlan:  $[4:FTDP]$   $ack\_tlv\_proc = 0$ wlan:  $[4:F:DP]$  sched id proc = 0 wlan:  $[4:$  F:DP] null\_mpdu\_tx\_count = 0 wlan:  $[4:FF:DP]$  mpdu\_bmap\_not\_recvd = 0 wlan:  $[4:FF:DP]$  num bar = 0 wlan:  $\overline{A}$ :F:DP] rts = 0 wlan:  $[4:FF:DP]$  cts2self = 0 wlan:  $[4:$  F:DP]  $q$ os\_null = 0 wlan:  $[4:$  F:DP] mpdu\_tried cnt = 0 wlan:  $[4:FF:DP]$  mpdu\_queued\_cnt = 0 wlan: [4:F:DP] mpdu\_ack\_fail\_cnt = 0 wlan: [4:F:DP] mpdu\_filt\_cnt = 0 wlan:  $[4:$  F:DP]  $false_{\text{mpdu\_ack\_count}} = 0$  wlan: [4:F:DP] HTT\_TX\_HWQ\_CMD\_RESULT\_STATS\_TLV\_V: wlan: [4:F:DP] cmd\_result = 0:0, 1:0, 2:0, 3:0, 4:0, 5:0, 6:0, 7:0, 8:0, 9:0, 10:0, 11:0, 12:0,<br>wlan: [4:F:DP] HTT\_TX\_HWQ\_CMD\_STALL\_STATS\_TLV\_V: wlan:  $[4:FF:DP]$  cmd\_stall\_status =  $\overline{0}:0, 1:0, 2:0, 3:0, 4:0,$ wlan: [4:F:DP] HTT\_TX\_HWO\_FES\_RESULT\_STATS\_TLV\_V: wlan: [4:F:DP] fes\_result = 0:0, 1:0, 2:0, 3:0, 4:0, 5:0, 6:0, 7:0, 8:0, 9:0,<br>wlan: [4:F:DP] HTT\_TX\_HWQ\_STATS\_CMN\_TLV: wlan: [4:F:DP] mac\_id\_\_hwq\_id\_\_word = 1024 wlan: [4:F:DP] xretry = 0 wlan:  $[4:$  F:DP] underrun\_cnt = 0 wlan:  $[4:FF:DP]$  flush  $cnt = 0$ wlan:  $[4:$  F:DP] filt\_cnt = 0 wlan:  $[4:$  F:DP]  $null$  $m$ pdu\_bmap = 0 wlan:  $\bar{A}$ :F:DP] user\_ack  $\bar{f}$ ailure = 0 wlan: [4:F:DP] ack\_tlv\_proc = 0 wlan:  $[4:FF:DP]$  sched\_id\_proc = 0 wlan:  $[4:FF:DP]$  null mpdu tx count = 0 wlan: [4:F:DP] mpdu\_bmap\_not\_recvd = 0 wlan:  $[4:FF:DP]$  num  $\bar{b}$ ar = 0 wlan:  $[4:FF:DP] rts = 0$ wlan:  $[4:F:DP]$  cts2self = 0 wlan:  $[4:FF:DP]$  qos\_null = 0 wlan:  $[4:$  F:DP] mpdu\_tried\_cnt = 0 wlan: [4:F:DP] mpdu\_queued\_cnt = 0 wlan:  $[4:$  F:DP]  $mpdu$ <sub>\_a</sub>ck\_fail\_cnt = 0 wlan: [4:F:DP] mpdu\_filt\_cnt = 0 wlan: [4:F:DP] false\_mpdu\_ack\_count = 0 wlan: [4:F:DP] HTT\_TX\_HWQ\_CMD\_RESULT\_STATS\_TLV\_V: wlan:  $[4:F:DP]$  cmd\_result =  $0:0$ ,  $1:0$ ,  $2:0$ ,  $3:0$ ,  $4:0$ ,  $5:0$ ,  $6:0$ ,  $7:0$ ,  $8:0$ ,  $9:0$ ,  $10:0$ ,  $11:0$ ,  $12:0$ , wlan: [4:F:DP] HTT\_TX\_HWQ\_CMD\_STALL\_STATS\_TLV\_V: wlan:  $[4:$  F:DP] cmd stall status =  $\overline{0:0}$ ,  $1:0$ ,  $2:0$ ,  $3:0$ ,  $4:0$ , wlan: [4:F:DP] HTT\_TX\_HWQ\_FES\_RESULT\_STATS\_TLV\_V: wlan: [4:F:DP] fes\_result = 0:0, 1:0, 2:0, 3:0, 4:0, 5:0, 6:0, 7:0, 8:0, 9:0,<br>wlan: [4:F:DP] HTT\_TX\_HWQ\_STATS\_CMN\_TLV:

wlan: [4:F:DP] mac\_id\_\_hwq\_id\_\_word = 1280<br>wlan: [4:F:DP] xretry = 2<br>wlan: [4:F:DP] underrun\_cnt = 0 wlan:  $[4:$  F:DP] flush\_cnt = 0 wlan:  $\overline{A}$ :F:DP] filt  $\overline{c}$ nt = 0 wlan:  $[4:$  F:DP]  $null$  $m$ pdu\_bmap = 0 wlan: [4:F:DP] user\_ack\_failure = 0 wlan:  $14:$  F:DP] ack  $\overline{t}$ lv proc = 0 whan:  $[4:1:51]$  dex $[1:21]$  proc = 0<br>wlan:  $[4:5:10P]$  sched\_id\_proc = 0 wlan:  $[4:$  F:DP]  $null_{\overline{m}pd\overline{u}_{\perp}}tx_{\perp}count = 0$ wlan:  $[4:$  F:DP] mpdu\_bmap\_not\_recvd = 0 wlan:  $[4:F:DP]$  num\_bar = 0 wlan:  $[4:FF:DP]$  rts = 0 wlan:  $[4:FF:DP]$  cts2self = 0 wlan:  $[4:FF:DP]$  qos\_null = 0 wlan: [4:F:DP] mpdu\_tried\_cnt = 171 wlan: [4:F:DP] mpdu\_queued\_cnt = 171 wlan: [4:F:DP] mpdu\_ack\_fail\_cnt = 2 wlan:  $[4:F:DP]$  mpdu $-filt_cnt = 0$ wlan: [4:F:DP] false\_mpdu\_ack\_count = 0 wlan: [4:F:DP] HTT\_TX\_HWQ\_CMD\_RESULT\_STATS\_TLV\_V: wlan: [4:F:DP] cmd\_result = 0:169, 1:0, 2:0, 3:0, 4:2, 5:0, 6:0, 7:0, 8:0, 9:0, 10:0, 11:0, 12:0,<br>wlan: [4:F:DP] HTT\_TX\_HWQ\_CMD\_STALL\_STATS\_TLV\_V: wlan:  $[4:FF:DP]$  cmd\_stall\_status =  $0:0, 1:0, 2:0, 3:0, 4:0$ , wlan: [4:F:DP] HTT\_TX\_HWQ\_FES\_RESULT\_STATS\_TLV V: wlan: [4:F:DP] fes\_result = 0:169, 1:0, 2:2, 3:0, 4:0, 5:0, 6:0, 7:0, 8:0, 9:0,<br>wlan: [4:F:DP] HTT\_TX\_HWQ\_STATS\_CMN\_TLV: wlan: [4:F:DP] mac\_id\_\_hwq\_id\_\_word = 1536 wlan: [4:F:DP] xretry = 14 wlan:  $[4:$  F:DP] underrun cnt = 0 wlan:  $[4:FF:DP]$  flush  $cnt = 0$ wlan:  $[4:$  F:DP] filt\_cnt = 0 wlan:  $[4:$  F:DP]  $null_mpdu_bmap = 0$ wlan: [4:F:DP] user\_ack\_failure = 0 whan:  $[4:FF:DP]$  ack\_tlv\_proc = 0 wlan:  $[4:FF:DP]$  sched\_id\_proc = 0 wlan:  $[4:FF:DP]$  null mpdu tx count = 0 wlan: [4:F:DP] mpdu\_bmap\_not\_recvd = 0 wlan:  $[4:$  F:DP]  $num_bar = 0$ wlan:  $[4:FF:DP]$  rts = 0 wlan:  $[4:FF:DP]$  cts2self = 0 wlan:  $[4:FF:DP]$  qos\_null = 0 wlan:  $4 \cdot F \cdot DP \overline{1}$  mpdu\_tried\_cnt = 237 wlan:  $[4:FF:DP]$  mpdu queued  $cnt = 237$ wlan: [4:F:DP] mpdu\_ack\_fail\_cnt = 14 wlan:  $[4:FF:DP]$  mpdu $Fit\_cnt = 0$ wlan: [4:F:DP] false\_mpdu\_ack\_count = 0 wlan: [4:F:DP] HTT\_TX\_HWQ\_CMD\_RESULT\_STATS\_TLV\_V:<br>wlan: [4:F:DP] cmd\_result = 0:223, 1:0, 2:0, 3:0, 4:14, 5:0, 6:0, 7:0, 8:0, 9:0, 10:0, 11:0, 12:0,<br>wlan: [4:F:DP] HTT\_TX\_HWQ\_CMD\_STALL\_STATS\_TLV\_V: wlan:  $[4:5:DP]$  cmd stall status =  $\overline{0:0, 1:0, 2:0, 3:0, 4:0,$ wlan: [4:F:DP] HTT\_TX\_HWQ\_FES\_RESULT\_STATS\_TLV\_V: wlan: [4:F:DP] fes\_result = 0:223, 1:0, 2:14, 3:0, 4:0, 5:0, 6:0, 7:0, 8:0, 9:0,<br>wlan: [4:F:DP] HTT\_TX\_HWQ\_STATS\_CMN\_TLV: wlan: [4:F:DP] mac\_id\_\_hwq\_id\_\_word = 1792 wlan: [4:F:DP] xretry = 22 wlan:  $[4:$  F:DP] underrun\_cnt = 0 wlan:  $[4:$  F:DP] flush  $cnt = 27$ wlan:  $[4:$  F:DP]  $fill\_cnt = 28$ wlan:  $[4:$  F:DP]  $null_mpdu_bmap = 0$ wlan: [4:F:DP] user\_ack\_failure = 931 wlan:  $[4:FF:DP]$   $ack\_tlv\_proc = 77$ wlan: [4:F:DP] sched\_id\_proc = 1181647 wlan:  $[4:$  F:DP]  $null_mpdu_{tx}$  count = 0 wlan: [4:F:DP] mpdu\_bmap\_not\_recvd = 206 wlan:  $[4:FF:DP]$  num\_bar = 0 wlan:  $[4:FF:DP]$  rts = 0 wlan:  $[4:FF:DP]$  cts2self = 0 wlan:  $[4:$  F:DP]  $q$ os\_null = 0 wlan: [4:F:DP] mpdu\_tried\_cnt = 855 wlan: [4:F:DP] mpdu\_queued\_cnt = 963 wlan: [4:F:DP] mpdu\_ack\_fail\_cnt = 705 wlan: [4:F:DP] mpdu\_filt\_cnt = 0 wlan: [4:F:DP] false\_mpdu\_ack\_count = 0 wlan: [4:F:DP] HTT\_TX\_HWQ\_CMD\_RESULT\_STATS\_TLV\_V: wlan: [4:F:DP] cmd\_result = 0:902, 1:0, 2:0, 3:0, 4:22, 5:2, 6:0, 7:27, 8:0, 9:0, 10:0, 11:0, 12:0,<br>wlan: [4:F:DP] HTT\_TX\_HWQ\_CMD\_STALL\_STATS\_TLV\_V: wlan:  $[4:FF:DP]$  cmd\_stall\_status =  $\overline{0:0}$ ,  $1:26, 2:0$ , 3:22, 4:0, wlan: [4:F:DP] HTT\_TX\_HWO\_FES\_RESULT\_STATS\_TLV\_V: wlan: [4:F:DP] fes\_result = 0:1008, 1:0, 2:22, 3:0, 4:0, 5:0, 6:0, 7:0, 8:0, 9:0, Radio Info Script ------------------ Script Output ------------ iwpriv aruba000 txrx\_stats 4 - Firmware TX scheduler stats ============================================================= wlan: [4:F:DP] sched\_cmds\_pending = 0 wlan: [4:F:DP] num\_tid\_register = 7458 wlan: [4:F:DP] num\_tid\_unregister = 7440 wlan: [4:F:DP] num\_qstats\_queried = 135 widd: [4:F:DP] nam\_gocats\_querica = 155<br>wlan: [4:F:DP] qstats\_update\_pending = 0 wlan: [4:F:DP] last\_qstats\_query\_timestamp = 921471721 wlan: [4:F:DP] num\_tqm\_cmdq\_full = 0 wlan: [4:F:DP] num\_de\_sched\_algo\_trigger = 0

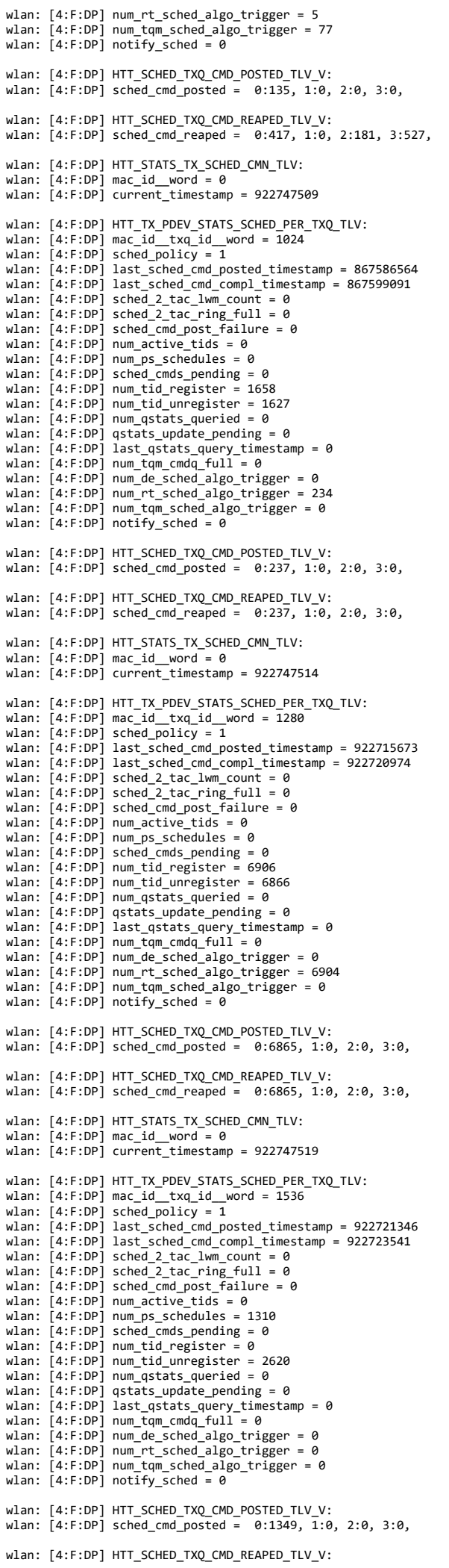

wlan: [4:F:DP] sched\_cmd\_reaped = 0:1349, 1:0, 2:0, 3:0,

 wlan: [4:F:DP] HTT\_STATS\_TX\_SCHED\_CMN\_TLV: wlan: [4:F:DP] mac\_id\_\_word = 0 wlan: [4:F:DP] current\_timestamp = 922747532 wlan: [4:F:DP] HTT\_TX\_PDEV\_STATS\_SCHED\_PER\_TXQ\_TLV: wlan: [4:F:DP] mac\_id\_\_txq\_id\_\_word = 1792 wlan: [4:F:DP] sched\_policy = 1 wlan:  $[4:FF:DP]$  last\_sched\_cmd\_posted\_timestamp = 0 wlan: [4:F:DP] last\_sched\_cmd\_compl\_timestamp = 0 wlan: [4:F:DP] sched\_2\_tac\_lwm\_count = 0 wlan:  $[4:$  F:DP] sched\_2\_tac\_ring\_full = 0 wlan: [4:F:DP] sched\_cmd\_post\_failure = 0 wlan: [4:F:DP] num\_active\_tids = 0 wlan: [4:F:DP] num\_ps\_schedules = 0 wlan: [4:F:DP] sched\_cmds\_pending = 0 wlan:  $[4:FF:DP]$  num tid register = 0 wlan: [4:F:DP] num\_tid\_unregister = 0 wlan:  $[4:FF:DP]$  num astats queried = 0 wlan:  $[4:2:10]$   $\ldots$   $\ldots$  widd: [4:F:DP] last\_qstats\_query\_timestamp = 0 wlan: [4:F:DP] num\_tqm\_cmdq\_full = 0 wlan: [4:F:DP] num\_de\_sched\_algo\_trigger = 0 wlan: [4:F:DP] num\_rt\_sched\_algo\_trigger = 0 wlan: [4:F:DP] num\_tqm\_sched\_algo\_trigger = 0 wlan:  $[4:FF:DP]$  notify sched = 0 wlan: [4:F:DP] HTT\_SCHED\_TXQ\_CMD\_POSTED\_TLV\_V: wlan:  $[4:FF:DP]$  sched\_cmd\_posted =  $0:0, 1:0, 2:0, 3:0$ , wlan: [4:F:DP] HTT\_SCHED\_TXQ\_CMD\_REAPED\_TLV\_V: wlan:  $[4:5:DP]$  sched cmd reaped =  $0:0, 1:0, 2:0, 3:0$ , iwpriv aruba000 txrx\_stats 5 - Hardware stats ================================================ wlan: [4:F:DP] HTT\_HW\_STATS\_PDEV\_ERRS\_TLV: wlan: [4:F:DP] mac\_id\_\_word = 0 wlan:  $[4:FF:DP]$  tx\_abort = 0 widdn: [4:F:DP] tx\_abort\_fail\_count = 0 wlan: [4:F:DP] rx\_abort = 272 wlan:  $[4:$  F:DP]  $rx$ \_abort\_fail\_count = 0 wlan:  $[4:F:DP] rx$ -flush\_cnt = 0 wlan:  $[4:FF:DP]$  warm reset = 0 wlan:  $[4:$  F:DP] cold\_reset = 0 wlan: [4:F:DP] mac\_cold\_reset\_restore\_cal = 0 wlan:  $[4:F:DP]$  mac\_cold reset = 0 wlan:  $\bar{A}:F:DP\bar{I}$  mac\_warm\_reset = 0 wlan:  $[4:FF:DP]$  mac\_only\_reset = 0 wian:  $\begin{bmatrix} 4:1:1:5: \end{bmatrix}$  must  $\begin{bmatrix} 4:1:1:5: \end{bmatrix}$  phy\_warm\_reset = 0 wlan: [4:F:DP] phy\_warm\_reset\_ucode\_trig = 11 wlan: [4:F:DP] mac\_warm\_reset\_restore\_cal = 0 wlan:  $[4:FF:DP]$  mac\_sfm reset = 0 wlan: [4:F:DP] phy\_warm\_reset\_m3\_ssr = 0 wlan:  $[4:FF:DP]$   $fw_r x_r \rightarrow new$ wlan:  $[4:FF:DP]$  tx  $flush = 0$ wlan:  $[4:$  F:DP]  $tx\_glb\_reset = 0$ wlan:  $[4:FPP]$  tx txq reset = 0 widn: [4:F:DP] rx\_timeout\_reset = 0 wlan: [4:F:DP] reset\_mode = 0:0, 1:0, 2:0, 3:0, 4:0, 5:0, 6:0, 7:0, 8:0, 9:0, 10:0, 11:0, 12:11, 13:0, 14:0, wlan: [4:F:DP] wlan: [4:F:DP] PDEV\_PHY\_WARM\_RESET\_REASONS: wlan: [4:F:DP] phy\_m3 = 11 wlan: [4:F:DP] tx\_hw\_stuck = 0 wlan:  $[4:FF:DP]$  num\_cca\_rx\_frame\_stuck = 0 wlan:  $\overline{[4:}F:DP\overline{]}$  wal $\overline{rx}$  recovery rst rx busy = 0 wlan:  $[4:FF:DP]$  wal $rx$  recovery rst  $mar$  hang = 0 wlan: [4:F:DP] mac\_reset\_converted\_phy\_reset = 0 wlan:  $[4:$  F:DP]  $tx$ <sup>lifetime\_expiry\_cca\_stuck = 0</sup> wlan:  $[4:FF:DP]$  tx\_consecutive\_flush9\_war = 0<br>wlan:  $[4:F:DP]$  tx\_hwsch\_reset\_war = 0  $tx_{\text{sw}}$ hwsch\_reset\_war = 0 wlan: [4:F:DP] hwsch\_wdog\_or\_cca\_wdog\_war = 0 wlan: [4:F:DP] WAL\_RX\_RECOVERY\_STATS: wlan: [4:F:DP] mac\_hang\_count = 0 wlan: [4:F:DP] known\_sig\_count = 0 wlan:  $[4:FF:DP]$  no\_rx\_count = 0 wlan: [4:F:DP] no\_rx\_consecutive\_count = 0 wlan: [4:F:DP] rx\_busy\_count = 0 wlan:  $[4:$  F:DP] phy\_mac\_hang\_count = 0 wlan: [4:F:DP] HTT\_HW\_STATS\_INTR\_MISC\_TLV: wlan: [4:F:DP] hw\_intr\_name = 0:82, 1:69, 2:79, 3:50, 4:0, 5:0, 6:0, 7:0,<br>wlan: [4:F:DP] mask = 4096<br>wlan: [4:F:DP] count = 1 wlan: [4:F:DP] HTT\_HW\_STATS\_INTR\_MISC\_TLV: wlan: [4:F:DP] hw\_intr\_name = 0:84, 1:88, 2:80, 3:67, 4:85, 5:0, 6:0, 7:0, wlan: [4:F:DP] mask = 16777344 wlan: [4:F:DP] count = 25 iwpriv aruba000 txrx\_stats 6 - Firmware TQM stats ==================================================== wlan: [4:F:DP] HTT\_TX\_TQM\_CMN\_STATS\_TLV:<br>wlan: [4:F:DP] mac\_id\_\_word = 0 wlan:  $[4:FF:DP]$  max\_cm $\overline{dq}$ \_id = 0

wlan: [4:F:DP] list\_mpdu\_cnt\_hist\_intvl = 30 wlan: [4:F:DP] add\_msdu = 0

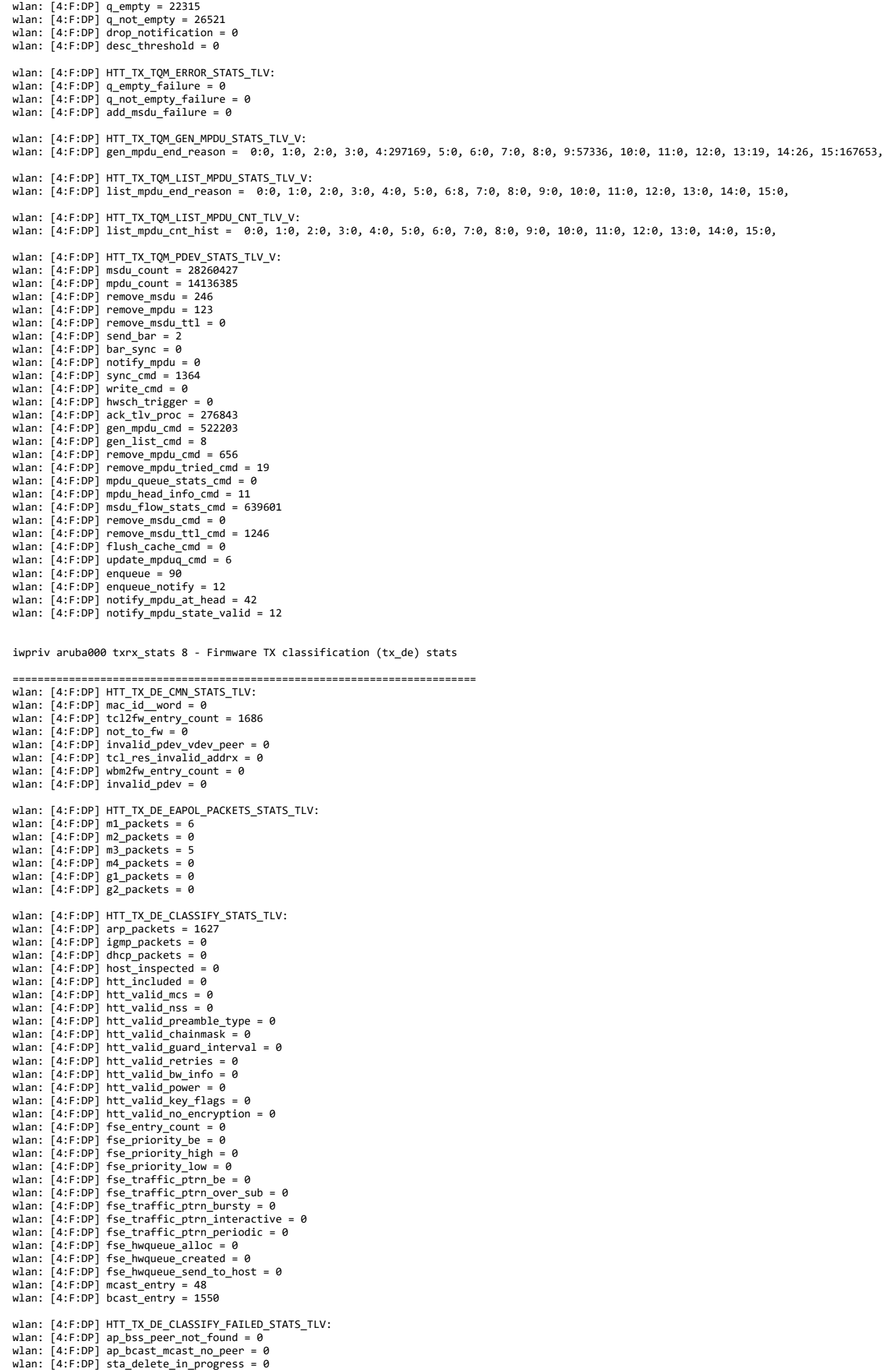

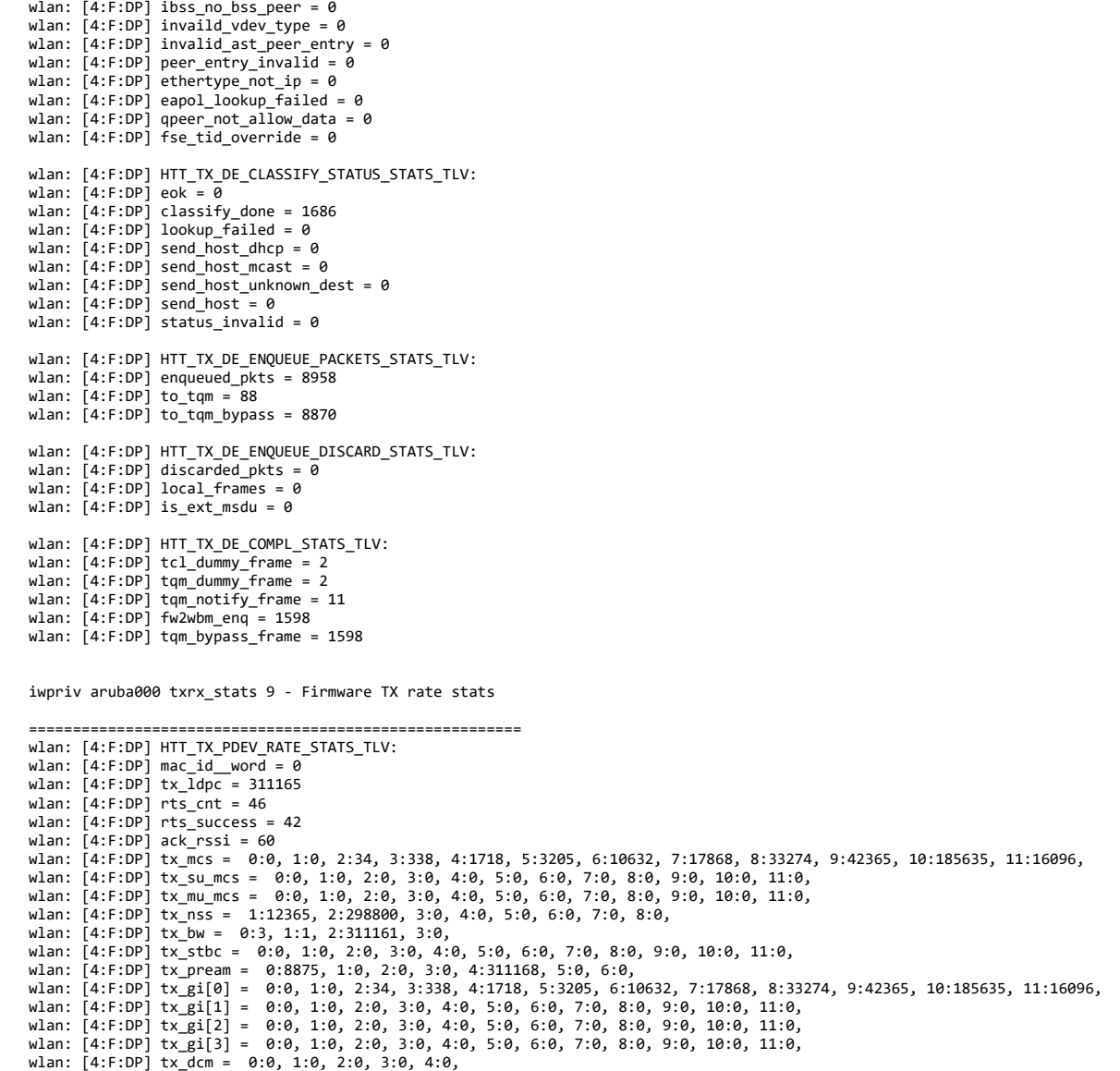

iwpriv aruba000 txrx\_stats 10 - Firmware RX rate stats

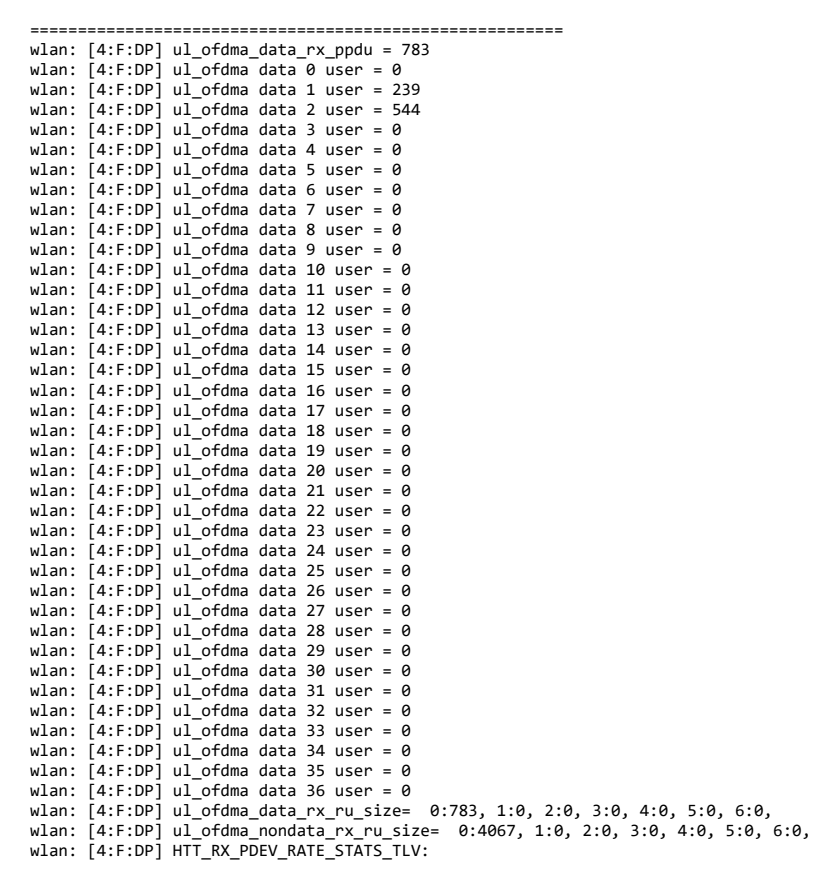

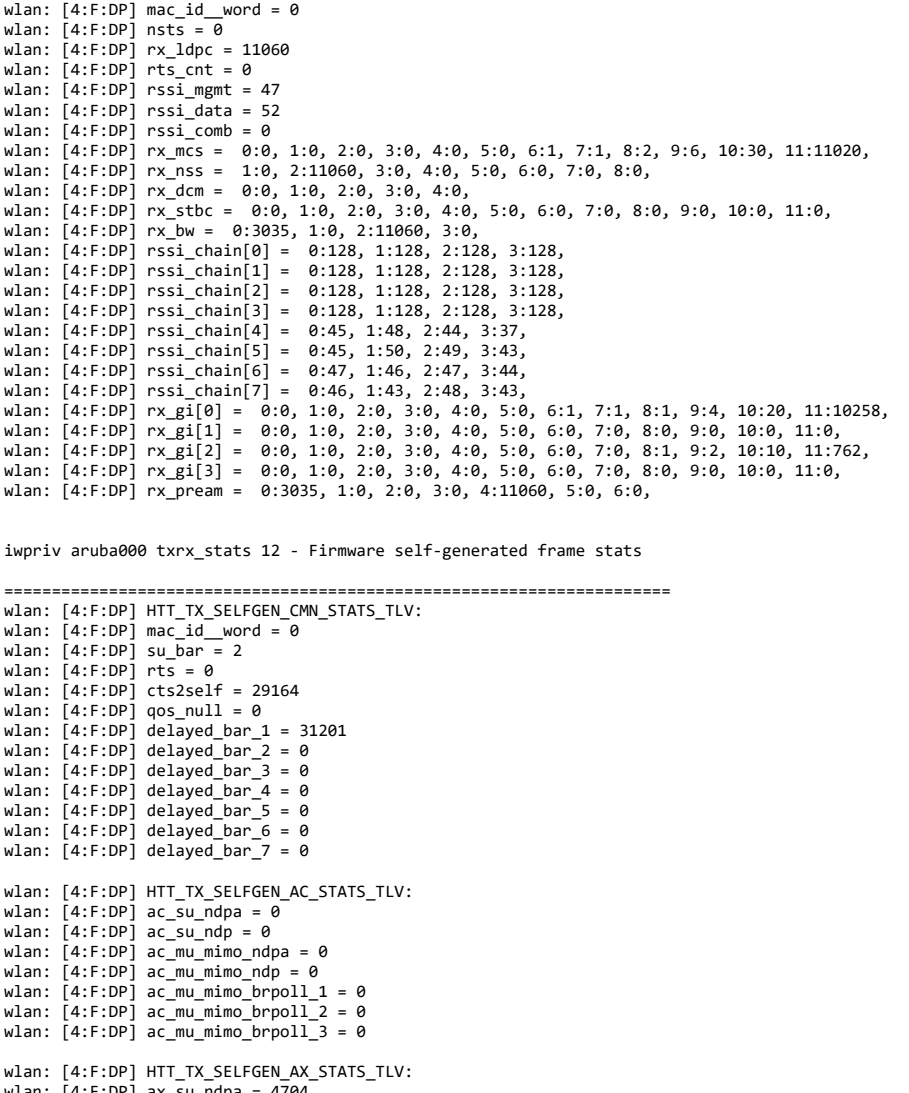

wlan: [4:F:DP] ax\_su\_ndpa = 4704 wlan: [4:F:DP] ax\_su\_ndp = 4703 wlan: [4:F:DP] ax\_mu\_mimo\_ndpa = 5328 wlan: [4:F:DP] ax\_mu\_mimo\_ndp = 5328 wlan: [4:F:DP] ax\_mu\_mimo\_brpoll\_1 = 5319<br>wlan: [4:F:DP] ax\_mu\_mimo\_brpoll\_2 = 0<br>wlan: [4:F:DP] ax\_mu\_mimo\_brpoll\_3 = 0 wlan:  $[4:$  F:DP]  $ax_{mu\_mimo\_brpo11}^2 = 0$ wlan:  $[4:FF:DP]$  ax\_mu\_mimo\_brpoll\_5 = 0 wlan: [4:F:DP] ax\_mu\_mimo\_brpoll\_6 = 0 wlan: [4:F:DP] ax\_mu\_mimo\_brpoll\_7 = 0 wlan: [4:F:DP] ax\_basic\_trigger = 3432<br>wlan: [4:F:DP] ax\_bsr\_trigger = 2533<br>wlan: [4:F:DP] ax\_mu\_bar\_trigger = 220<br>wlan: [4:F:DP] ax\_mu\_rts\_trigger = 0 wlan: [4:F:DP] HTT\_TX\_SELFGEN\_AC\_ERR\_STATS\_TLV: wlan: [4:F:DP] ac\_su\_ndp\_err = 0<br>wlan: [4:F:DP] ac\_su\_ndpa\_err = 0<br>wlan: [4:F:DP] ac\_mu\_mimo\_ndpa\_err = 0 wlan: [4:F:DP] ac\_mu\_mimo\_ndp\_err = 0<br>wlan: [4:F:DP] ac\_mu\_mimo\_brp1\_err = 0<br>wlan: [4:F:DP] ac\_mu\_mimo\_brp2\_err = 0 wlan: [4:F:DP] ac\_mu\_mimo\_brp3\_err = 0 wlan: [4:F:DP] HTT\_TX\_SELFGEN\_AX\_ERR\_STATS\_TLV: wlan: [4:F:DP] ax\_su\_ndp\_err = 966 wlan: [4:F:DP] ax\_su\_ndpa\_err = 4 wlan: [4:F:DP] ax\_mu\_mimo\_ndpa\_err = wlan: [4:F:DP] ax\_mu\_mimo\_ndp\_err = 2<br>wlan: [4:F:DP] ax\_mu\_mimo\_brp1\_err = 7<br>wlan: [4:F:DP] ax\_mu\_mimo\_brp2\_err = 0 wlan: [4:F:DP] ax\_mu\_mimo\_brp3\_err = 0<br>wlan: [4:F:DP] ax\_mu\_mimo\_brp4\_err = 7<br>wlan: [4:F:DP] ax\_mu\_mimo\_brp5\_err = 0 wlan: [4:F:DP] ax\_mu\_mimo\_brp6\_err = 0<br>wlan: [4:F:DP] ax\_mu\_mimo\_brp7\_err = 0<br>wlan: [4:F:DP] ax\_basic\_trigger\_err = 96 wlan: [4:F:DP] ax\_bsr\_trigger\_err = 33<br>wlan: [4:F:DP] ax\_mu\_bar\_trigger\_err = 0<br>wlan: [4:F:DP] ax\_mu\_rts\_trigger\_err = 0

iwpriv aruba000 txrx\_stats 15 - Firmware HTT sring info

```
========================================================== 
wlan: [4:F:DP] num_avail_words__num_valid_words = 1835042 
wlan: [4:F:DP] head_ptr__tail_ptr = 3407920 
wlan: [4:F:DP] consumer_empty__producer_full = 0 
wlan: [4:F:DP] prefetch_count__internal_tail_ptr = 1310752
```
wlan: [4:F:DP] HTT\_STATS\_STRING\_TLV:

wlan: [4:F:DP] data = 0:1398757458, 1:1381974866, 2:1598508617, 3:1094930252, 4:1263558476, 5:84, wlan: [4:F:DP] HTT\_SRING\_STATS\_TLV: wlan:  $[4:$  F:DP] mac\_id\_ring\_id\_arena\_\_ep = 16777472 wlan: [4:F:DP] base\_addr\_lsb = 1497445664 wlan:  $[4:$  F:DP] base\_addr\_msb = 0 wlan: [4:F:DP] ring\_size = 128 wlan:  $[4:$  F:DP] elem\_size = 2 wlan: [4:F:DP] num\_avail\_words\_\_num\_valid\_words = 2883666<br>wlan: [4:F:DP] head\_ptr\_\_tail\_ptr = 5636126<br>wlan: [4:F:DP] consumer\_empty\_\_producer\_full = 0 wlan: [4:F:DP] prefetch\_count\_\_internal\_tail\_ptr = 7471132 wlan: [4:F:DP] HTT\_STATS\_STRING\_TLV: wlan: [4:F:DP] data = 0:1398757458, 1:1381974866, 2:1598508617, 3:1330464082, 4:1348420948, 5:21579, wlan: [4:F:DP] HTT\_SRING\_STATS\_TLV: wlan: [4:F:DP] mac\_id\_\_ring\_id\_\_arena\_\_ep = 16777728 wlan: [4:F:DP] base\_addr\_lsb = 2971074560 wlan:  $[4:F:DP]$  base\_addr\_msb = 0 wlan: [4:F:DP] ring\_size = 8192 wlan:  $[4:FF:DP]$  elem\_size = 2 wlan: [4:F:DP] num\_avail\_words\_\_num\_valid\_words = 535429140 wlan: [4:F:DP] head\_ptr\_\_tail\_ptr = 417601762<br>wlan: [4:F:DP] consumer\_empty\_\_producer\_full = 0<br>wlan: [4:F:DP] prefetch\_count\_\_internal\_tail\_ptr = 418906132 wlan: [4:F:DP] HTT\_STATS\_STRING\_TLV: wlan: [4:F:DP] data = 0:1398757458, 1:1381974866, 2:1598508617, 3:1094930252, 4:1162108748, 5:17235, wlan: [4:F:DP] HTT\_SRING\_STATS\_TLV: wlan:  $[4:$  F:DP] mac\_id\_ ring\_id\_arena\_\_ep = 16777984 wlan: [4:F:DP] base\_addr\_lsb = 1497446208 wlan: [4:F:DP] base\_addr\_msb = 0 wlan: [4:F:DP] ring\_size = 128 wlan:  $[4:FF:DP]$  elem\_size = 2 wlan: [4:F:DP] num\_avail\_words\_\_num\_valid\_words = 3014736 wlan: [4:F:DP] head\_ptr\_\_tail\_ptr = 5636128 wlan:  $[4:FF:DP]$  consumer\_empty\_producer\_full = 0 wlan: [4:F:DP] prefetch\_count\_\_internal\_tail\_ptr = 7471132 wlan: [4:F:DP] HTT\_STATS\_STRING\_TLV: wlan: [4:F:DP] data = 0:1398757458, 1:1381974866, 2:1598508617, 3:1229868877, 4:1599229780, 5:1413567571, 6:21333, wlan: [4:F:DP] HTT\_SRING\_STATS\_TLV: wlan: [4:F:DP] mac\_id\_\_ring\_id\_\_arena\_\_ep = 16778240 wlan: [4:F:DP] base\_addr\_lsb = 2971058176 wlan:  $\bar{A}$ :F:DP] base\_addr\_msb = 0 wlan: [4:F:DP] ring\_size = 4096 wlan:  $[4:FF:DP]$  elem\_size = 2 wlan: [4:F:DP] num\_avail\_words\_\_num\_valid\_words = 266993684 wlan: [4:F:DP] head\_ptr\_\_tail\_ptr = 224136538 wlan: [4:F:DP] consumer\_empty\_\_producer\_full = 0 wlan: [4:F:DP] prefetch\_count\_internal\_tail\_ptr = 225443860 wlan: [4:F:DP] HTT\_STATS\_STRING\_TLV: wlan: [4:F:DP] data = 0:1398757458, 1:1381974866, 2:1598508617, 3:1229868877, 4:1599229780, 5:5524304, wlan: [4:F:DP] HTT\_SRING\_STATS\_TLV:  $wlan:$   $[4:$  F:DP]  $mac_id\_ring_id\_area\_ep = 16778496$ wlan: [4:F:DP] base\_addr\_lsb = 3135766528 wlan: [4:F:DP] base\_addr\_msb = 0 wlan: [4:F:DP] ring\_size = 16384 wlan: [4:F:DP] elem\_size = 2 wlan: [4:F:DP] num\_avail\_words\_\_num\_valid\_words = 1071513632<br>wlan: [4:F:DP] head\_ptr\_\_tail\_ptr = 608838726<br>wlan: [4:F:DP] consumer\_empty\_\_producer\_full = 0 wlan:  $\begin{bmatrix} 4: & F: & DP \end{bmatrix}$  prefetch count internal tail ptr = 610795550 wlan: [4:F:DP] HTT\_STATS\_STRING\_TLV: wlan: [4:F:DP] data = 0:1398757458, 1:1381974866, 2:1598508617, 3:1229868877, 4:1599229780, 5:1129530692, 6:0, wlan: [4:F:DP] HTT\_SRING\_STATS\_TLV: wlan: [4:F:DP] mac\_id\_\_ring\_id\_\_arena\_\_ep = 16778752 wlan: [4:F:DP] base\_addr\_lsb = 3135832064 wlan:  $[4:$  F:DP] base\_addr\_msb = 0 wlan:  $\overline{[4:}$  F:DP] ring size = 16384 wlan:  $[4:FF:DP]$  elem\_size = 2 wlan: [4:F:DP] num\_avail\_words\_\_num\_valid\_words = 1072300052 wlan: [4:F:DP] head\_ptr\_\_tail\_ptr = 1010318388<br>wlan: [4:F:DP] consumer\_empty\_\_producer\_full = 0<br>wlan: [4:F:DP] prefetch\_count\_\_internal\_tail\_ptr = 1011482642 wlan: [4:F:DP] HTT\_STATS\_STRING\_TLV: wlan: [4:F:DP] data = 0:1147099218, 1:1599361861, 2:1196312914, 3:1599555167, 4:1414743364, 5:0, wlan: [4:F:DP] HTT\_SRING\_STATS\_TLV: wlan: [4:F:DP] mac\_id\_\_ring\_id\_\_arena\_\_ep = 0<br>wlan: [4:F:DP] base\_addr\_lsb = 1507990112<br>wlan: [4:F:DP] base\_addr\_msb = 0 wlan: [4:F:DP] ring\_size = 1024 wlan: [4:F:DP] elem\_size = 8<br>wlan: [4:F:DP] num\_avail\_words\_\_num\_valid\_words = 1016  $wlan:$   $[4:$   $F:DP]$  head\_ptr\_\_tail\_ptr = 56099672 wlan: [4:F:DP] consumer\_empty\_\_producer\_full = 0<br>wlan: [4:F:DP] prefetch\_count\_\_internal\_tail\_ptr = 0 wlan: [4:F:DP] HTT\_STATS\_STRING\_TLV: wlan: [4:F:DP] data = 0:1147099218, 1:1599361861, 2:1196312914, 3:1313819999, 4:1380930633, 5:1397048415, 6:84, wlan: [4:F:DP] HTT\_SRING\_STATS\_TLV: wlan:  $[4:FF:DP]$  mac\_id ring\_id arena\_\_ep = 256

wlan: [4:F:DP] base\_addr\_lsb = 3136028672 wlan: [4:F:DP] base\_addr\_msb = 0 wlan: [4:F:DP] ring\_size = 65528

wlan: [4:F:DP] elem\_size = 8<br>wlan: [4:F:DP] num\_avail\_words\_\_num\_valid\_words = 589800<br>wlan: [4:F:DP] head\_ptr\_\_tail\_ptr = 4045467944<br>wlan: [4:F:DP] consumer\_empty\_\_producer\_full = 0 wlan: [4:F:DP] prefetch\_count\_\_internal\_tail\_ptr = 0 wlan: [4:F:DP] HTT\_STATS\_STRING\_TLV: wlan: [4:F:DP] data = 0:1147099218, 1:1599361861, 2:1196312914, 3:1397704799, 4:1162108756, 5:21587, wlan: [4:F:DP] HTT\_SRING\_STATS\_TLV: wlan: [4:F:DP] mac\_id\_\_ring\_id\_\_arena\_\_ep = 512 wlan: [4:F:DP] base\_addr\_lsb = 3135897600 wlan:  $[4:FF:DP]$  base\_addr\_msb = 0 wlan: [4:F:DP] ring\_size = 32768 wlan:  $[4:FF:DP]$  elem\_size = 8 wlan: [4:F:DP] num\_avail\_words\_\_num\_valid\_words = 32760 wlan: [4:F:DP] head\_ptr\_\_tail\_ptr = 0<br>wlan: [4:F:DP] consumer\_empty\_\_producer\_full = 0<br>wlan: [4:F:DP] prefetch\_count\_\_internal\_tail\_ptr = 0 wlan: [4:F:DP] HTT\_STATS\_STRING\_TLV: wlan: [4:F:DP] data = 0:1147099218, 1:1599361861, 2:1196312914, 3:1329943135, 4:1397048415, 5:84, wlan: [4:F:DP] HTT\_STATS\_STRING\_TLV: wlan: [4:F:DP] data = 0:1147099218, 1:1599361861, 2:1196312914, 3:1296193375, 4:1397048415, 5:84, Radio Info Script ------------------ Script Output ------------- iwpriv aruba000 txrx\_stats 16 - Firmware SFM client info =========================================================== wlan:  $[4:$  F:DP] client\_id = 0 wlan: [4:F:DP] buf\_min = 74 wlan: [4:F:DP] buf\_max = 112 wlan:  $[4:FF:DP]$  buf\_busy =  $\theta$ wlan: [4:F:DP] buf\_alloc = 74 wlan:  $[4:FF:DP]$  buf avail = 74 wlan:  $[4:FF:DP]$  num users = 39 wlan: [4:F:DP] HTT SFM CLIENT USER TLV V: wlan: [4:F:DP] dwords\_used\_by\_user\_n = 0:0, 1:0, 2:0, 3:0, 4:0, 5:0, 6:0, 7:0, 8:0, 9:0, 10:0, 11:0, 12:0, 13:0, 14:0, 15:0, 16:0, 16:0, 17:0, 18:0, 19:0,  $0, 38:0,$ wlan: [4:F:DP] HTT\_STATS\_STRING\_TLV: wlan: [4:F:DP] data = 0:1598899795, 1:1162431555, 2:1597068366, 3:1129338962, 4:12629, wlan: [4:F:DP] HTT\_SFM\_CLIENT\_TLV: wlan:  $[4:$  F:DP] client\_id = 1 wian:  $[-1, 1, 0]$  crienc\_rd =  $\frac{1}{2}$ <br>wlan:  $[4:0]$ :  $[10]$  buf min = 16 wlan:  $[4:FF:DP]$  buf max = 16 wlan:  $\overline{A}$ : F:DP1 buf\_busy = 0 wlan:  $4:$  F:DP1 buf\_alloc = 16 wlan: [4:F:DP] buf\_avail = 16 wlan:  $[4:FF:DP]$  num users = 1 wlan: [4:F:DP] HTT\_SFM\_CLIENT\_USER\_TLV\_V: wlan:  $[4:$  F:DP] dwords\_used\_by\_user\_n =  $0:$ 0, wlan: [4:F:DP] HTT\_STATS\_STRING\_TLV: wlan: [4:F:DP] data = 0:1598899795, 1:1162431555, 2:1597133902, 3:1129338964, 4:12373, wlan: [4:F:DP] HTT\_SFM\_CLIENT\_TLV: wlan:  $[4:FF:DP]$  client\_id = 2 wlan:  $[4:$  F:DP] buf\_min = 64 wlan:  $[4:$  F:DP1 buf max = 647 wlan: [4:F:DP] buf\_busy = 139 wlan: [4:F:DP] buf\_alloc = 157 wlan: [4:F:DP] buf\_avail = 18 wlan: [4:F:DP] num\_users = 37 wlan: [4:F:DP] HTT\_SFM\_CLIENT\_USER\_TLV\_V: wlan: [4:F:DP] dwords\_used\_by\_user\_n = 0:201, 1:4179, 2:0, 3:0, 4:0, 5:0, 6:0, 7:0, 8:0, 9:0, 10:0, 11:0, 12:0, 13:0, 13:0, 14:0, 15:0, 16:0, 17:0, 18:0, 1 , wlan: [4:F:DP] HTT\_STATS\_STRING\_TLV: wlan: [4:F:DP] data = 0:1598899795, 1:1162431555, 2:1597199438, 3:1129338964, 4:12629, wlan: [4:F:DP] HTT\_SFM\_CLIENT\_TLV: wlan:  $[4:$  F:DP] client\_ $id = 3$ wlan:  $4:5:DP1$  buf min = 8 wlan:  $[4:FF:DP]$  buf\_max = 30 wlan:  $[4:FF:DP]$  buf\_busy = 0 wlan: [4:F:DP] buf\_alloc = 8 wlan: [4:F:DP] buf\_avail = 8 wlan:  $[4:FF:DP]$  num\_users = 3 wlan: [4:F:DP] HTT\_SFM\_CLIENT\_USER\_TLV\_V: wlan:  $[4:$  F:DP] dwords\_used\_by\_user\_n = 0:0, 1:0, 2:0, wlan: [4:F:DP] HTT\_STATS\_STRING\_TLV: wlan: [4:F:DP] data = 0:1598899795, 1:1162431555, 2:1597264974, 3:1129535304, 4:72, wlan: [4:F:DP] HTT\_SFM\_CLIENT\_TLV: wlan: [4:F:DP] client\_id = 4 wlan: [4:F:DP] buf\_min = 392 wlan:  $[4:FF:DP]$  buf max = 402

wlan: [4:F:DP] buf\_busy = 11 wlan: [4:F:DP] buf\_alloc = 393 wlan: [4:F:DP] buf\_avail = 382 wlan:  $[4:$  F:DP] num\_users = 22 wlan: [4:F:DP] HTT\_SFM\_CLIENT\_USER\_TLV\_V:<br>wlan: [4:F:DP] dwords\_used\_by\_user\_n = 0  $\overline{\phantom{x}}$  0:0, 1:0, 2:0, 3:0, 4:0, 5:0, 6:0, 7:0, 8:0, 9:313, 10:0, 11:0, 12:0, 13:0, 14:0, 15:0, 16:26, 17:0, 18:0, 19 wlan: [4:F:DP] HTT\_STATS\_STRING\_TLV: wlan: [4:F:DP] data = 0:1598899795, 1:1162431555, 2:1597330510, 3:4670544, wlan: [4:F:DP] HTT\_SFM\_CLIENT\_TLV: wlan:  $[4:$  F:DP] client\_ $id = 5$ wlan: [4:F:DP] buf\_min = 10 wlan: [4:F:DP] buf\_max = 37 wlan:  $[4:FF:DP]$  buf\_busy = 0 wlan: [4:F:DP] buf\_alloc = 10 wlan: [4:F:DP] buf\_avail = 10 wlan: [4:F:DP] num\_users = 37 wlan: [4:F:DP] HTT SFM CLIENT USER TLV V: wlan: [4:F:DP] dwords\_used\_by\_user\_n = 0:0, 1:0, 2:0, 3:0, 4:0, 5:0, 6:0, 7:0, 8:0, 9:0, 10:0, 11:0, 12:0, 13:0, 14:0, 15:0, 16:0, 17:0, 18:0, 19:0, wlan: [4:F:DP] HTT\_STATS\_STRING\_TLV: wlan: [4:F:DP] data = 0:1598899795, 1:1162431555, 2:1597396046, 3:1296324692, 4:65, wlan: [4:F:DP] HTT\_SFM\_CLIENT\_TLV: wlan: [4:F:DP] client\_id = 6 wlan: [4:F:DP] buf\_min = 50 wlan: [4:F:DP] buf\_max = 111 wlan:  $[4:$  F:DP] buf\_busy = 3 wlan:  $[4:$  F:DP] buf\_alloc = 53 wlan:  $[4:FF:DP]$  buf avail = 50 wlan: [4:F:DP] num\_users = 37 wlan: [4:F:DP] HTT\_SFM\_CLIENT\_USER\_TLV\_V: wlan: [4:F:DP] dwords\_used\_by\_user\_n = 0:0, 1:85, 2:0, 3:0, 4:0, 5:0, 6:0, 7:0, 8:0, 9:0, 10:0, 11:0, 12:0, 13:0, 13:0, 14:0, 15:0, 16:0, 17:0, 18:0, 19:0, wlan: [4:F:DP] HTT\_STATS\_STRING\_TLV: wlan: [4:F:DP] data = 0:1598899795, 1:1162431555, 2:1597461582, 3:1296324690, 4:12353, wlan: [4:F:DP] HTT\_SFM\_CLIENT\_TLV: wlan: [4:F:DP] client\_id = 7 wlan:  $[4:FF:DP]$  buf\_min = 8 wlan:  $14:$  F:DP1 buf max = 50 wlan:  $[4:FF:DP]$  buf\_busy = 0 wlan:  $[4:$  F:DP] buf\_alloc = 8 wlan:  $4 \cdot F \cdot DP1$  buf avail = 8 wid...  $\begin{bmatrix} 4: & . & . & . \\ . & . & . & . \end{bmatrix}$  num\_users = 1 wlan: [4:F:DP] HTT\_SFM\_CLIENT\_USER\_TLV\_V: widd: [4:F:DP] dwords\_used\_by\_user\_n = 0:0, wlan: [4:F:DP] HTT\_STATS\_STRING\_TLV: wlan: [4:F:DP] data = 0:1598899795, 1:1162431555, 2:1597527118, 3:1280268370, 4:69, wlan: [4:F:DP] HTT\_SFM\_CLIENT\_TLV: wlan: [4:F:DP] client\_id = 8 wlan:  $[4:$  F:DP] buf\_min = 294 wlan:  $A: F: DPI$  buf max = 304 wlan:  $[4:$  F:DP] buf\_busy = 0 wlan:  $[4:$  F:DP] buf\_alloc = 294 wlan:  $[4:$  F:DP] buf\_avail = 294 wlan: [4:F:DP] num\_users = 37 wlan: [4:F:DP] HTT\_SFM\_CLIENT\_USER\_TLV\_V: wlan: [4:F:DP] dwords\_used\_by\_user\_n = 0:0, 1:0, 2:0, 3:0, 4:0, 5:0, 6:0, 7:0, 8:0, 9:0, 10:0, 11:0, 12:0, 13:0, 14:0, 15:0, 16:0, 17:0, 18:0, 19:0, wlan: [4:F:DP] HTT\_STATS\_STRING\_TLV: wlan: [4:F:DP] data = 0:1598899795, 1:1162431555, 2:1597592654, 3:1296324690, 4:12609, wlan: [4:F:DP] HTT\_SFM\_CLIENT\_TLV: wlan: [4:F:DP] client\_id = 9 wlan: [4:F:DP] buf\_min = 8 wlan:  $\overline{[4:F:DP]}$  buf max = 50 wlan:  $[4:FF:DP]$  buf busy = 0 wlan:  $[4:$  F:DP] buf\_alloc = 8 wlan:  $[4:$  F:DP] buf\_avail = 8 wlan: [4:F:DP] num\_users = 1 wlan: [4:F:DP] HTT\_SFM\_CLIENT\_USER\_TLV\_V: wlan:  $[4:FF:DP]$  dwords\_used\_by\_user\_n =  $0:0$ , iwpriv aruba000 txrx\_stats 17 - Firmware TX MU-MIMO scheduler stats ====================================================================== wlan:  $[4:F:DP]$  ac mu mimo ampdu underrun usr  $3 = 0$ wlan: [4:F:DP] HTT\_TX\_PDEV\_MU\_MIMO\_AX\_MPDU\_STATS: wlan: [4:F:DP] ax\_mu\_mimo\_mpdus\_queued\_usr\_0 = 2330598 wlan:  $[4:FF:DP]$  ax\_mu\_mimo\_mpdus\_tried\_usr\_0 = 2255734  $wlan:$   $[4:$  F:DP]  $ax_mu_mimo_mpdus_failed_usf_0 = 862901$ wlan: [4:F:DP] ax\_mu\_mimo\_mpdus\_requeued\_usr\_0 = 0 wlan:  $[4:FF:DP]$   $ax\_mu\_mimo\_err\_no_ba\_usr_0 = 15056$ wlan: [4:F:DP] ax\_mu\_mimo\_mpdu\_underrun\_usr\_0 = 0 wlan: [4:F:DP] ax\_mu\_mimo\_ampdu\_underrun\_usr\_0 = 0 wlan: [4:F:DP] ax\_mu\_mimo\_mpdus\_queued\_usr\_1 = 1803459 wlan: [4:F:DP] ax\_mu\_mimo\_mpdus\_tried\_usr\_1 = 1740275 wlan:  $[4:$  F:DP]  $ax_mu_mim_0m_0u_s$  failed\_usr\_1 = 162741 wlan: [4:F:DP] ax\_mu\_mimo\_mpdus\_requeued\_usr\_1 = 0 wlan:  $[4:FF:DP]$  ax\_mu\_mimo\_err\_no\_ba\_usr\_1 = 109

wlan: [4:F:DP] ax\_mu\_mimo\_mpdu\_underrun\_usr\_1 = 1 wlan: [4:F:DP] ax\_mu\_mimo\_ampdu\_underrun\_usr\_1 = 0 wlan: [4:F:DP] ax\_mu\_mimo\_mpdus\_queued\_usr\_2 = 0 wlan: [4:F:DP] ax\_mu\_mimo\_mpdus\_tried\_usr\_2 = 0 wlan: [4:F:DP] ax\_mu\_mimo\_mpdus\_failed\_usr\_2 = 0  $wlan:$   $[4:$   $F:DP]$   $ax\_mu\_mino\_mpdus\_requiread\_usr_2 = 0$ wlan: [4:F:DP] ax\_mu\_mimo\_err\_no\_ba\_usr\_2 = 0 wlan: [4:F:DP] ax\_mu\_mimo\_mpdu\_underrun\_usr\_2 = 0 wlan:  $[4:FF:DP]$   $ax\_mu\_mino\_ampdu\_underrun\_usr_2 = 0$ wlan:  $[4:$  F:DP] ax\_mu\_mimo\_mpdus\_queued\_usr\_3 = wlan:  $[4:FF:DP]$  ax $\overline{\hspace{0.1cm}m}$  ax $\overline{\hspace{0.1cm}m}$  and  $\overline{\hspace{0.1cm}m}$  and  $\overline{\hspace{0.1cm}m}$  and  $\overline{\hspace{0.1cm}m}$  and  $\overline{\hspace{0.1cm}m}$  and  $\overline{\hspace{0.1cm}m}$  and  $\overline{\hspace{0.1cm}m}$  and  $\overline{\hspace{0.1cm}m}$  and  $\overline{\hspace{0.1cm}m}$ wlan:  $[4:FF:DP]$  ax\_mu\_mimo\_mpdus\_failed\_usr\_3 = 0 wlan: [4:F:DP] ax\_mu\_mimo\_mpdus\_requeued\_usr\_3 = 0 wlan:  $[4:F:DP]$  ax\_mu\_mimo\_err\_no\_ba\_usr\_3 =  $\overline{\theta}$ wlan: [4:F:DP] ax\_mu\_mimo\_mpdu\_underrun\_usr\_3 = 0 wlan:  $[4:F:DP]$  ax mu mimo ampdu underrun usr  $3 = 0$ wlan:  $[4:F:DPI]$  ax mu\_mimo\_mpdus\_queued\_usr\_4 = 0 wlan:  $[4:FF:DP]$  ax mu mimo mpdus tried usr  $4 = 0$ wlan: [4:F:DP] ax\_mu\_mimo\_mpdus\_failed\_usr\_4 = 0 wlan: [4:F:DP] ax\_mu\_mimo\_mpdus\_requeued\_usr\_4 = 0 wlan:  $[4:FF:DP]$  ax mu mimo err no ba usr  $4 = 0$ wlan: [4:F:DP] ax\_mu\_mimo\_mpdu\_underrun\_usr\_4 = 0 wlan: [4:F:DP] ax\_mu\_mimo\_ampdu\_underrun\_usr\_4 = 0 wlan: [4:F:DP] ax\_mu\_mimo\_mpdus\_queued\_usr\_5 = 0 wlan: [4:F:DP] ax\_mu\_mimo\_mpdus\_tried\_usr\_5 = 0 wlan: [4:F:DP] ax\_mu\_mimo\_mpdus\_failed\_usr\_5 = 0 wlan: [4:F:DP] ax\_mu\_mimo\_mpdus\_requeued\_usr\_5 = 0 wlan: [4:F:DP] ax\_mu\_mimo\_err\_no\_ba\_usr\_5 = 0 wlan: [4:F:DP] ax\_mu\_mimo\_mpdu\_underrun\_usr\_5 = 0 wlan:  $[4:F:DP]$  ax\_mu\_mimo\_ampdu\_underrun\_usr\_5 = 0 wlan: [4:F:DP] ax\_mu\_mimo\_mpdus\_queued\_usr\_6 = 0 wlan: [4:F:DP] ax\_mu\_mimo\_mpdus\_tried\_usr\_6 = 0 wlan:  $[4:F:DP]$   $ax\_mu\_mino\_mpdus\_failure\_usr_6 = 0$ wlan:  $[4:FF:DP]$  ax mu mimo mpdus requeued usr  $6 = 0$ wlan:  $[4:F:DP]$  ax\_mu\_mimo\_err\_no\_ba\_usr\_6 = 0  $wlan:$   $[4:$   $F:DP]$   $ax\_mu\_min$  $ma\_mdu\_underrun\_usr_6 = 0$  $wlan:$   $[4:$   $F:DP]$   $ax\_mu\_min$  $a\_ampdu\_underrun\_usr_6 = 0$ wlan:  $[4:F:DPI]$  ax mu mimo mpdus queued usr  $7 = 0$ wlan: [4:F:DP] ax\_mu\_mimo\_mpdus\_tried\_usr\_7 = 0 wlan: [4:F:DP] ax\_mu\_mimo\_mpdus\_failed\_usr\_7 = 0 wlan: [4:F:DP] ax\_mu\_mimo\_mpdus\_requeued\_usr\_7 = 0 wlan: [4:F:DP] ax\_mu\_mimo\_err\_no\_ba\_usr\_7 = 0 wlan: [4:F:DP] ax\_mu\_mimo\_mpdu\_underrun\_usr\_7 = 0 wlan:  $[4:FF:DP]$  ax mu mimo ampdu underrun usr  $7 = 0$ wlan: [4:F:DP] HTT\_TX\_PDEV\_AX\_MU OFDMA MPDU STATS: wlan: [4:F:DP] ax\_mu\_ofdma\_mpdus\_queued\_usr\_0 = 972 wlan: [4:F:DP] ax\_mu\_ofdma\_mpdus\_tried\_usr\_0 = 972 wlan: [4:F:DP] ax\_mu\_ofdma\_mpdus\_failed\_usr\_0 = 134 wlan:  $[4:FT]$  and  $[-4:FT]$  and  $[-4:FT]$  aximulated usr  $\theta = 0$ wlan:  $[4:FF:DP]$  ax mu ofdma err no ba usr  $\theta = \theta$ wlan:  $\bar{A}$ :F:DP] ax $\bar{m}u$  ofdma mpdu underrun usr  $\theta$  = 25 wlan:  $[4:FF:DP]$  ax mu ofdma ampdu underrun usr  $\theta = \theta$ wlan:  $[4:F:DP]$  ax mu ofdma mpdus queued usr 1 = 516 wlan:  $[4:FF:DP]$  ax\_mu\_ofdma\_mpdus\_tried\_usr\_1 = 516 wlan:  $[4:F:DP]$  ax\_mu\_ofdma\_mpdus\_failed\_usr\_1 = 85 wlan: [4:F:DP] ax\_mu\_ofdma\_mpdus\_requeued\_usr\_1 = 0 wlan: [4:F:DP] ax\_mu\_ofdma\_err\_no\_ba\_usr\_1 = 0<br>wlan: [4:F:DP] ax\_mu\_ofdma\_mpdu\_underrun\_usr\_1 = 32<br>wlan: [4:F:DP] ax\_mu\_ofdma\_ampdu\_underrun\_usr\_1 = 0 wlan:  $[4:F:DP]$  ax mu ofdma mpdus queued usr  $2 = 0$ wlan:  $[4:FF:DP]$  ax\_mu\_ofdma\_mpdus\_tried\_usr\_2 = 0 wlan:  $[4:FF:DP]$  ax $\overline{\hspace{0.1cm}}$ mu $\overline{\hspace{0.1cm}}$ ofdma $\overline{\hspace{0.1cm}}$ mpdus $\overline{\hspace{0.1cm}}$ faile $\overline{\hspace{0.1cm}}$ usr $\overline{\hspace{0.1cm}}$ 2 = 0 wlan: [4:F:DP] ax\_mu\_ofdma\_mpdus\_requeued\_usr\_2 = 0 wlan:  $[4:F:DP]$  ax\_mu\_ofdma\_err\_no\_ba\_usr\_2 = 0  $wlan:$   $[4:$   $F:DP]$   $ax\_mu\_ofdma\_mpdu\_underrun\_usr_2 = 0$ wlan: [4:F:DP] ax\_mu\_ofdma\_ampdu\_underrun\_usr\_2 = 0 wlan: [4:F:DP] ax\_mu\_ofdma\_mpdus\_queued\_usr\_3 = 0 wlan: [4:F:DP] ax\_mu\_ofdma\_mpdus\_tried\_usr\_3 = 0 wlan: [4:F:DP] ax\_mu\_ofdma\_mpdus\_failed\_usr\_3 = 0 wlan: [4:F:DP] ax\_mu\_ofdma\_mpdus\_requeued\_usr\_3 = 0 wlan: [4:F:DP] ax\_mu\_ofdma\_err\_no\_ba\_usr\_3 = 0<br>wlan: [4:F:DP] ax\_mu\_ofdma\_mpdu\_underrun\_usr\_3 = 0  $wlan:$   $[4:F:DP]$   $ax\_mu\_ofdma\_ampdu\_underrun\_usr_3 = 0$ wlan: [4:F:DP] ax\_mu\_ofdma\_mpdus\_queued\_usr\_4 wlan:  $[4:F:DP]$   $ax_{mu}^-$ ofdma $mu$ s $time$ <sub>u</sub>s $na = 0$ wlan:  $[4:FF:DP]$  ax  $mu$ -ofdma-mpdus-failed usr  $4 = 0$ wlan: [4:F:DP] ax\_mu\_ofdma\_mpdus\_requeued\_usr\_4 = 0 wlan: [4:F:DP] ax\_mu\_ofdma\_err\_no\_ba\_usr\_4 = 0 wlan: [4:F:DP] ax\_mu\_ofdma\_mpdu\_underrun\_usr\_4 = 0 wlan: [4:F:DP] ax\_mu\_ofdma\_ampdu\_underrun\_usr\_4 = 0 wlan:  $[4:FF:DP]$  ax mu ofdma mpdus queued usr  $5 = 0$ wlan: [4:F:DP] ax\_mu\_ofdma\_mpdus\_tried\_usr\_5 = 0  $wlan:$   $[4:$  F:DP]  $ax\_mu\_ofdma\_mpdus\_failure\_using\_s = 0$ wlan: [4:F:DP] ax\_mu\_ofdma\_mpdus\_requeued\_usr\_5 = 0 wlan: [4:F:DP] ax\_mu\_ofdma\_err\_no\_ba\_usr\_5 = 0  $wlan:$   $[4:$  F:DP]  $ax_{mu}^-$ ofdma $mu$ <sub>u</sub>nderrun $usr_5 = 0$  $wlan:$   $[4:F:DP]$   $ax\_mu\_ofdma\_ampdu\_underrun\_usr_5 = 0$ wlan: [4:F:DP] ax\_mu\_ofdma\_mpdus\_queued\_usr\_6 = 0

wlan: [4:F:DP] ax\_mu\_ofdma\_mpdus\_tried\_usr\_6 = 0 wlan: [4:F:DP] ax\_mu\_ofdma\_mpdus\_failed\_usr\_6 = 0

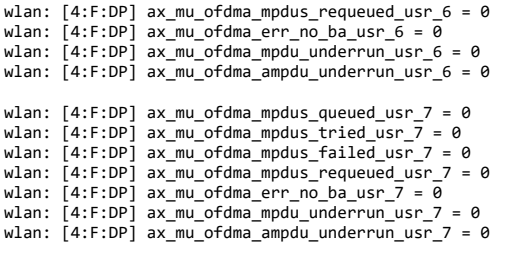

VAP 'aruba000' will be used to display Noise Floor statistics.

====== iwpriv-commands ======

iwpriv aruba000 nf\_stats 0 - Noise Floor Factory Cal Data

====================================================== Number of Cal Channel:4 Chain:4 Channel: 48 Frequency:5240 Chain0 dBr:-105 dBm: -95 Offset:10 Chain1 dBr:-105 dBm: -95 Offset:10 Chain2 dBr:-105 dBm: -95 Offset:10 Chain3 dBr:-105 dBm: -95 Offset:10 Channel:112 Frequency:5560 Chain0 dBr:-105 dBm: -95 Offset:10 Chain1 dBr:-105 dBm: -95 Offset:10 Chain2 dBr:-105 dBm: -95 Offset:10 Chain3 dBr:-105 dBm: -95 Offset:10 Channel:128 Frequency:5640 Chain0 dBr:-105 dBm: -95 Offset:10 Chain1 dBr:-105 dBm: -95 Offset:10 Chain2 dBr:-105 dBm: -95 Offset:10 Chain3 dBr:-105 dBm: -95 Offset:10 Channel:157 Frequency:5785 Chain0 dBr:-105 dBm: -95 Offset:10 Chain1 dBr:-105 dBm: -95 Offset:10 Chain2 dBr:-105 dBm: -95 Offset:10 Chain3 dBr:-105 dBm: -95 Offset:10 iwpriv aruba000 nf\_stats 1 - Noise Floor Table

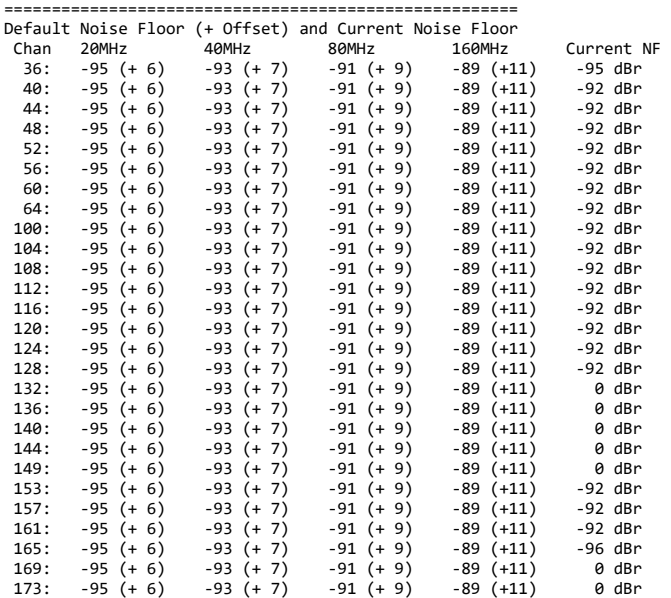

iwpriv aruba000 nf\_stats 2 - Home Channel Noise Floor History

========================================================== Noise Floor History at Home Channel: 52 Number of Chains: 4 0: -107 -106 -107 -110 (-107 dBr) 0813 1: -107 -106 -108 -110 (-107 dBr) 0843 2: -107 -106 -107 -110 (-107 dBr) 0873 3: -107 -106 -107 -108 (-107 dBr) 0753 4: -107 -106 -107 -108 (-107 dBr) 0783 Current NF: -107 dBr -92 dBm Cal Status: 0x00000000 Current Override: 0, Max Override: 0, MA: -107 dBr iwpriv aruba000 nf\_stats 3 - Scan Channel Noise Floor History =======================================================

Noise Floor History at Scan Channels 36: -105 -105 -105 -105 -105 -105 -105 (-105 dBr) 0000 0000 0000 0000 0000 0000 0000 [0x00000000] 40: -107 -105 -105 -105 -105 -105 -105 (-105 dBr) 0192 0000 0000 0000 0000 0000 0000 [0x00000000] 44: -107 -105 -105 -105 -105 -105 -105 (-105 dBr) 0202 0000 0000 0000 0000 0000 0000 [0x00000000] 48: -107 -105 -105 -105 -105 -105 -105 (-105 dBr) 0208 0000 0000 0000 0000 0000 0000 [0x00000000] 52: -105 -105 -105 -105 -105 -105 -105 (-105 dBr) 0000 0000 0000 0000 0000 0000 0000 [0x00000000]

2020/7/28 Console 56: -107 -105 -105 -105 -105 -105 -105 (-105 dBr) 0230 0000 0000 0000 0000 0000 0000 [0x00000000] 60: -107 -105 -105 -105 -105 -105 -105 (-105 dBr) 0252 0000 0000 0000 0000 0000 0000 64: -107 -105 -105 -105 -105 -105 -105 (-105 dBr) 0285 0000 0000 0000 0000 0000 0000 [0x00000000] 100: -107 -105 -105 -105 -105 -105 -105 (-105 dBr) 0294 0000 0000 0000 0000 0000 0000 [0x00000000] 104: -107 -105 -105 -105 -105 -105 -105 (-105 dBr) 0305 0000 0000 0000 0000 0000 0000 108: -107 -105 -105 -105 -105 -105 -105 (-105 dBr) 0315 0000 0000 0000 0000 0000 0000 [0x0000000<br>112: -107 -105 -105 -105 -105 -105 -105 (-105 dBr) 112: -107 -105 -105 -105 -105 -105 -105 (-105 dBr) 0341 0000 0000 0000 0000 0000 0000 [0x00000000] 116: -107 -105 -105 -105 -105 -105 -105 (-105 dBr) 0349 0000 0000 0000 0000 0000 0000 120: -107 -105 -105 -105 -105 -105 -105 (-105 dBr) 0356 0000 0000 0000 0000 0000 0000 [0x00000000] 124: -107 -105 -105 -105 -105 -105 -105 (-105 dBr) 0367 0000 0000 0000 0000 0000 0000 [0x00000000] 128: -107 -105 -105 -105 -105 -105 -105 (-105 dBr) 0378 0000 0000 0000 0000 0000 0000 132: -105 -105 -105 -105 -105 -105 -105 (-105 dBr) 0000 0000 0000 0000 0000 0000 0000 [0x00000000] 136: -105 -105 -105 -105 -105 -105 -105 (-105 dBr) 0000 0000 0000 0000 0000 0000 0000 [0x00000000] 140: -105 -105 -105 -105 -105 -105 -105 (-105 dBr) 0000 0000 0000 0000 0000 0000 0000 [0x00000000] 144: -105 -105 -105 -105 -105 -105 -105 (-105 dBr) 0000 0000 0000 0000 0000 0000 0000 [0x00000000] 149: -105 -105 -105 -105 -105 -105 -105 (-105 dBr) 0000 0000 0000 0000 0000 0000 0000 [0x00000000] 153: -107 -105 -105 -105 -105 -105 -105 (-105 dBr) 0528 0000 0000 0000 0000 0000 0000 [0x00000000] 157: -107 -105 -105 -105 -105 -105 -105 (-105 dBr) 0538 0000 0000 0000 0000 0000 0000 [0x00000000] 161: -107 -105 -105 -105 -105 -105 -105 -105 0547 0000 0000 0000 0000 0000 0000 [0x00000000] 165: -107 -105 -105 -105 -105 -105 -105 (-105 dBr) 0562 0000 0000 0000 0000 0000 0000 [0x00000000]  $169: -105 -105 -105 -105 -105 -105 -105 -105$  0000 0000 0000 0000 0000 0000 0000 [0x00000000] -105 -105 -105 -105 -105 -105 0000 0000 0000 0000 0000 0000 0000 [0x00000000] aruba dhg radio info 0 Finished time: Tue Jul 28  $14:27:41$  UTC 2020 aruba\_dbg\_radio\_info\_0: Read 18103 bytes in 1792 lines. Truncated:FALSE \*\*\*\*\*\*\*\*\*\*\*\*\*\*\*\*\*\*\*\*\*\*\*\*\*\*\*\*\*\*\*\*\*\*\*\*\*\*\*\*\*\*\*\*\*\*\*\*\*\*\*\*\*\*\*\*\*\*\*\*\*\*\*\*\*\*\*\*\*\*\*\*\*\*\*\*\*\*\*\*\*\*\*\*\*\*\*\*\*\*\*\*\*\*\*\*\*\*\*\*\*\*\*\*\* 7/28/2020 14:27:32 PM Target: AP1 (VC) Command: show ap debug radio-stats 0 \*\*\*\*\*\*\*\*\*\*\*\*\*\*\*\*\*\*\*\*\*\*\*\*\*\*\*\*\*\*\*\*\*\*\*\*\*\*\*\*\*\*\*\*\*\*\*\*\*\*\*\*\*\*\*\*\*\*\*\*\*\*\*\*\*\*\*\*\*\*\*\*\*\*\*\*\*\*\*\*\*\*\*\*\*\*\*\*\*\*\*\*\*\*\*\*\*\*\*\*\*\*\*\*\* RADIO Stats ----------- Parameter Value --------- ----- ------------------- General Total Radio Resets<br>Resets Beacon Fail (8) Resets Beacon Fail 0<br>BB Check Positives 0 BB Check Positives 0<br>Resets BeacO Stuck 0 Resets BeacQ Stuck 0<br>Resets Fatal Intr 0 0 Resets Fatal Intr 0 Resets RX Overrun 0<br>Resets RE Gain 0 Resets RF Gain<br>Resets MTU Change 0 Resets MTU Change Resets TX Timeouts 0<br>Resets RX Timeouts 0 Resets RX Timeouts<br>POE-Related Resets 0 POE-Related Resets External Reset 0 PCI Fatal Intr Reset 0 Chainmask Reset TX stat Reset 0<br>TX Power Changes 0 TX Power Changes 2<br>Channel Changes 2 Channel Changes 2<br>
Failed Channel Changes 2 Endimed Changes<br>Failed Channel Changes Radio Band Changes<br>Current Noise Eloor 92 Current Noise Floor Dummy NF pkts on home channel 757 Dummy NF pkts on scan channel 18 Avail TX Buffers 0 11g Protection 0<br>Last TX Antenna 0 Last TX Antenna 0 Last RX Antenna 0 Scan Requests 66 Scan Rejects (47)<br>Load aware Scan Rejects (48) Load aware Scan Rejects PS aware Scan Rejects 0<br>EAP Scan Rejects 0 0 0 EAP Scan Rejects<br>
Voice aware Scan Rejects 2 Voice aware Scan Rejects 2 Video aware Scan Rejects<br>
UAPSD Scan Rejects 0 UAPSD Scan Rejects 0 Post radar related scan Rejects 0 CABQ traffic Scan Rejects 0<br>Radio Reset Scan Rejects 0 Radio Reset Scan Rejects Queue Drain Scan Rejects 0 Scan Success 19 EIRP<br>EIRP 17.0<br>MAX EIRP 23.0 MAX EIRP Dummy012 0<br>Dummy013 0 Pummy013<br>Dummy013 0<br>Dummy014 0  $Dummy014$ 

Dummy015 0 Dummy016 0<br>Dummy017 0

Dummy018 0

 $Dummy@17$ 

 $Dummy019$ 

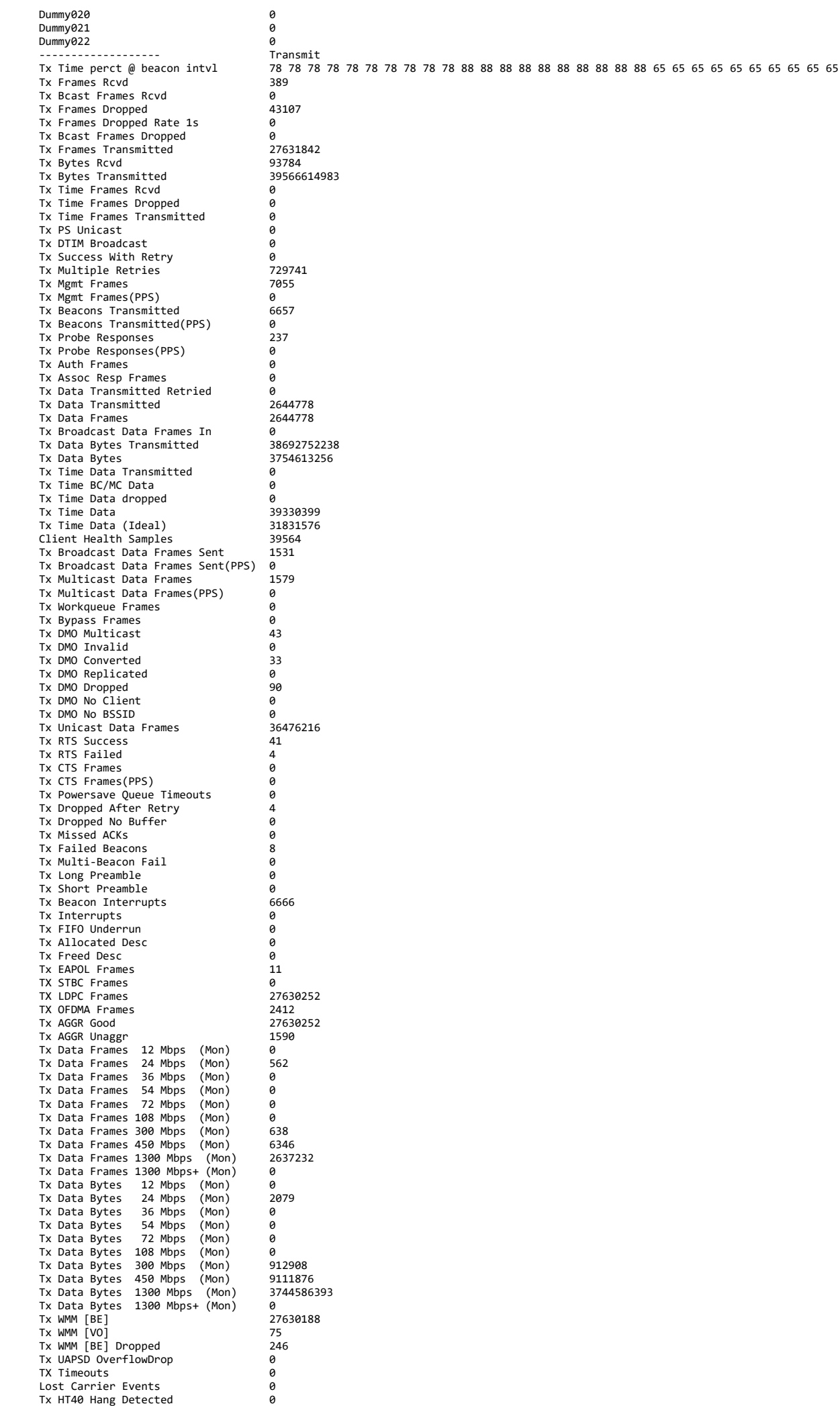

Tx HT40 Hang Stuck 0 Tx HT40 Hang Possible 0 Tx HT40 Dfs IMM WAR 0 Tx HT40 Dfs HT20 WAR 0 Tx MAC/BB Hang Stuck 0<br>Tx Mgmt Bytes 03784 Tx Mgmt Bytes 93784<br>Tx Mgmt Bytes 93784<br>Tx Beacons Bytes 92452726 Tx Beacons Bytes 2452720 Tx AMSDU pkt count 0 Tx EAPOL Frames Rcvd 0 Tx EAPOL Frames Dropped 6<br>Tx Data Frames MCS 1 : 0 1718 Tx Data Frames MCS 1 : 1718 Tx Data Frames MCS 2 : 716  $TX$  Data Frames MCS  $3: 10314$ <br> $Tx$  Data Frames MCS  $A : 47410$ Tx Data Frames MCS 4 : 47410<br>Tx Data Frames MCS 5 : 43124 Tx Data Frames MCS 5 : 43124<br>Tx Data Frames MCS 6 : 43124<br>Tx Data Frames MCS 6 : 476713  $Tx$  Data Frames MCS 6 :  $476713$ <br> $Tx$  Data Frames MCS 7 :  $880912$ Tx Data Frames MCS 7 : 880912 Tx Data Frames MCS 8 : 1997183 Tx Data Frames MCS 9 : 3433964<br>Tx Data Frames MCS 9 : 3433964<br>Tx Data Frames MCS 10 : 20228329 Tx Data Frames MCS 10 : 202283<br>Tx Data Frames MCS 11 : 511459 Tx Data Frames MCS 11 :<br>
Tx Data Frames MCS 11 :<br>
Tx Data Frames Legacy : 511459<br>
Tx Data Frames MCS : 27630252 Tx Data Frames Legacy : Tx Data Frames MCS : 27630252 Tx Data Frames NSS1 : 857912 Tx Data Frames NSS2 : 26773930 Tx Data Frames GI(0.8) : 27631842 Tx Data Frames BW 20 : 1598 Tx Data Frames BW 80 : ------------------- Receive Rx Last SNR<br>Rx Last SNR CTL4 61 Rx Last SNR CTL4<br>
Rx Last SNR CTL5<br>
Rx Last SNR CTL6<br>
Rx Last SNR CTL7<br>
Rx Last SNR EXT5<br>
14<br>
Rx Last SNR EXT5<br>
14<br>
14<br>
14<br>
14<br>
14<br>
14 Rx Last SNR CTL5 Rx Last SNR CTL6 Rx Last SNR CTL7 Rx Last SNR EXT4 Rx Last SNR EXT5<br>
Rx Last SNR EXT5 47<br>
Rx Last SNR EXT6 40 Rx Last SNR EXT6 40<br>
Rx Last SNR EXT6 40<br>
Rx Last SNR EXT7 48 Rx Last SNR EXT7 48<br>Rx Last ACK SNR 48 Rx Last ACK SNR<br>Rx Frames Received 79655 Rx Frames Received 79<br>Rx Frames Received 79<br>Rx Good Frames 6 Rx Good Frames Rx Bad Frames 0 Rx Total Data Frames Recvd<br>Rx Total Mømt Frames Recvd 1734 Rx Total Mgmt Frames Recvd 1734 Rx Total Control Frames Recvd 6197 Rx Total Bytes Recvd<br>Rx Total Bytes Recvd<br>Rx Total Data Bytes Recvd<br>18746034 Rx Total Data Bytes Recvd 18746034 Rx Total RTS Frames Recvd 6103 Ax Total CTS Frames Recvd 59<br>Rx Total CTS Frames Recvd 59<br>Rx Total ACK Frames 251 Rx Total ACK Frames 29<br>Rx Total Beacons Received 6 Rx Total Beacons Received<br>Rx Total Probe Requests 334 Rx Total Probe Requests 33<br>Rx Total Probe Responses 8 Rx Total Probe Responses 0<br>Rx Retry Frames 25 Rx Retry Frames 25<br>Channel Busy 1s 22 Channel Busy 1s 82<br>Channel Busy 4s 74 Channel Busy 4s 74<br>Channel Busy 64s 76 Channel Busy 04s<br>Ch Busy perct @ beacon intvl<br>Rx Time perct @ beacon intvl Rx Discarded Events 0<br>Rx Discarded Events 0<br>Rx ARM Scan Frames 0 Rx ARM Scan Frames 0 Rx Data Frames Retried 11<br>Rx Data Frames 18161 Rx Data Frames Rx Data Frames(PPS) 0<br>Rx Data Bytes 0 19682773  $Rx$  Data Bytes 1968<br>Rx Time Data 6 Rx Time Data 0 Rx Duplicate Frames 0 Rx Broadcast Data Frames 1528<br>Rx Multicast Data Frames 1717 Rx Multicast Data Frames 1717<br>Rx Unicast Data Frames 164444 Rx Unicast Data Frames 4644-4644-4644-4644-4644-4-5222 Rx Null Data Frames 3222<br>Rx Mømt Frames 31740 Rx Mgmt Frames<br>Rx Mgmt Frames (PPS) 6 Rx Mgmt Frames(PPS) 0<br>Rx Auth Frames 0 Rx Auth Frames 0 Rx Assoc Req Frames 0 Rx Control Frames<br>
Rx Control Frames<br>
Rx Control Frames(PPS) 8 Rx Control Frames(PPS) 0<br>Rx Erames To Me 56767 Rx Frames To Me 56767 Rx Bytes To Me 24119530 Rx Time To Me<br>Rx Broadcast Frames 0 Rx Broadcast Frames 0<br>Rx Probe Requests 334 Rx Probe Requests<br>Rx Probe Requests(PPS) 0 Rx Probe Requests(PPS) 0<br>Rx RTS Frames 6102<br>Rx RTS Frames 6102 Rx RTS Frames 6102 Rx RTS Frames(PPS) 0 Rx CTS Frames<br>
Rx CTS Frames<br>
Rx CTS Frames<br>
Rx PS Poll Frames<br>
0 Rx CTS Frames(PPS) Rx PS Poll Frames<br>
Rx CRC Errors 0 Rx CRC Errors 0<br>Rx PLCP Errors 0<br>0 Rx PLCP Errors 0<br>Rx Frames Dronned 1 Rx Frames Dropped<br>Rx PHY Events 0 Rx PHY Events<br>
Rx RADAR Events<br>
Rx RADAR Events<br>
RX Interrunts 0 Rx RADAR Events RX Interrupts 0<br>RX Overrun 0 RX Overrun 0 Rx Undecryptable Rx STBC Frames 0<br>Rx LDPC Frames 0 0 Rx LDPC Frames<br>RX SU Frames 0<br>RX SU Frames 113912 RX SU Frames RX MU MIMO Frames<br>
RX MU MIMO Frames 0<br>
RX MU OFDMA Frames 17422 RX NU OFDMA Frames<br>RX MU OFDMA Frames 1<br>RX MU OFDMA MIMO Frames 0 RX MU OFDMA MIMO Frames Rx Data Frames 12 Mbps (Mon) 0<br>Rx Data Frames 54 Mbps (Mon) 7585

Ch Busy perct @ beacon intvl 82 82 82 82 82 82 82 82 82 82 92 92 92 92 92 92 92 92 92 92 67 67 67 67 67 67 67 67 67 67

Rx Time perct @ beacon intvl 2 2 2 2 2 2 2 2 2 2 3 3 3 3 3 3 3 3 3 3 2 2 2 2 2 2 2 2 2 2

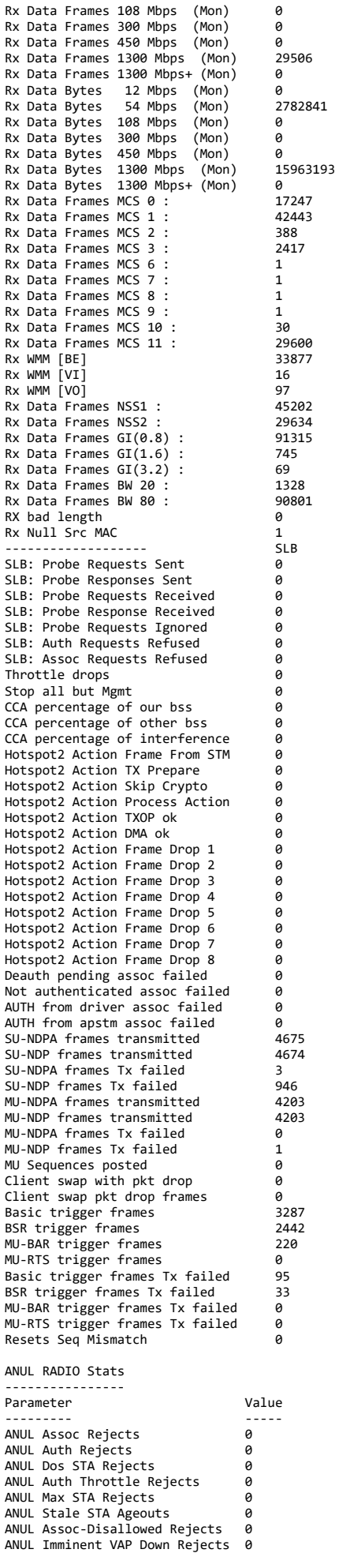

\*\*\*\*\*\*\*\*\*\*\*\*\*\*\*\*\*\*\*\*\*\*\*\*\*\*\*\*\*\*\*\*\*\*\*\*\*\*\*\*\*\*\*\*\*\*\*\*\*\*\*\*\*\*\*\*\*\*\*\*\*\*\*\*\*\*\*\*\*\*\*\*\*\*\*\*\*\*\*\*\*\*\*\*\*\*\*\*\*\*\*\*\*\*\*\*\*\*\*\*\*\*\*\*\* 7/28/2020 14:27:22 PM Target: AP1 (VC) Command: show ap debug radio-info 0 \*\*\*\*\*\*\*\*\*\*\*\*\*\*\*\*\*\*\*\*\*\*\*\*\*\*\*\*\*\*\*\*\*\*\*\*\*\*\*\*\*\*\*\*\*\*\*\*\*\*\*\*\*\*\*\*\*\*\*\*\*\*\*\*\*\*\*\*\*\*\*\*\*\*\*\*\*\*\*\*\*\*\*\*\*\*\*\*\*\*\*\*\*\*\*\*\*\*\*\*\*\*\*\*\*

Radio Info Script ------------------ Script Output ------------- aruba\_dbg\_radio\_info\_0 Start time: Tue Jul 28 14:27:18 UTC 2020 wifi0-drop-list: \_anul\_tx\_skb(1185): 22/252093 0/251886 wifi0-anul-dump:

assert\_list (both wifi0, wifi1 and wifi2):

### VAP 'aruba000' will be used to display radio statistics.

====== iwpriv-commands ======

iwpriv aruba000 txrx\_stats 258 - Rx rate and aggregation stats

### ================================================================= wlan: [11511:F:DP] Rx Rate Info:

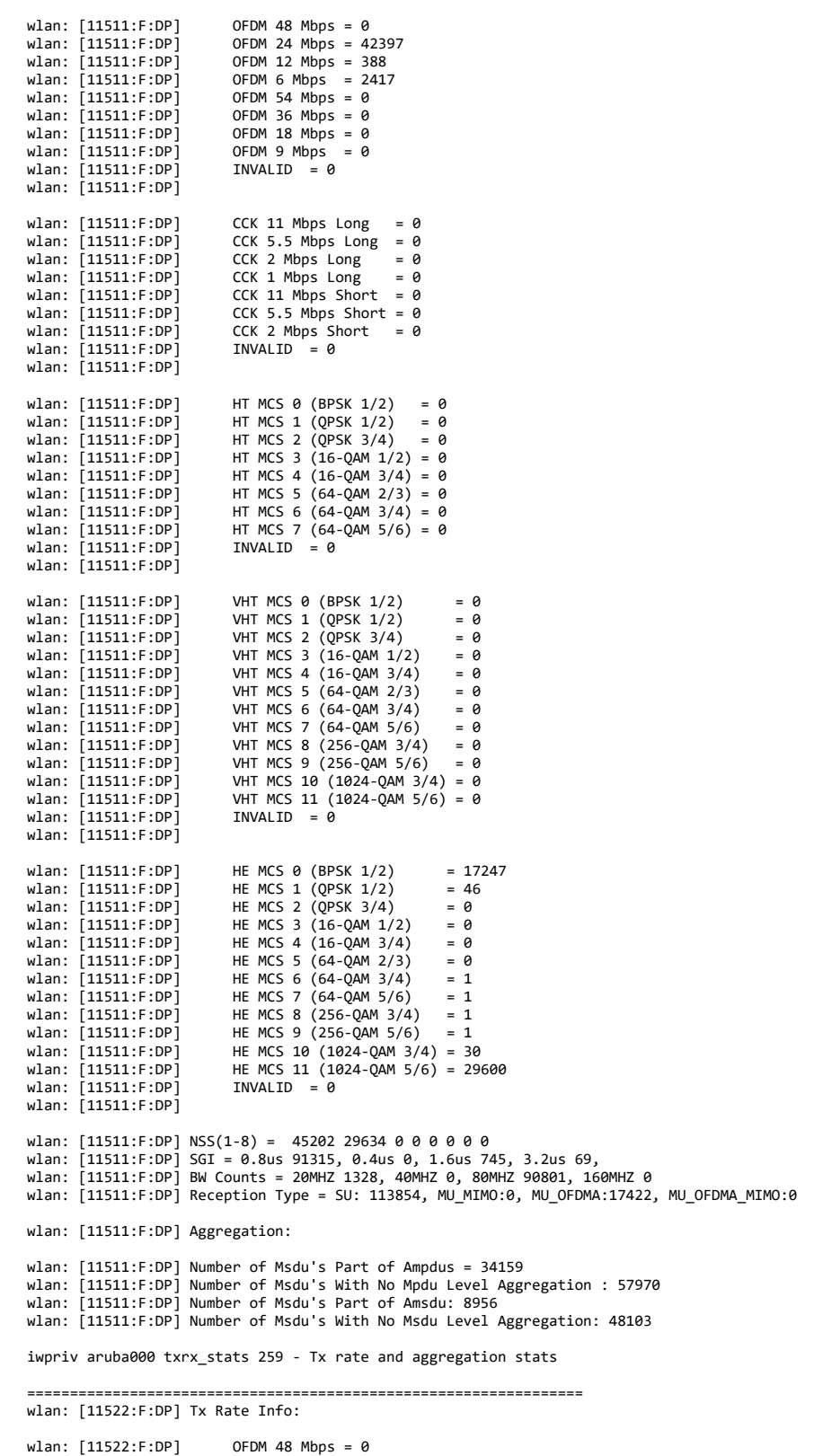

# wlan: [11522:F:DP] OFDM 48 Mbps = 0 wlan: [11522:F:DP] OFDM 24 Mbps = 1564

wlan: [11522:F:DP] OFDM 12 Mbps = 0  $OFDM 6 Mbps = 0$ <br>OFDM 54 Mbps = 0 wlan: [11522:F:DP] OFDM 54 Mbps = 0 wlan: [11522:F:DP] OFDM 36 Mbps = 0 wlan: [11522:F:DP] OFDM 18 Mbps = 0 wlan:  $\begin{bmatrix} 11522 \cdot F \cdot DP \end{bmatrix}$  OFDM 9 Mbps<br>wlan:  $\begin{bmatrix} 11522 \cdot F \cdot DP \end{bmatrix}$  TNVALID = 0 wlan:  $[11522:FL:DP]$ wlan: [11522:F:DP] wlan: [11522:F:DP] CCK 11 Mbps Long = 0  $CCK$  5.5 Mbps Long = 0 wlan: [11522:F:DP] CCK 2 Mbps Long = 0 wlan: [11522:F:DP] CCK 1 Mbps Long = 0 wlan: [11522:F:DP] CCK 11 Mbps Short = 0<br>wlan: [11522:F:DP] CCK 11 Mbps Short = 0<br>wlan: [11522:F:DP] CCK 5.5 Mbps Short = 0 wlan: [11522:F:DP] CCK 5.5 Mbps Short = 0<br>wlan: [11522:F:DP] CCK 5.5 Mbps Short = 0<br>wlan: [11522:F:DP] CCK 2 Mbps Short = 0 CCK 2 Mbps Short =  $\theta$ <br>TNVALITD =  $\theta$  $wlan:$   $[11522:F:DPI]$ wlan: [11522:F:DP] wlan: [11522:F:DP] HT MCS 0 (BPSK 1/2) = 0<br>wlan: [11522:F:DP] HT MCS 1 (QPSK 1/2) = 0<br>wlan: [11522:F:DP] HT MCS 2 (QPSK 3/4) = 0 wlan: [11522:F:DP] HT MCS 3 (16-QAM 1/2) = 0 wlan: [11522:F:DP] HT MCS 4 (16-QAM 3/4) = 0 wlan:  $[11522:FF:DP]$  HT MCS 5  $(64-QAM 2/3) = 0$ wlan: [11522:F:DP] HT MCS 6 (64-QAM 3/4) = 0<br>wlan: [11522:F:DP] HT MCS 7 (64-QAM 5/6) = 0 wlan: [11522:F:DP] INVALID = 0 wlan: [11522:F:DP] wlan: [11522:F:DP] wlan: [11522:F:DP] VHT MCS 0 (BPSK 1/2) = 0 wlan: [11522:F:DP] VHT MCS 1 (QPSK 1/2) = 0 wlan: [11522:F:DP] VHT MCS 2 (QPSK 3/4) = 0 wlan:  $[11522:$ F:DP] VHT MCS 3  $(16-QAM 1/2) = 0$ <br>wlan:  $[11522:$ F:DP] VHT MCS 4  $(16-QAM 3/4) = 0$ wlan: [11522:F:DP] VHT MCS 4 (16-QAM 3/4) = 0 wlan: [11522:F:DP] VHT MCS 5 (64-QAM 2/3) = 0 wlan:  $\begin{bmatrix} 11522 \cdot \text{F} \cdot \text{DP} \end{bmatrix}$  VHT MCS 6 (64-QAM 3/4) = 0<br>wlan:  $\begin{bmatrix} 11522 \cdot \text{F} \cdot \text{DP} \end{bmatrix}$  VHT MCS 7 (64-QAM 5/6) = 0 wlan: [11522:F:DP] VHT MCS 7 (64-QAM 5/6) = 0 wlan: [11522:F:DP] VHT MCS 8 (256-QAM 3/4) = 0 wlan:  $\begin{bmatrix} 11522 \cdot \text{F} \cdot \text{DPI} \end{bmatrix}$  VHT MCS 9 (256-QAM 5/6) = 0<br>wlan:  $\begin{bmatrix} 11522 \cdot \text{F} \cdot \text{DPI} \end{bmatrix}$  VHT MCS 10 (1024-OAM 3/4) = 0 wlan: [11522:F:DP] VHT MCS 10 (1024-QAM 3/4) = 0 wlan: [11522:F:DP] VHT MCS 11 (1024-QAM 5/6) = 0 wlan: [11522:F:DP] INVALID = 0 wlan: [11522:F:DP]  $wlan: [11522:E:DPI]$ wlan: [11522:F:DP] HE MCS 0 (BPSK 1/2) = 0<br>wlan: [11522:F:DP] HE MCS 1 (QPSK 1/2) = 128 wlan: [11522:F:DP] HE MCS 1 (QPSK 1/2) = 128 wlan: [11522:F:DP] HE MCS 2 (QPSK 3/4) = 716 wian: [11522:F:DP] HE MCS 3 (16-QAM 1/2) = 10314<br>wian: [11522:F:DP] HE MCS 3 (16-QAM 1/2) = 10314<br>wian: [11522:F:DP] HE MCS 4 (16-OAM 3/4) = 45498 wlan: [11522:F:DP] HE MCS 4 (16-QAM 3/4) = 45498 wlan: [11522:F:DP] HE MCS 5 (64-QAM 2/3) = 42392 wlan: [11522:F:DP] HE MCS 6 (64-QAM 3/4) = 395323<br>wlan: [11522:F:DP] HE MCS 6 (64-QAM 5/6) = 395323<br>wlan: [11522:F:DP] HE MCS 7 (64-QAM 5/6) = 820742 wlan: [11522:F:DP] HE MCS 7 (64-QAM 5/6) = 820742 wlan: [11522:F:DP] HE MCS 8 (256-QAM 3/4) = 1816811 wlan: [11522:F:DP] HE PICS 9 (256-QAM 5/6) = 3358252<br>| wlan: [11522:F:DP] HE MCS 9 (256-QAM 5/6) = 3358252<br>| wlan: [11522:F:DP] HE MCS 10 (1024-0AM 3/4) = 2021028 wlan: [11522:F:DP] HE MCS 10 (1024-QAM 3/4) = 20210289 wlan: [11522:F:DP] HE MCS 11 (1024-QAM 5/6) = 510745 wlan:  $[11522:FF:DP]$  INVALID = 0 wlan: [11522:F:DP] wlan: [11522:F:DP] SGI = 0.8us 27212774 0.4us 0 1.6us 0 3.2us 0 wlan: [11522:F:DP] BW Counts = 20MHZ 1572, 40MHZ 0, 80MHZ 27211202, 160MHZ 0 wlan: [11522:F:DP] OFDMA = 2412 wlan: [11522:F:DP] STBC = 0 wlan: [11522:F:DP] LDPC = 27211210 wlan: [11522:F:DP] Retries = 665453 wlan: [11522:F:DP] Last ack rssi = 48 wlan: [11522:F:DP] Aggregation: wlan: [11522:F:DP] Number of Msdu's Part of Ampdus = 27211210 wlan: [11522:F:DP] Number of Msdu's With No Mpdu Level Aggregation : 1564<br>wlan: [11522:F:DP] Number of Msdu's Part of Amsdu = 27206033<br>wlan: [11522:F:DP] Number of Msdu's With No Msdu Level Aggregation = 8210652 iwpriv aruba000 txrx\_stats 260 - PDEV TX stats ================================================= wlan: [11531:F:DP] PDEV Tx Stats: wlan: [11531:F:DP] Received From Stack: wlan: [11531:F:DP]<br>wlan: [11531:F:DP] With the state of the state of the Bytes = 49594514832<br>Processed: wlan:  $[11531:F:DP]$ <br>wlan:  $[11531:F:DP]$ wlan:  $\overline{11531:}$  F:DP] Packets = 35440161<br>wlan: [11531:F:DP] Bytes = 4959432508 Bytes = 49594325088 wlan: [11531:F:DP] Total Completions:<br>wlan: [11531:F:DP] Packets = 272 wlan: [11531:F:DP] Packets = 27213444 wlan: [11531:F:DP] Bytes = 38966766129 wlan: [11531:F:DP] Successful Completions: wlan: [11531:F:DP] Packets = 27219496 Bytes = 38106600600 wlan:  $\begin{bmatrix} 11531 \cdot \text{F} \cdot \text{DP} \end{bmatrix}$  Dropped:<br>wlan:  $\begin{bmatrix} 11531 \cdot \text{F} \cdot \text{DP} \end{bmatrix}$  Total = 0 wlan: [11531:F:DP] Total = 0 wlan: [11531:F:DP] Dma\_map\_error = 0 wlan:  $[11531:F:DP]$ wlan:  $\begin{bmatrix} 11531:F:DP \end{bmatrix}$  Descriptor Not available = 0<br>wlan: [11531:F:DP] HW enqueue failed= 0 wian: [11531:F:DP] Box-ripon<br>wlan: [11531:F:DP] HW enqueue failed= 0<br>wlan: [11531:F:DP] Resources Full = 0  $Resources$  Full = 0 wlan: [11531:F:DP] FW removed Pkts = 8205350<br>wlan: [11531:F:DP] FW removed Pkts = 8205350<br>wlan: [11531:F:DP] FW removed bytes= 0 wian: [11531:F:DP] FW removed bytes= 0<br>wlan: [11531:F:DP] FW removed bytes= 0<br>wlan: [11531:F:DP] FW removed transmitte FW removed transmitted =  $246$ wlan: [11531:F:DP] FW removed untransmitted = 0<br>wlan: [11531:F:DP] FW removed untransmitted fw r FW removed untransmitted fw reason1 =  $0$ 

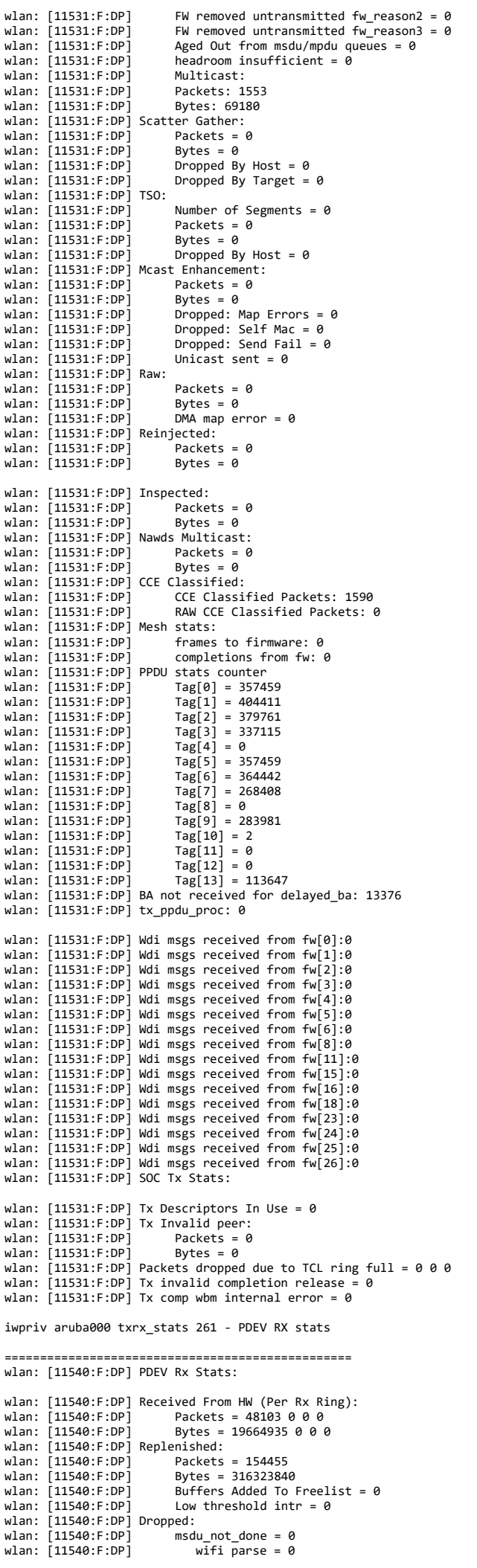

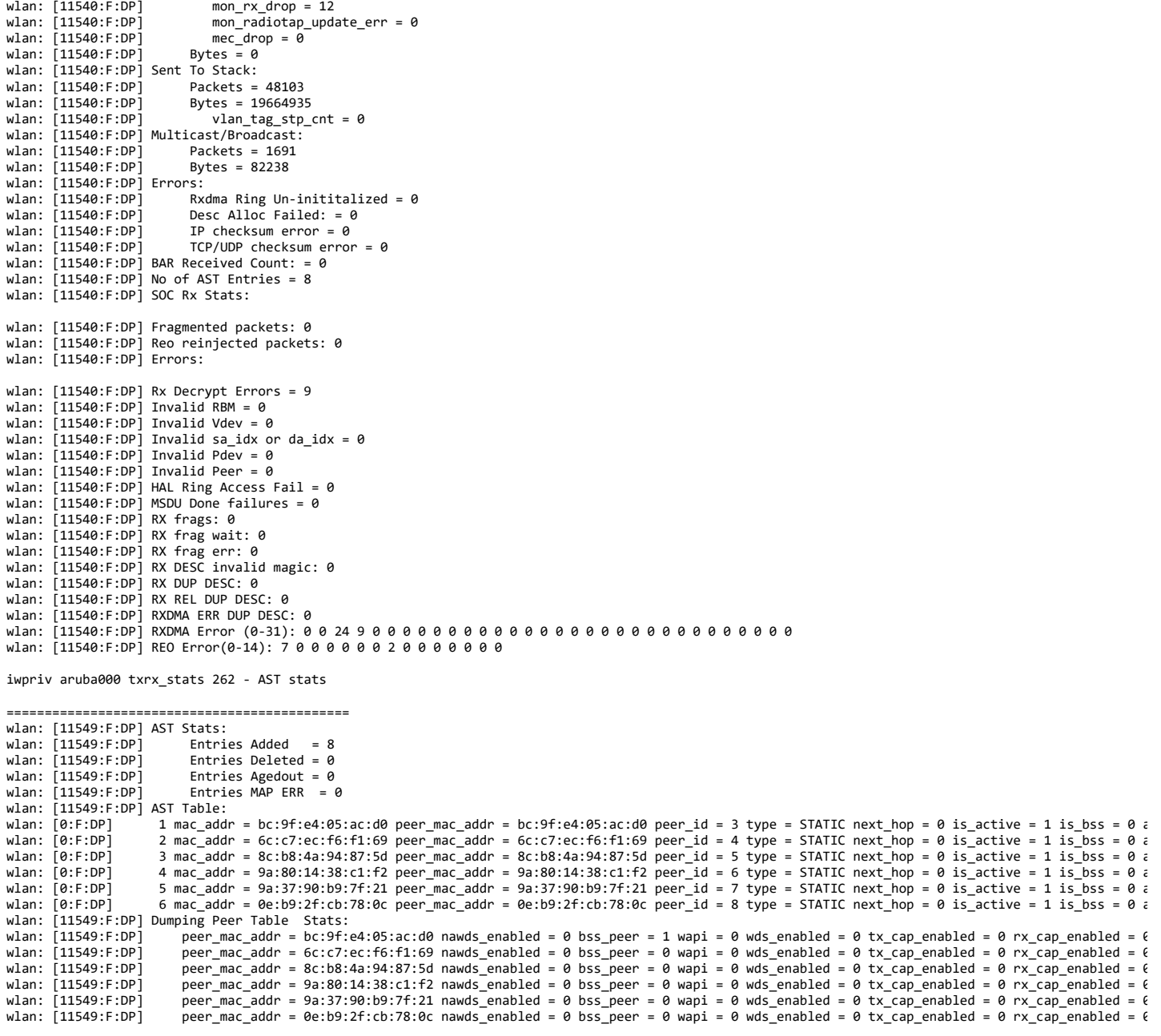

iwpriv aruba000 txrx\_stats 1 - Firmware radio-level TX stats ===============================================================

wlan: [4:F:DP] HTT\_TX\_PDEV\_STATS\_CMN\_TLV:<br>wlan: [4:F:DP] mac\_id\_\_word = 0<br>wlan: [4:F:DP] hw\_queued = 388908<br>wlan: [4:F:DP] hw\_reaped = 388905<br>wlan: [4:F:DP] hw\_reaped = 60371<br>wlan: [4:F:DP] hw\_paused = 60371 wlan: [4:F:DP] hw\_flush = 10465 wlan: [4:F:DP] hw\_filt = 10273 wlan: [4:F:DP] tx\_abort = 0 wlan: [4:F:DP] mpdu\_requeued = 1153761 wlan: [4:F:DP] tx\_xretry = 17114 wlan: [4:F:DP] data\_rc = 38 wlan: [4:F:DP] mpdu\_dropped\_xretry = 4<br>wlan: [4:F:DP] illegal\_rate\_phy\_err = 0<br>wlan: [4:F:DP] cont\_xretry = 0<br>wlan: [4:F:DP] pdev\_resets = 11<br>wlan: [4:F:DP] phy\_underrun = 0<br>wlan: [4:F:DP] phy\_underrun = 0 wlan: [4:F:DP] txop\_ovf = 0 wlan: [4:F:DP] seq\_posted = 137657 wlan: [4:F:DP] seq\_failed\_queueing = 32439 wlan: [4:F:DP] seq\_completed = 105722 wlan: [4:F:DP] seq\_restarted = 56 wlan: [4:F:DP] mu\_seq\_posted = 58311 wlan: [4:F:DP] seq\_switch\_hw\_paused = 27<br>wlan: [4:F:DP] next\_seq\_posted\_dsr = 3630<br>wlan: [4:F:DP] seq\_posted\_isr = 76084<br>wlan: [4:F:DP] seq\_ccrl\_cached = 87640<br>wlan: [4:F:DP] mpdu\_count\_tqm = 13616688<br>wlan: [4:F:DP] msdu\_c wlan: [4:F:DP] mpdu\_removed\_tqm = 123<br>wlan: [4:F:DP] msdu\_removed\_tqm = 246<br>wlan: [4:F:DP] mpdus\_sw\_flush = 40 wlan: [4:F:DP] mpdus\_hw\_filter = 0<br>wlan: [4:F:DP] mpdus\_truncated = 8265<br>wlan: [4:F:DP] mpdus\_ack\_failed = 667803

wlan: [4:F:DP] mpdus\_expired = 0 wlan: [4:F:DP] mpdus\_seq\_hw\_retry = 2 wlan: [4:F:DP] ack\_tlv\_proc = 266986 wlan: [4:F:DP] coex\_abort\_mpdu\_cnt\_valid = 259681 wlan: [4:F:DP] coex abort mpdu cnt = 14778838 wlan: [4:F:DP] HTT\_TX\_PDEV\_STATS\_URRN\_TLV\_V: wlan:  $[4:$  F:DP] urrn\_stats =  $0:0$ , 1:0, 2:0, wlan: [4:F:DP] HTT\_TX\_PDEV\_STATS\_SIFS\_TLV\_V: wlan: [4:F:DP] sifs\_status = 0:0, 1:251724, 2:30224, 3:16056, 4:200, 5:0, 6:8398, 7:33925, 8:0, wlan: [4:F:DP] HTT\_TX\_PDEV\_STATS\_FLUSH\_TLV\_V: wlan: [4:F:DP] flush\_errs = 0:0, 1:0, 2:0, 3:0, 4:0, 5:409, 6:75, 7:1384, 8:0, 9:0, 10:0, 11:0, 12:0, 13:0, 13:0, 13:0, 15:0, 16:0, 17:0, 18:0, 19:0, 20:0,<br>:8597, 39:0, 40:0, 41:0, 42:0, 43:0, 44:0, 45:0, 46:0, 47:0, 48:0 iwpriv aruba000 txrx\_stats 2 - Firmware radio-level RX stats =============================================================== wlan: [4:F:DP] HTT\_RX\_PDEV\_FW\_STATS\_TLV: wlan:  $[4:FF:DP]$  mac\_id\_\_word = 0 wlan: [4:F:DP] ppdu\_recvd = 68982 wlan:  $[4:FF:DP]$  mpdu\_cnt  $fcs$  ok = 54346 wlan: [4:F:DP] mpdu\_cnt\_fcs\_err = 825 wlan: [4:F:DP] tcp\_msdu\_cnt = 446 wlan:  $[4:5:5P]$  tcp ack msdu cnt = 40887 wlan: [4:F:DP] udp\_msdu\_cnt = 4746 wlan: [4:F:DP] other\_msdu\_cnt = 23591 wlan:  $[4:FF:DP]$  fw ring mpdu ind = 584 wlan: [4:F:DP] fw\_ring\_mgmt\_subtype = 0:5, 1:0, 2:0, 3:0, 4:436, 5:0, 6:0, 7:0, 8:0, 9:0, 10:0, 11:5, 12:0, 13:116, 14:0, 15:0, wlan: [4:F:DP] fw\_ring\_ctrl\_subtype = 0:0, 1:0, 2:0, 3:0, 4:0, 5:22, 6:0, 7:0, 8:0, 9:0, 10:0, 11:0, 12:0, 13:0, 14:0, 15:0, wlan:  $[4:FF:DP]$  fw\_ring\_cast\_data\_msdu = 0 wlan:  $[4:$  F:DP]  $fw\right]$   $\neg$ ring  $bcast$  data\_msdu = 0  $wlan:$   $[4:$   $F:DP]$   $fw\_ring\_ucast\_data\_msdu = 0$ wlan:  $[4:FF:DP]$  fw\_ring\_null\_data\_msdu = 0 wlan: [4:F:DP] fw\_ring\_mpdu\_drop = 21995 wlan:  $[4:FF:DP]$  of  $Id\_local\_data\_ind\_cnt = 0$ wlan: [4:F:DP] ofld\_local\_data\_buf\_recycle\_cnt = 0 wlan: [4:F:DP] drx\_local\_data\_ind\_cnt = 0 wlan:  $[4:FF:DP]$  drx\_local\_data\_buf\_recycle\_cnt = 0 wlan:  $[4:FF:DP]$  local nondata ind  $\overline{c}$ nt = 584 wlan: [4:F:DP] local\_nondata\_buf\_recycle\_cnt = 583 wlan: [4:F:DP] fw\_status\_buf\_ring\_refill\_cnt = 68982 wlan: [4:F:DP] fw\_status\_buf\_ring\_empty\_cnt = 0 wlan: [4:F:DP] fw\_pkt\_buf\_ring\_refill\_cnt = 22615 wlan: [4:F:DP] fw\_pkt\_buf\_ring\_empty\_cnt = 1 wlan: [4:F:DP] fw\_link\_buf\_ring\_refill\_cnt = 22579 when:  $[4:F:DP]$  fw link buf ring empty cnt = 0 wlan: [4:F:DP] host\_pkt\_buf\_ring\_refill\_cnt = 52378 wlan: [4:F:DP] host\_pkt\_buf\_ring\_empty\_cnt = 2 wlan:  $[4:F:DP]$  mon pkt buf ring refill cnt = 102322 wlan: [4:F:DP] mon\_pkt\_buf\_ring\_empty\_cnt = 2 wlan:  $[4:FF:DP]$  mon status buf ring refill cnt = 60502 wlan:  $[4:F:DP]$  mon-status buf ring empty  $cnt = 2$ wlan: [4:F:DP] mon\_desc\_buf\_ring\_refill\_cnt = 89055 wlan: [4:F:DP] mon\_desc\_buf\_ring\_empty\_cnt = 2 wlan:  $[4:FF:DP]$  mon dest ring update cnt = 970436389 wlan:  $[4:$  F:DP] mon\_dest\_ring\_full\_cnt = 0 wlan:  $\overline{1}4:$ F:DP1 rx suspend  $\overline{cnt} = 267$ wlan:  $[4:$  F:DP]  $rx$  suspend fail\_cnt = 0 wlan:  $[4:$  F:DP] rx resume  $cnt = 267$ wlan:  $[4:$  F:DP]  $rx$  $r$ esume $frail$ <sub>c</sub>nt = 0 wlan: [4:F:DP] rx\_ring\_switch\_cnt = 0 wlan: [4:F:DP] rx\_ring\_restore\_cnt = 0 wlan:  $[4:$  F:DP]  $rx$ -flush\_cnt =  $\overline{\theta}$ wlan: [4:F:DP] HTT\_RX\_PDEV\_FW\_RING\_MPDU\_ERR\_TLV\_V: wlan: [4:F:DP] fw\_ring\_mpdu\_err = 0:0, 1:798, 2:14, 3:0, 4:0, 5:21183, 6:0, 7:0, 8:0, 9:0, 10:0, 11:0, 12:0, 13:0, 14:0, 15:0, wlan: [4:F:DP] HTT\_RX\_PDEV\_FW\_MPDU\_DROP\_TLV\_V: wlan: [4:F:DP] fw\_mpdu\_drop = 0:812, 1:0, 2:0, 3:0, 4:0, 5:0, 6:0, 7:0, 8:0, 9:0, 10:0, 11:0, 12:0, 13:0, 14:0, 15:0, wlan: [4:F:DP] HTT\_RX\_SOC\_FW\_STATS\_TLV: wlan: [4:F:DP] fw\_reo\_ring\_data\_msdu = 0 wlan: [4:F:DP] fw\_to\_host\_data\_msdu\_bcmc = 0 wlan:  $[4:$  F:DP]  $fw\_to\_host\_data\_msdu\_uc = 0$ wlan: [4:F:DP] ofld\_remote\_data\_buf\_recycle\_cnt = 0<br>wlan: [4:F:DP] ofld\_remote\_free\_buf\_indication\_cnt = 0 wlan:  $[4:FF:DP]$  ofld\_buf\_to\_host\_data\_msdu\_uc = 0 wlan: [4:F:DP] reo\_fw\_ring\_to\_host\_data\_msdu\_uc = 0 wlan:  $[4:$  F:DP] wbm\_sw\_ring\_reap = 0 wlan:  $[4:$  F:DP] wbm\_forward\_to\_host\_cnt = wlan: [4:F:DP] wbm\_target\_recycle\_cnt = 0<br>wlan: [4:F:DP] target\_refill\_ring\_recycle\_cnt = 0<br>wlan: [4:F:DP] HTT\_RX\_SOC\_FW\_REFILL\_RING\_EMPTY\_TLV\_V: wlan:  $[4:FF:DP]$  refill\_ring\_empty\_cnt =  $\overline{\theta}:0, 1:0, 2:0$ , wlan: [4:F:DP] HTT\_RX\_SOC\_FW\_REFILL\_RING\_NUM\_REFILL\_TLV\_V: wlan:  $[4:$  F:DP] refill\_ring\_num\_refill =  $\overline{0:0}$ , 1:0, 2:0, wlan: [4:F:DP] HTT\_RX\_SOC\_FW\_REFILL\_RING\_NUM\_RXDMA\_ERR\_TLV\_V wlan: [4:F:DP] rxdma\_err = 0:0, 1:0, 2:0, 3:0, 4:0, 5:0, 6:0, 7:0, 8:0, 9:0, 10:0, 11:0, 12:0, 13:0, 14:0, 15:0, wlan: [4:F:DP] HTT\_RX\_SOC\_FW\_REFILL\_RING\_NUM\_REO\_ERR\_TLV\_V wlan: [4:F:DP] reo\_err = 0:0, 1:0, 2:0, 3:0, 4:0, 5:0, 6:0, 7:0, 8:0, 9:0, 10:0, 11:0, 12:0, 13:0, 14:0, 15:0, wlan: [4:F:DP] HTT\_RX\_PDEV\_FW\_STATS\_PHY\_ERR\_TLV wlan: [4:F:DP] mac\_id\_word: 0 wlan: [4:F:DP] total\_phy\_err\_cnt: 0 wlan: [4:F:DP] phy\_errs: 0:0, 1:0, 2:0, 3:0, 4:0, 5:0, 6:0, 7:0, 8:0, 9:0, 10:0, 11:0, 12:0, 13:0, 14:0, 15:0, 16:0, 17:0, 18:0, 19:0, 20:0, 21:0, 22 40:0, 41:0, 42:0,

wlan: [4:F:DP] HTT\_RX\_REO\_RESOURCE\_STATS\_TLV

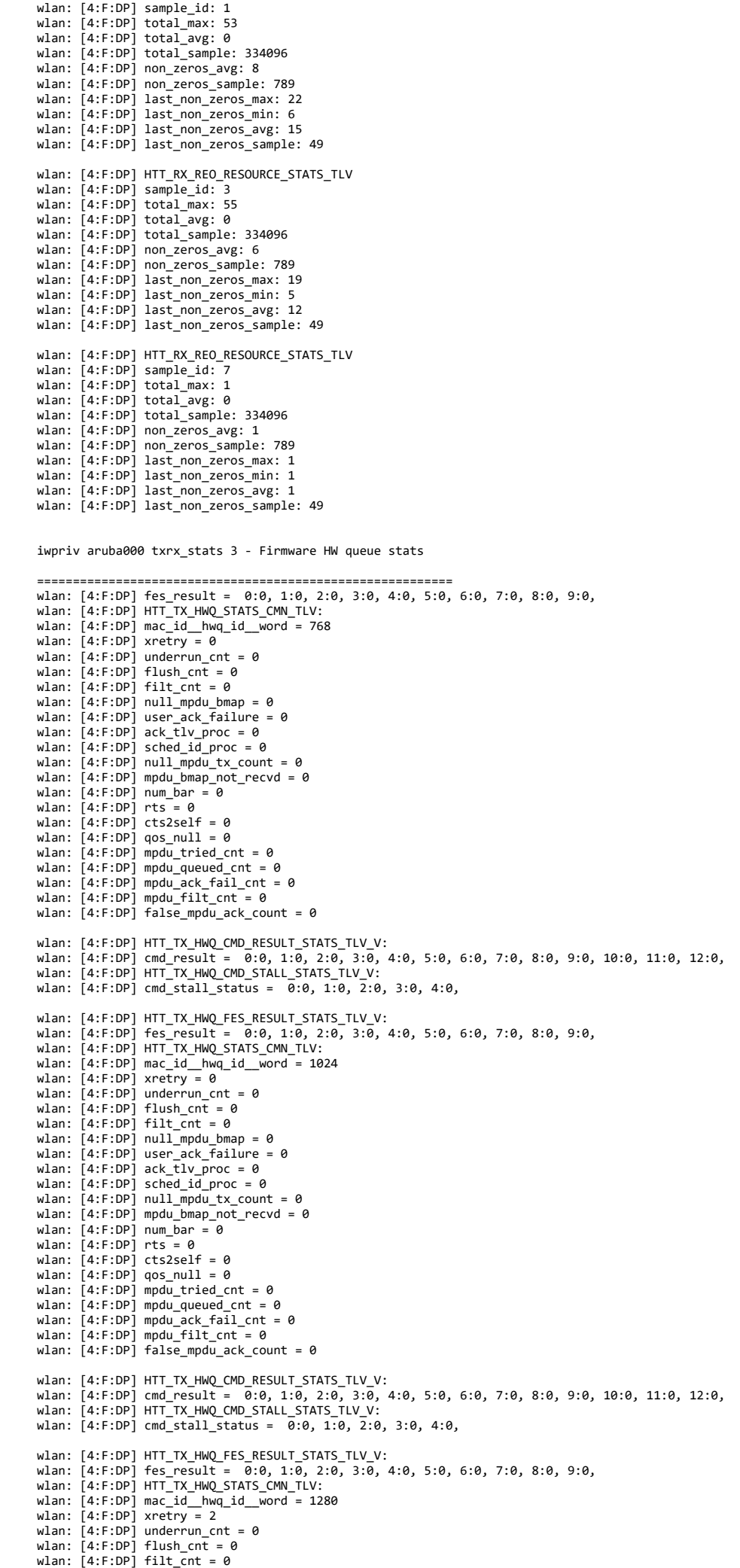

wlan: [4:F:DP] null\_mpdu\_bmap = 0 wlan: [4:F:DP] user\_ack\_failure = 0 wlan: [4:F:DP] ack\_tlv\_proc = 0 wlan: [4:F:DP] sched\_id\_proc = 0 wlan:  $[4:FF:DP] null_mpdu_t x_count = 0$ wlan:  $[4:$  F:DP] mpdu\_bmap\_not\_recvd = 0 wlan:  $[4:$  F:DP]  $num_bar = 0$  $W = 64:$ F:DP1 rts = 0 wlan:  $[4:FF:DP]$  cts2self = 0 wlan:  $[4:FF:DP]$  qos\_null = 0 wlan:  $[4:$  F:DP] mpdu tried cnt = 163 wlan: [4:F:DP] mpdu\_queued\_cnt = 163 wlan:  $[4:$  F:DP]  $mpdu$ \_ack\_fail\_cnt = 2 wlan:  $[4:$  F:DP] mpdu $\overline{\text{fill}}$  cnt = 0 wlan:  $[4:FF:DP]$  false\_mpdu\_ack\_count = 0 wlan: [4:F:DP] HTT\_TX\_HWQ\_CMD\_RESULT\_STATS\_TLV\_V:<br>wlan: [4:F:DP] cmd\_result = 0:161, 1:0, 2:0, 3:0, 4:2, 5:0, 6:0, 7:0, 8:0, 9:0, 10:0, 11:0, 12:0, Wlan: [4:F:DP] HTT\_TX\_HWQ\_CMD\_STALL\_STATS\_TLV\_V: wlan: [4:F:DP] cmd\_stall\_status = 0:0, 1:0, 2:0, 3:0, 4:0, wlan: [4:F:DP] HTT\_TX\_HWQ\_FES\_RESULT\_STATS\_TLV\_V: wlan: [4:F:DP] fes\_result = 0:161, 1:0, 2:2, 3:0, 4:0, 5:0, 6:0, 7:0, 8:0, 9:0,<br>wlan: [4:F:DP] HTT\_TX\_HWQ\_STATS\_CMN\_TLV: wlan: [4:F:DP] mac\_id\_\_hwq\_id\_\_word = 1536 wlan: [4:F:DP] xretry = 14 wlan:  $[4:FF:DP]$  underrun  $cnt = 0$ whan:  $[4:FT:DP]$  flush\_cnt = 0 wlan:  $[4:FF:DP]$   $fill_{cnt} = 0$ wlan:  $[4:F:DP]$  null mpdu bmap = 0 wlan: [4:F:DP] user\_ack\_failure = 0 wlan: [4:F:DP] ack\_tlv\_proc = 0 wlan: [4:F:DP] sched\_id\_proc = 0 wlan:  $[4:$  F:DP] null\_mpdu\_tx\_count = 0 wlan: [4:F:DP] mpdu\_bmap\_not\_recvd = 0 wlan:  $[4:FF:DP]$  num bar = 0 wlan:  $[4:FF:DP]$  rts = 0 wlan:  $[4:FF:DP]$  cts2self = 0 wlan:  $[4:FF:DP]$  gos null = 0 wlan: [4:F:DP] mpdu\_tried\_cnt = 237 wlan: [4:F:DP] mpdu\_queued\_cnt = 237 whan:  $[4:F:DP]$  mpdu\_ack\_fail\_cnt = 14 wlan: [4:F:DP] mpdu\_filt\_cnt = 0 wlan:  $[4:$  F:DP] false\_mpdu\_ack\_count = 0 wlan: [4:F:DP] HTT\_TX\_HWQ\_CMD\_RESULT\_STATS\_TLV\_V: wlan: [4:F:DP] cmd\_result = 0:223, 1:0, 2:0, 3:0, 4:14, 5:0, 6:0, 7:0, 8:0, 9:0, 10:0, 11:0, 12:0,<br>wlan: [4:F:DP] HTT\_TX\_HWQ\_CMD\_STALL\_STATS\_TLV\_V: when:  $[4:FLDP]$  cmd stall status = 0:0, 1:0, 2:0, 3:0, 4:0, wlan: [4:F:DP] HTT\_TX\_HWQ\_FES\_RESULT\_STATS\_TLV\_V:<br>wlan: [4:F:DP] fes\_result = 0:223, 1:0, 2:14, 3:0, 4:0, 5:0, 6:0, 7:0, 8:0, 9:0,<br>wlan: [4:F:DP] HTT\_TX\_HWQ\_STATS\_CMN\_TLV: wlan: [4:F:DP] mac\_id\_\_hwq\_id\_\_word = 1792 wlan: [4:F:DP] xretry = 22 wlan:  $[4:$  F:DP] underrun\_cnt = 0 wlan:  $[4:FF:DP]$  flush cnt = 27 wlan:  $[4:FF:DP]$  filt  $\overline{cnt} = 28$ wlan:  $[4:$  F:DP] null\_mpdu\_bmap = 0 wlan: [4:F:DP] user\_ack Failure = 904 wlan: [4:F:DP] ack\_tlv\_proc = 73 wlan:  $[4:$  F:DP] sched id proc = 1181611 wlan:  $[4:$  F:DP]  $null_{\text{mpdu\_tx\_count}} = 0$ wlan: [4:F:DP] mpdu\_bmap\_not\_recvd = 202 wlan:  $[4:$  F:DP] num\_bar = 0 wlan:  $[4:FF:DP]$  rts = 0 wlan:  $4:$  F:DP1 cts2self = 0 wlan:  $[4:FF:DP]$  qos\_null = 0 wlan: [4:F:DP] mpdu\_tried\_cnt = 828 wlan: [4:F:DP] mpdu\_queued\_cnt = 936 wlan: [4:F:DP] mpdu\_ack\_fail\_cnt = 686 wlan:  $[4:$  F:DP] mpdu $\overline{\text{fill}}$  cnt = 0 wlan: [4:F:DP] false\_mpdu\_ack\_count = 0 wlan: [4:F:DP] HTT\_TX\_HWQ\_CMD\_RESULT\_STATS\_TLV\_V: wlan: [4:F:DP] cmd\_result = 0:871, 1:0, 2:0, 3:0, 4:22, 5:2, 6:0, 7:27, 8:0, 9:0, 10:0, 11:0, 12:0,<br>wlan: [4:F:DP] HTT\_TX\_HWQ\_CMD\_STALL\_STATS\_TLV\_V: wlan: [4:F:DP] cmd\_stall\_status = 0:0, 1:26, 2:0, 3:22, 4:0, wlan: [4:F:DP] HTT\_TX\_HWQ\_FES\_RESULT\_STATS\_TLV\_V:<br>wlan: [4:F:DP] fes\_result = 0:977, 1:0, 2:22, 3:0, 4:0, 5:0, 6:0, 7:0, 8:0, 9:0, Radio Info Script ------------------ Script Output ------------- iwpriv aruba000 txrx\_stats 4 - Firmware TX scheduler stats ============================================================= wlan: [4:F:DP] sched\_cmds\_pending = 0 wlan:  $[4:$  F:DP] num\_tid\_register = 7256  $wlan:$   $[4:$  F:DP]  $num\_tid\_unregister = 7238$ widd: [4:F:DP] num\_cid\_din cgiste: = 7250<br>wlan: [4:F:DP] num\_qstats\_queried = 131 wlan:  $[4:$  F:DP] qstats\_update\_pending = 0 wlan: [4:F:DP] last\_qstats\_query\_timestamp = 899307306 wlan: [4:F:DP] num\_tqm\_cmdq\_full = 0 wlan: [4:F:DP] num\_de\_sched\_algo\_trigger = 0 wlan: [4:F:DP] num\_rt\_sched\_algo\_trigger = 5 wlan: [4:F:DP] num\_tqm\_sched\_algo\_trigger = 73 wlan:  $[4:$  F:DP] notify\_sched = 0 wlan: [4:F:DP] HTT\_SCHED\_TXQ\_CMD\_POSTED\_TLV\_V:

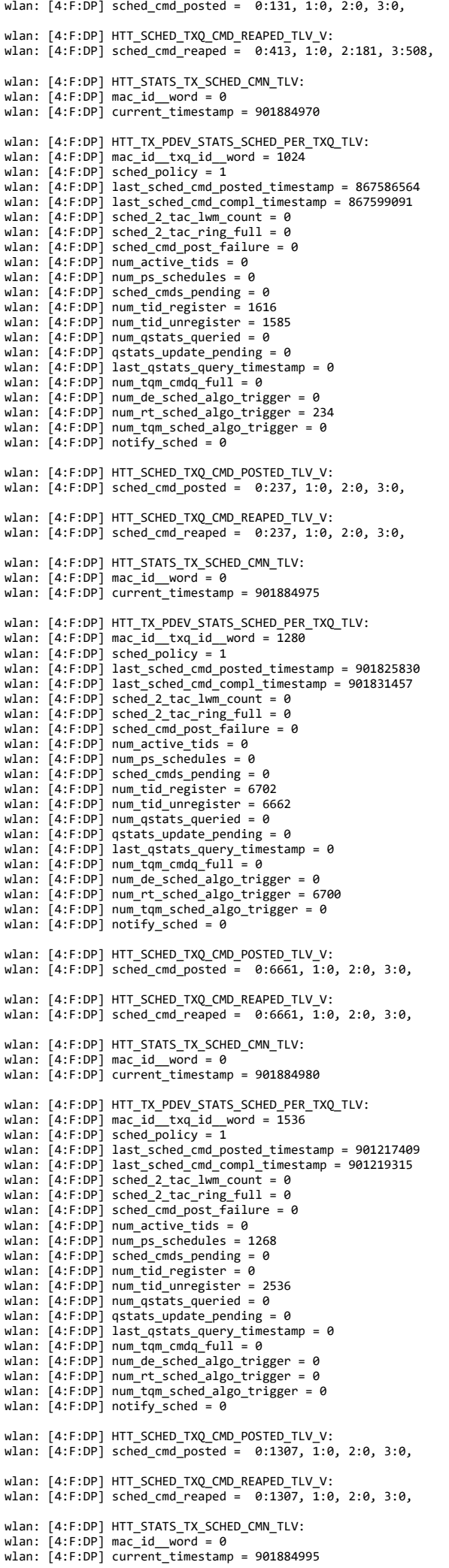

wlan: [4:F:DP] HTT\_TX\_PDEV\_STATS\_SCHED\_PER\_TXQ\_TLV:

wlan: [4:F:DP] drop\_notification = 0 wlan:  $[4:$  F:DP] desc\_threshold = 0

wlan:  $[4:$  F:DP] mac\_id\_txq\_id\_word =  $1792$ wlan: [4:F:DP] sched\_policy = 1 wlan:  $[4:FF:DP]$  last\_sched\_cmd\_posted\_timestamp = 0 wlan:  $[4:FF:DP]$  last\_sched\_cmd\_compl\_timestamp = 0 wlan:  $[4:$  F:DP] sched\_2\_tac\_lwm\_count = 0 wlan: [4:F:DP] sched\_2\_tac\_ring\_full = 0 wlan: [4:F:DP] sched\_cmd\_post\_failure = 0 wlan:  $[4:$  F:DP] num\_active\_tids = 0 wlan: [4:F:DP] num\_ps\_schedules = 0 wlan: [4:F:DP] sched\_cmds\_pending = 0 wlan:  $[4:$  F:DP] num\_tid\_register = 0 wlan:  $[4:$  F:DP] num\_tid\_unregister = 0 wlan: [4:F:DP] num\_qstats\_queried = 0 wlan:  $[4:$  F:DP] qstats\_update\_pending = 0 wlan: [4:F:DP] last\_qstats\_query\_timestamp = 0 wlan: [4:F:DP] num\_tqm\_cmdq\_full = 0 wlan: [4:F:DP] num\_de\_sched\_algo\_trigger = 0 wlan: [4:F:DP] num\_rt\_sched\_algo\_trigger = 0 wlan: [4:F:DP] num\_tqm\_sched\_algo\_trigger = 0 wlan:  $[4:FF:DP]$  notify\_sched = 0 wlan: [4:F:DP] HTT\_SCHED\_TXQ\_CMD\_POSTED\_TLV\_V: wlan: [4:F:DP] sched\_cmd\_posted = 0:0, 1:0, 2:0, 3:0, wlan: [4:F:DP] HTT\_SCHED\_TXQ\_CMD\_REAPED\_TLV\_V: wlan: [4:F:DP] sched\_cmd\_reaped = 0:0, 1:0, 2:0, 3:0, iwpriv aruba000 txrx\_stats 5 - Hardware stats ================================================ wlan: [4:F:DP] HTT\_HW\_STATS\_PDEV\_ERRS\_TLV: wlan: [4:F:DP] mac\_id\_\_word = 0 wlan: [4:F:DP] tx\_abort = 0 wlan: [4:F:DP] tx\_abort\_fail\_count = 0 wlan: [4:F:DP] rx\_abort = 267 wlan: [4:F:DP] rx\_abort\_fail\_count = 0 wlan: [4:F:DP] rx\_flush\_cnt = 0 wlan:  $[4:$  F:DP] warm\_reset = 0 wlan:  $[4:FF:DP]$  cold reset = 0 wlan: [4:F:DP] mac\_cold\_reset\_restore\_cal = 0 wlan:  $[4:$  F:DP] mac\_cold\_reset = 0 wlan: [4:F:DP] mac\_warm\_reset = 0 wlan:  $[4:F:DP]$  mac\_maxim\_reset = 0 wlan:  $[4:$  F:DP] phy\_warm\_reset = 0 wlan: [4:F:DP] phy\_warm\_reset\_ucode\_trig = 11 wlan: [4:F:DP] mac\_warm\_reset\_restore\_cal = 0 wlan:  $\overline{A}$ :F:DP] mac\_sfm\_reset = 0 wlan: [4:F:DP] phy\_warm\_reset\_m3\_ssr = 0 wlan: [4:F:DP] fw\_rx\_rings\_reset = 0 wlan:  $\overline{[4:}F:DP]$  tx  $\overline{[}$ lush = 0 wlan: [4:F:DP] tx\_glb\_reset = 0 wlan: [4:F:DP] tx\_txq\_reset = 0 wlan: [4:F:DP] rx\_timeout\_reset = 0 wlan: [4:F:DP] reset\_mode = 0:0, 1:0, 2:0, 3:0, 4:0, 5:0, 6:0, 7:0, 8:0, 9:0, 10:0, 11:0, 12:11, 13:0, 14:0, wlan: [4:F:DP] wlan: [4:F:DP] PDEV\_PHY\_WARM\_RESET\_REASONS: wlan:  $[4:FF:DP]$  phy $\overline{\hspace{0.6cm}m3} = 11$ wlan:  $[4:$  F:DP]  $tx_{hw}\$  stuck = 0 wlan:  $[4:FF:DP]$  num\_cca\_rx\_frame\_stuck = 0<br>wlan:  $[4:F:DP]$  wal rx recovery rst rx busy  $wal-rx\_recovers\_rst\_rx\_busy = 0$ wlan:  $[4:FF:DP]$  wal $\overline{rx}$  recovery rst  $\overline{mac}$  hang = 0 wlan:  $[4:FF:DP]$  mac\_reset converted\_phy\_reset = 0 wlan: [4:F:DP] tx\_lifetime\_expiry\_cca\_stuck = 0 wlan: [4:F:DP] tx\_consecutive\_flush9\_war = 0 wlan:  $[4:$  F:DP] tx\_hwsch\_reset\_war =  $\overline{\theta}$ wlan:  $[4:FF:DP]$  hwsch\_wdog\_or\_cca\_wdog\_war = 0 wlan: [4:F:DP] WAL\_RX\_RECOVERY\_STATS: wlan:  $[4:FF:DP]$  mac\_hang\_count = 0<br>wlan:  $[4:F:DP]$  known sig count = 0  $k$ nown\_sig\_count = 0 wlan:  $4:0.091$  no  $rx$  count = 0 wlan:  $[4:FF:DP]$  no\_rx\_consecutive\_count = 0<br>wlan:  $[4:F:DP]$  rx busy count = 0  $rx\_busy_count = 0$ wlan:  $[4:$  F:DP]  $phy_mac_hang_count = 0$ wlan: [4:F:DP] HTT\_HW\_STATS\_INTR\_MISC\_TLV: wlan: [4:F:DP] hw\_intr\_name = 0:82, 1:69, 2:79, 3:50, 4:0, 5:0, 6:0, 7:0, wlan: [4:F:DP] mask = 4096 wlan:  $[4:FF:DP]$  count = 1 wlan: [4:F:DP] HTT\_HW\_STATS\_INTR\_MISC\_TLV: wlan: [4:F:DP] hw\_intr\_name = 0:84, 1:88, 2:80, 3:67, 4:85, 5:0, 6:0, 7:0,<br>wlan: [4:F:DP] mask = 16777344<br>wlan: [4:F:DP] count = 25 iwpriv aruba000 txrx\_stats 6 - Firmware TQM stats ==================================================== wlan: [4:F:DP] HTT\_TX\_TQM\_CMN\_STATS\_TLV: wlan:  $[4:$  F:DP] mac\_id\_word = 0 wlan:  $14:$  F:DP] max\_cmdq id = 0 widd:  $[4:1:5]$  max-emad-id  $= 0$ <br>wlan:  $[4:5:5P]$  list\_mpdu\_cnt\_hist\_intvl = 30 wlan:  $[4:FF:DP]$  add\_msdu = 0 wlan: [4:F:DP] q\_empty = 22306 wlan: [4:F:DP] q\_not\_empty = 26512

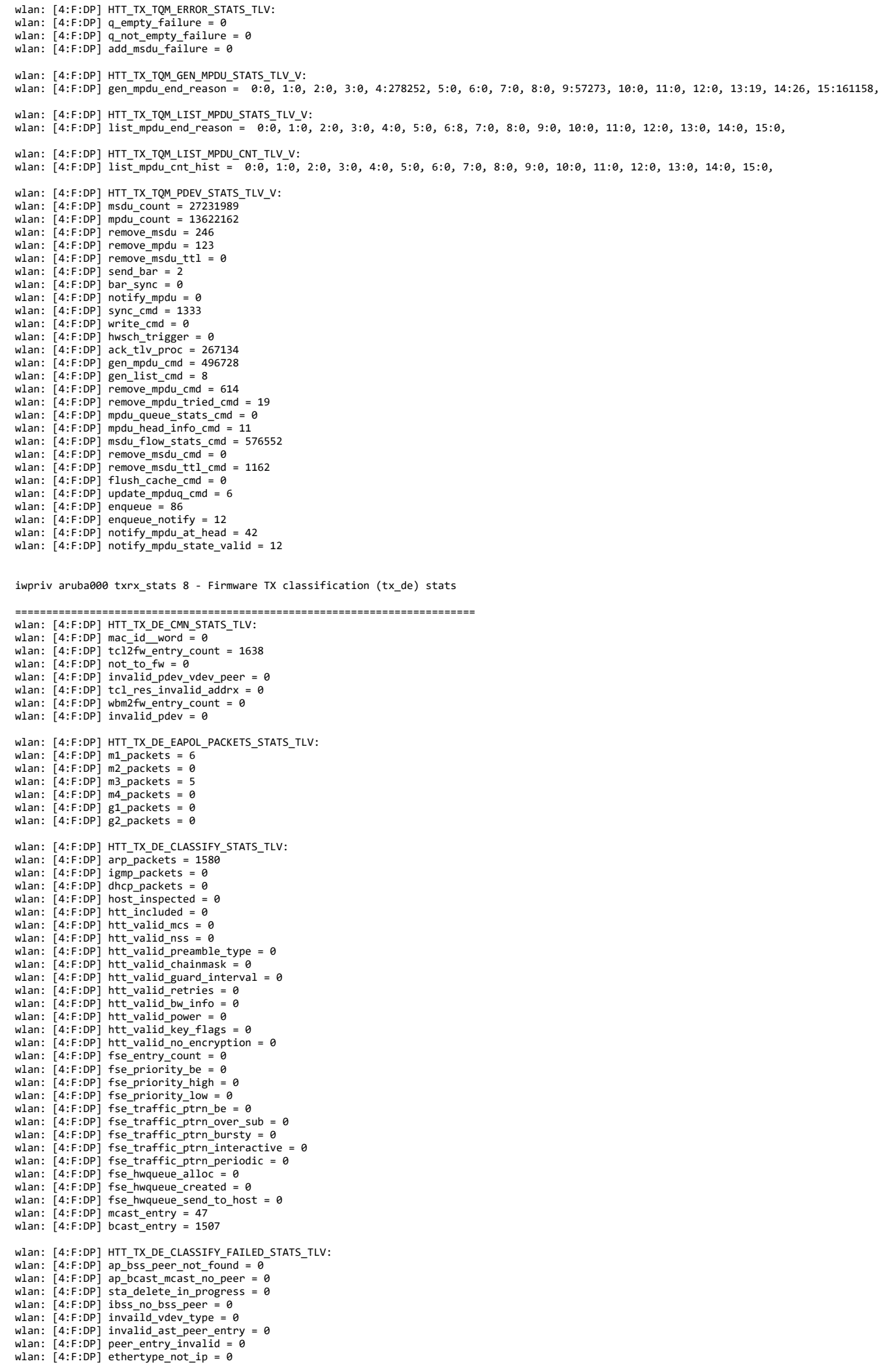

wlan: [4:F:DP] eapol\_lookup\_failed = 0<br>wlan: [4:F:DP] qpeer\_not\_allow\_data = 0<br>wlan: [4:F:DP] fse\_tid\_override = 0 wlan: [4:F:DP] HTT\_TX\_DE\_CLASSIFY\_STATUS\_STATS\_TLV: wlan:  $[4:FF:DP]$  eok =  $\theta$ wlan: [4:F:DP] classify\_done = 1638 wlan: [4:F:DP] lookup\_failed = 0 wlan: [4:F:DP] send\_host\_dhcp = 0 wlan:  $[4:FF:DP]$  send\_host\_mcast = 0 wlan: [4:F:DP] send\_host\_unknown\_dest = 0 wlan: [4:F:DP] send\_host = 0 wlan:  $[4:$  F:DP] status\_invalid = 0 wlan: [4:F:DP] HTT\_TX\_DE\_ENQUEUE\_PACKETS\_STATS\_TLV: wlan: [4:F:DP] enqueued\_pkts = 8698 wlan: [4:F:DP] to\_tqm = 84 wlan: [4:F:DP] to\_tqm\_bypass = 8614 wlan: [4:F:DP] HTT\_TX\_DE\_ENQUEUE\_DISCARD\_STATS\_TLV:<br>wlan: [4:F:DP] discarded\_pkts = 0<br>wlan: [4:F:DP] local\_frames = 0 wlan:  $[4:FF:DP]$  is\_ext\_msdu = 0 wlan: [4:F:DP] HTT\_TX\_DE\_COMPL\_STATS\_TLV: wlan: [4:F:DP] tcl\_dummy\_frame = 2 wlan: [4:F:DP] tqm\_dummy\_frame = 2 wlan: [4:F:DP] tqm\_notify\_frame = 11 wlan: [4:F:DP] fw2wbm\_enq = 1554 wlan: [4:F:DP] tqm\_bypass\_frame = 1554

iwpriv aruba000 txrx\_stats 9 - Firmware TX rate stats

======================================================== wlan: [4:F:DP] HTT\_TX\_PDEV\_RATE\_STATS\_TLV: wlan: [4:F:DP] mac\_id\_\_word = 0 wlan: [4:F:DP] tx\_ldpc = 298367 wlan: [4:F:DP] rts\_cnt = 45 wlan: [4:F:DP] rts\_success = 41 wlan: [4:F:DP] ack\_rssi = 59<br>wlan: [4:F:DP] tx\_mcs = 0:0, 1:0, 2:34, 3:338, 4:1583, 5:2952, 6:8055, 7:15131, 8:28263, 9:40832, 10:185212, 11:15967,<br>wlan: [4:F:DP] tx\_su\_mcs = 0:0, 1:0, 2:0, 3:0, 4:0, 5:0, 6:0, 7:0, 8:0, 9: wlan: [4:F:DP] tx\_stbc = 0:0, 1:0, 2:0, 3:0, 4:0, 5:0, 6:0, 7:0, 8:0, 9:0, 10:0, 11:0,<br>wlan: [4:F:DP] tx\_pream = 0:8619, 1:0, 2:0, 3:0, 4:298370, 5:0, 6:0, 7:0, 8:0, 9:0, 10:0, 11:0,<br>wlan: [4:F:DP] tx\_pream = 0:8619, 1:0,

iwpriv aruba000 txrx\_stats 10 - Firmware RX rate stats

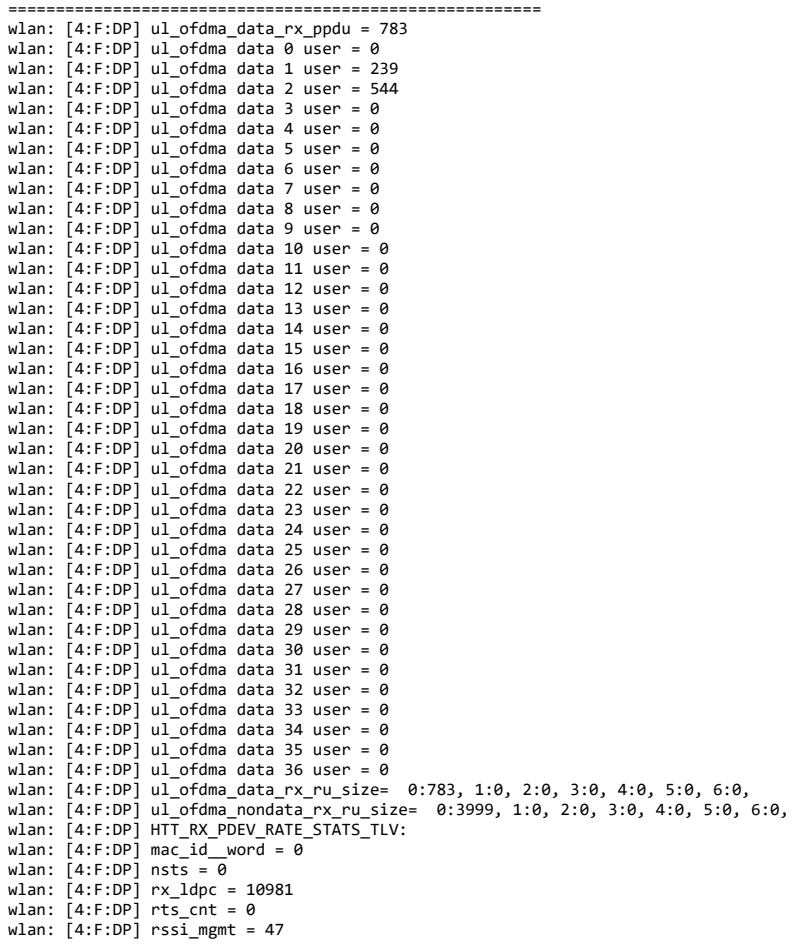

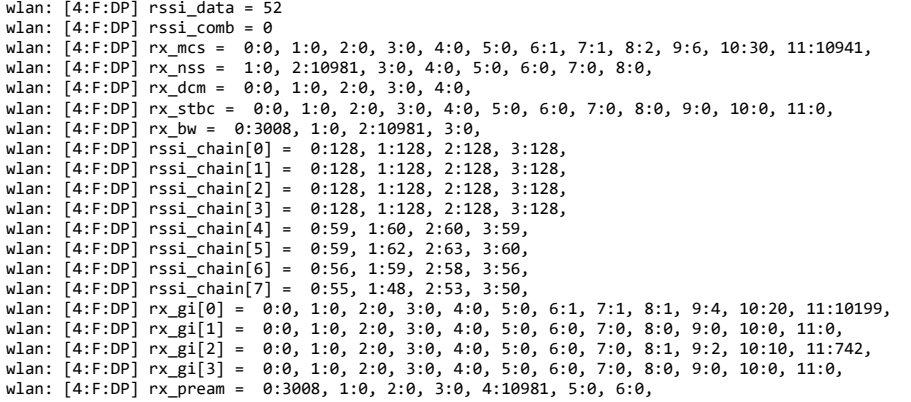

iwpriv aruba000 txrx\_stats 12 - Firmware self-generated frame stats

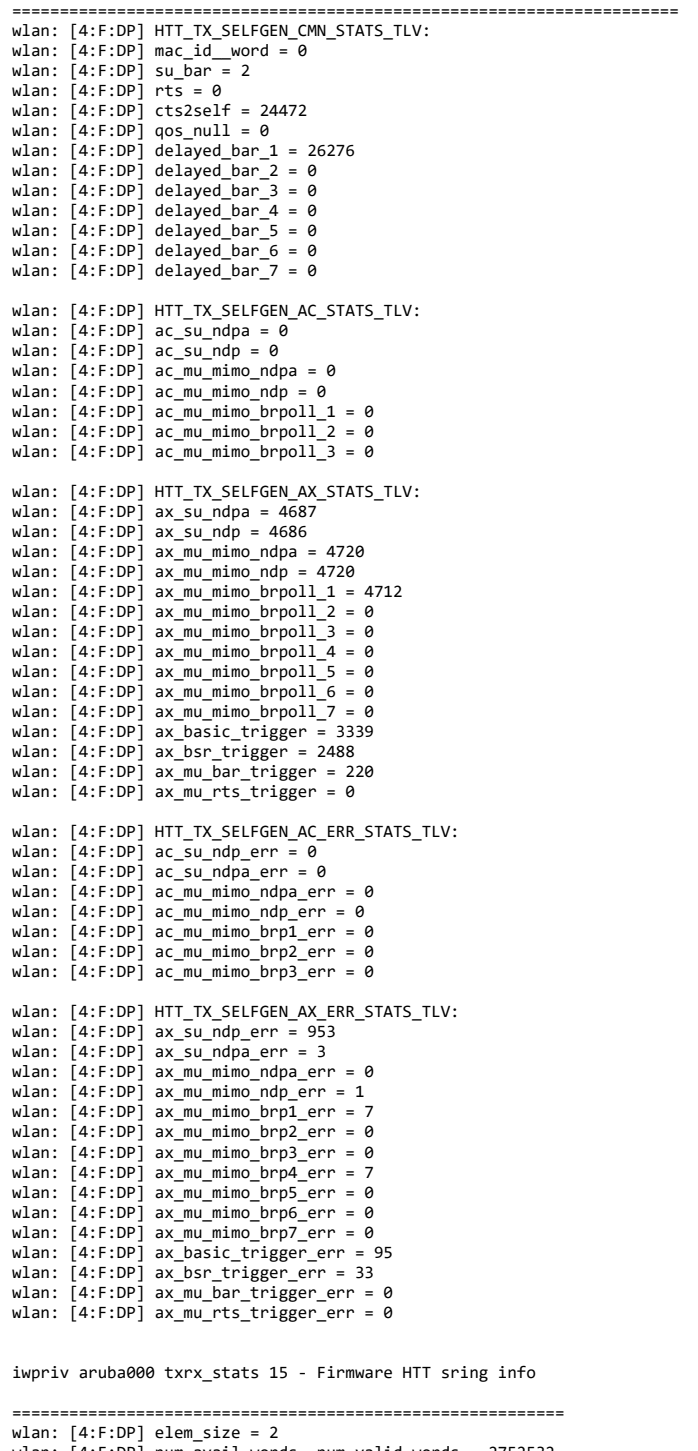

wlan: [4:F:DP] elem\_size = 2<br>wlan: [4:F:DP] num\_avail\_words\_\_num\_valid\_words = 2752532<br>wlan: [4:F:DP] head\_ptr\_\_tail\_ptr = 3276846<br>wlan: [4:F:DP] consumer\_empty\_\_producer\_full = 0<br>wlan: [4:F:DP] prefetch\_count\_internal\_tai wlan: [4:F:DP] HTT\_STATS\_STRING\_TLV:<br>wlan: [4:F:DP] data = 0:1398757458, 1:1381974866, 2:1598508617, 3:1094930252, 4:1263558476, 5:84,

wlan: [4:F:DP] HTT\_SRING\_STATS\_TLV: wlan: [4:F:DP] mac\_id\_\_ring\_id\_\_arena\_\_ep = 16777472 wlan: [4:F:DP] base\_addr\_lsb = 1497445664 wlan:  $[4:FF:DP]$  base\_addr\_msb = 0 wlan:  $[4:$  F:DP] ring size = 128 wlan:  $[4:$  F:DP] elem\_size = 2 wlan: [4:F:DP] num\_avail\_words\_\_num\_valid\_words = 3145806 wlan: [4:F:DP] head\_ptr\_\_tail\_ptr = 6946866 wlan: [4:F:DP] consumer\_empty\_\_producer\_full = 0 wlan: [4:F:DP] prefetch\_count\_\_internal\_tail\_ptr = 131096 wlan: [4:F:DP] HTT\_STATS\_STRING\_TLV: wlan: [4:F:DP] data = 0:1398757458, 1:1381974866, 2:1598508617, 3:1330464082, 4:1348420948, 5:21579, wlan: [4:F:DP] HTT\_SRING\_STATS\_TLV: wlan: [4:F:DP] mac\_id\_\_ring\_id\_\_arena\_\_ep = 16777728<br>wlan: [4:F:DP] base\_addr\_lsb = 2971074560<br>wlan: [4:F:DP] base\_addr\_msb = 0 wlan: [4:F:DP] ring\_size = 8192 wlan: [4:F:DP] elem\_size = 2 wlan: [4:F:DP] num\_avail\_words\_\_num\_valid\_words = 535560210 wlan: [4:F:DP] head\_ptr\_\_tail\_ptr = 404101140 wlan: [4:F:DP] consumer\_empty\_\_producer\_full = 0<br>wlan: [4:F:DP] prefetch\_count\_\_internal\_tail\_ptr = 405274642 wlan: [4:F:DP] HTT\_STATS\_STRING\_TLV: wlan: [4:F:DP] data = 0:1398757458, 1:1381974866, 2:1598508617, 3:1094930252, 4:1162108748, 5:17235, wlan: [4:F:DP] HTT\_SRING\_STATS\_TLV: wlan: [4:F:DP] mac\_id\_ring\_id\_arena\_ep = 16777984 wlan: [4:F:DP] base\_addr\_lsb = 1497446208 wlan:  $[4:$  F:DP] base\_addr\_msb = 0 wlan:  $[4:FF:DP]$  ring size = 128 wlan:  $[4:$  F:DP] elem\_size = 2 wlan: [4:F:DP] num\_avail\_words\_\_num\_valid\_words = 3276876 wlan: [4:F:DP] head\_ptr\_\_tail\_ptr = 6946868 wlan: [4:F:DP] consumer\_empty\_\_producer\_full = 0 wlan: [4:F:DP] prefetch\_count\_\_internal\_tail\_ptr = 131096 wlan: [4:F:DP] HTT\_STATS\_STRING\_TLV: wlan: [4:F:DP] data = 0:1398757458, 1:1381974866, 2:1598508617, 3:1229868877, 4:1599229780, 5:1413567571, 6:21333, wlan: [4:F:DP] HTT\_SRING\_STATS\_TLV: wlan: [4:F:DP] mac\_id\_\_ring\_id\_\_arena\_\_ep = 16778240<br>wlan: [4:F:DP] base\_addr\_lsb = 2971058176<br>wlan: [4:F:DP] base\_addr\_msb = 0 wlan: [4:F:DP] ring\_size = 4096 wlan:  $4 \cdot F \cdot DP$ ] elem size = 2 wlan:  $\bar{[}4:$  F:DP] num avail words \_ num\_valid\_words = 266469404 wlan:  $[4:FF:DP]$  head\_ptr\_\_tail\_ptr = 141822066 wlan: [4:F:DP] consumer\_empty\_\_producer\_full = 0<br>wlan: [4:F:DP] prefetch\_count\_\_internal\_tail\_ptr = 143654940 wlan: [4:F:DP] HTT\_STATS\_STRING\_TLV: wlan: [4:F:DP] data = 0:1398757458, 1:1381974866, 2:1598508617, 3:1229868877, 4:1599229780, 5:5524304, wlan: [4:F:DP] HTT\_SRING\_STATS\_TLV:<br>wlan: [4:F:DP] mac\_id\_\_ring\_id\_\_arena\_\_ep = 16778496<br>wlan: [4:F:DP] base\_addr\_lsb = 3135766528 wlan:  $[4:FF:DP]$  base\_addr\_msb = 0 wlan: [4:F:DP] ring\_size = 16384 wlan:  $[4:FF:DP]$  elem\_size = 2 wlan: [4:F:DP] num\_avail\_words\_\_num\_valid\_words = 1072037912 wlan: [4:F:DP] head\_ptr\_\_tail\_ptr = 513941150<br>wlan: [4:F:DP] consumer\_empty\_\_producer\_full = 0<br>wlan: [4:F:DP] prefetch\_count\_\_internal\_tail\_ptr = 515375126 wlan: [4:F:DP] HTT\_STATS\_STRING\_TLV: wlan: [4:F:DP] data = 0:1398757458, 1:1381974866, 2:1598508617, 3:1229868877, 4:1599229780, 5:1129530692, 6:0, wlan: [4:F:DP] HTT\_SRING\_STATS\_TLV: wlan: [4:F:DP] mac\_id\_\_ring\_id\_\_arena\_\_ep = 16778752<br>wlan: [4:F:DP] base\_addr\_lsb = 3135832064<br>wlan: [4:F:DP] base\_addr\_msb = 0 wlan: [4:F:DP] ring\_size = 16384 wlan:  $[4:$ F:DP $]$  elem\_size = 2 wlan: [4:F:DP] num\_avail\_words\_\_num\_valid\_words = 1071775772 wlan: [4:F:DP] head\_ptr\_\_tail\_ptr = 923809548<br>wlan: [4:F:DP] consumer\_empty\_\_producer\_full = 0<br>wlan: [4:F:DP] prefetch\_count\_\_internal\_tail\_ptr = 925499418 wlan: [4:F:DP] HTT\_STATS\_STRING\_TLV: wlan: [4:F:DP] data = 0:1147099218, 1:1599361861, 2:1196312914, 3:1599555167, 4:1414743364, 5:0, wlan: [4:F:DP] HTT\_SRING\_STATS\_TLV: wlan: [4:F:DP] mac\_id\_\_ring\_id\_\_arena\_\_ep = 0 wlan: [4:F:DP] base\_addr\_lsb = 1507990112 wlan: [4:F:DP] base\_addr\_msb = 0 wlan: [4:F:DP] ring\_size = 1024 wlan:  $[4:$  F:DP] elem\_size = 8 wlan: [4:F:DP] num\_avail\_words\_\_num\_valid\_words = 1016<br>wlan: [4:F:DP] head\_ptr\_\_tail\_ptr = 27787688<br>wlan: [4:F:DP] consumer\_empty\_\_producer\_full = 0 wlan:  $[4:FF:DP]$  prefetch count internal tail ptr = 0 wlan: [4:F:DP] HTT\_STATS\_STRING\_TLV: wlan: [4:F:DP] data = 0:1147099218, 1:1599361861, 2:1196312914, 3:1313819999, 4:1380930633, 5:1397048415, 6:84, wlan: [4:F:DP] HTT\_SRING\_STATS\_TLV: wlan: [4:F:DP] mac\_id\_\_ring\_id\_\_arena\_\_ep = 256 wlan: [4:F:DP] base\_addr\_lsb = 3136028672 wlan:  $[4:FF:DP]$  base\_addr\_msb = 0 wlan: [4:F:DP] ring\_size = 65528 wlan: [4:F:DP] elem\_size = 8

wlan: [4:F:DP] num\_avail\_words\_\_num\_valid\_words = 589800<br>wlan: [4:F:DP] head\_ptr\_\_tail\_ptr = 3699432584<br>wlan: [4:F:DP] consumer\_empty\_\_producer\_full = 0 wlan:  $[4:FF:DP]$  prefetch\_count\_internal\_tail\_ptr = 0 wlan: [4:F:DP] HTT\_STATS\_STRING\_TLV: wlan: [4:F:DP] data = 0:1147099218, 1:1599361861, 2:1196312914, 3:1397704799, 4:1162108756, 5:21587, wlan: [4:F:DP] HTT\_SRING\_STATS\_TLV: wlan: [4:F:DP] mac\_id\_\_ring\_id\_\_arena\_\_ep = 512<br>wlan: [4:F:DP] base\_addr\_lsb = 3135897600<br>wlan: [4:F:DP] base\_addr\_msb = 0 wlan: [4:F:DP] ring\_size = 32768 wlan: [4:F:DP] elem\_size = 8 wlan: [4:F:DP] num\_avail\_words\_\_num\_valid\_words = 32760 wlan:  $[4:$  F:DP] head\_ptr\_tail\_ptr =  $0$ wlan: [4:F:DP] consumer\_empty\_\_producer\_full = 0<br>wlan: [4:F:DP] prefetch\_count\_\_internal\_tail\_ptr = 0 wlan: [4:F:DP] HTT\_STATS\_STRING\_TLV: wlan: [4:F:DP] data = 0:1147099218, 1:1599361861, 2:1196312914, 3:1329943135, 4:1397048415, 5:84, wlan: [4:F:DP] HTT\_STATS\_STRING\_TLV: wlan: [4:F:DP] data = 0:1147099218, 1:1599361861, 2:1196312914, 3:1296193375, 4:1397048415, 5:84, Radio Info Script ------------------ Script Output ------------- iwpriv aruba000 txrx\_stats 16 - Firmware SFM client info =========================================================== wlan: [4:F:DP] client\_id = 0 wlan: [4:F:DP] buf\_min = 74 wlan: [4:F:DP] buf\_max = 112 wlan: [4:F:DP] buf\_busy = 0 wlan: [4:F:DP] buf\_alloc = 74 wlan:  $[4:$  F:DP] buf\_avail = 74  $wlan: [4:FF:DP] num_ users = 39$ wlan: [4:F:DP] HTT\_SFM\_CLIENT\_USER\_TLV\_V: wlan: [4:F:DP] dwords\_used\_by\_user\_n = 0:0, 1:0, 2:0, 3:0, 4:0, 5:0, 6:0, 7:0, 8:0, 9:0, 10:0, 11:0, 12:0, 13:0, 14:0, 15:0, 16:0, 17:0, 18:0, 19:0,  $9.38:0,$ wlan: [4:F:DP] HTT\_STATS\_STRING\_TLV: wlan: [4:F:DP] data = 0:1598899795, 1:1162431555, 2:1597068366, 3:1129338962, 4:12629, wlan: [4:F:DP] HTT\_SFM\_CLIENT\_TLV: wlan: [4:F:DP] client\_id = 1 wlan: [4:F:DP] buf\_min = 16 wlan:  $[4:FF:DP]$  buf max = 16 wlan:  $\overline{A}$ : F:DP1 buf busy = 0 wlan: [4:F:DP] buf\_alloc = 16 wlan:  $[4:FT]$  buf\_exail = 16 wlan: [4:F:DP] num\_users = 1 wlan: [4:F:DP] HTT SFM CLIENT USER TLV V: wlan:  $[4:FF:DP]$  dwords\_used\_by\_user\_n =  $0:0$ , wlan: [4:F:DP] HTT\_STATS\_STRING\_TLV: wlan: [4:F:DP] data = 0:1598899795, 1:1162431555, 2:1597133902, 3:1129338964, 4:12373, wlan: [4:F:DP] HTT\_SFM\_CLIENT\_TLV: wlan: [4:F:DP] client\_id = 2 wlan: [4:F:DP] buf\_min = 64 wlan:  $[4:$  F:DP] buf\_max = 647 wlan: [4:F:DP] buf\_busy = 129 wlan:  $[4:$  F:DP] buf\_alloc = 143 wlan:  $[4:$  F:DP] buf\_avail = 14 wlan: [4:F:DP] num\_users = 37 wlan: [4:F:DP] HTT\_SFM\_CLIENT\_USER\_TLV\_V: wlan: [4:F:DP] dwords\_used\_by\_user\_n = 0:2287, 1:1729, 2:0, 3:0, 4:0, 5:0, 6:0, 7:0, 8:0, 9:0, 10:0, 11:0, 12:0, 13:0, 14:0, 15:0, 16:0, 17:0, 18:0, 0, wlan: [4:F:DP] HTT\_STATS\_STRING\_TLV: wlan: [4:F:DP] data = 0:1598899795, 1:1162431555, 2:1597199438, 3:1129338964, 4:12629, wlan: [4:F:DP] HTT\_SFM\_CLIENT\_TLV: wlan:  $[4:$  F:DP] client\_id = 3 wlan:  $[4:$  F:DP] buf\_min = 8 wlan:  $4:5:DP1$  buf max = 30 wlan:  $[4:FF:DP]$  buf\_busy = 0 wlan: [4:F:DP] buf\_alloc = 8 wlan: [4:F:DP] buf\_avail = 8 wlan: [4:F:DP] num\_users = 3 wlan: [4:F:DP] HTT\_SFM\_CLIENT\_USER\_TLV\_V: wlan:  $[4:FF:DP]$  dwords\_used\_by\_user\_n = 0:0, 1:0, 2:0, wlan: [4:F:DP] HTT\_STATS\_STRING\_TLV: wlan: [4:F:DP] data = 0:1598899795, 1:1162431555, 2:1597264974, 3:1129535304, 4:72, wlan: [4:F:DP] HTT\_SFM\_CLIENT\_TLV: wlan:  $[4:FF:DP]$  client\_id = 4 wlan:  $[4:FF:DP]$  buf\_min = 392 wlan: [4:F:DP] buf\_max = 402 wlan: [4:F:DP] buf\_busy = 12 wlan: [4:F:DP] buf\_alloc = 394 wlan:  $[4:$  F:DP] buf avail = 382 wlan:  $[4:FF:DP]$  num users = 22

wlan: [4:F:DP] HTT\_SFM\_CLIENT\_USER\_TLV\_V:

wlan: [4:F:DP] dwords\_used\_by\_user\_n = 0:0, 1:0, 2:0, 3:0, 4:0, 5:0, 6:0, 7:0, 8:0, 9:313, 10:0, 11:0, 12:0, 13:0, 14:0, 15:0, 16:25, 17:0, 18:0, 19 wlan: [4:F:DP] HTT\_STATS\_STRING\_TLV: wlan:  $[4:5:DP]$  data =  $0:1598899795$ , 1:1162431555, 2:1597330510, 3:4670544, wlan: [4:F:DP] HTT\_SFM\_CLIENT\_TLV: wlan: [4:F:DP] client\_id = 5 wlan:  $[4:FF:DP]$  buf\_min = 10  $W$ lan:  $A \cdot F \cdot DPI$  buf may = 37 wlan:  $[4:FF:DP]$  buf\_busy = 0 wlan:  $[4:FF:DP]$  buf\_alloc = 10  $wlan: I4:$ F:DP $\overline{1}$  buf $\overline{a}$ vail = 10 wlan:  $4:$  F:DP1 num users = 37 wlan: [4:F:DP] HTT\_SFM\_CLIENT\_USER\_TLV\_V: wlan: [4:F:DP] dwords\_used\_by\_user\_n = 0:0, 1:0, 2:0, 3:0, 4:0, 5:0, 6:0, 7:0, 8:0, 9:0, 10:0, 11:0, 12:0, 13:0, 14:0, 15:0, 16:0, 17:0, 18:0, 19:0, wlan: [4:F:DP] HTT\_STATS\_STRING\_TLV: wlan: [4:F:DP] data = 0:1598899795, 1:1162431555, 2:1597396046, 3:1296324692, 4:65, wlan: [4:F:DP] HTT SFM CLIENT TLV: wlan:  $[4:FF:DP]$  client  $Id = 6$ wlan: [4:F:DP] buf\_min = 50 wlan: [4:F:DP] buf\_max = 111 wlan: [4:F:DP] buf\_busy = 16 wlan:  $[4:FF:DP]$  buf\_alloc = 66 wlan:  $[4:$  F:DP] buf avail = 50  $wlan: [4:FF:DP] num^\top$ users = 37 wlan: [4:F:DP] HTT\_SFM\_CLIENT\_USER\_TLV\_V: wlan: [4:F:DP] dwords\_used\_by\_user\_n = 0:215, 1:240, 2:0, 3:0, 4:0, 5:0, 6:0, 7:0, 8:0, 9:0, 10:0, 11:0, 12:0, 13:0, 14:0, 15:0, 16:0, 17:0, 18:0, 19 wlan: [4:F:DP] HTT\_STATS\_STRING\_TLV: wlan: [4:F:DP] data = 0:1598899795, 1:1162431555, 2:1597461582, 3:1296324690, 4:12353, wlan: [4:F:DP] HTT\_SFM\_CLIENT\_TLV: wlan: [4:F:DP] client\_id = 7 wlan:  $[4:FF:DP]$  buf\_min = 8 wlan:  $4:5:DP1$  buf max = 50 wlan:  $[4:FF:DP]$  buf\_busy = 0 wlan:  $[4:$  F:DP] buf\_alloc = 8 wlan:  $[4:5:5]$  but  $\frac{3}{2}$  avail = 8 wlan: [4:F:DP] num\_users = 1 wlan: [4:F:DP] HTT\_SFM\_CLIENT\_USER\_TLV\_V: wlan:  $[4:FF:DP]$  dwords\_used\_by\_user\_n = 0:0, wlan: [4:F:DP] HTT\_STATS\_STRING\_TLV: wlan: [4:F:DP] data = 0:1598899795, 1:1162431555, 2:1597527118, 3:1280268370, 4:69, wlan: [4:F:DP] HTT\_SFM\_CLIENT\_TLV: wlan: [4:F:DP] client\_id = 8 wlan: [4:F:DP] buf\_min = 294 wlan:  $14:$  F:DP1 buf max = 304 wlan:  $[4:FF:DP]$  buf busy = 0 wlan:  $[4:$  F:DP] buf\_alloc = 294 wlan:  $[4:FP]$  but\_arror  $294$ wlan: [4:F:DP] num\_users = 37 wlan: [4:F:DP] HTT\_SFM\_CLIENT\_USER\_TLV\_V: wlan: [4:F:DP] dwords\_used\_by\_user\_n = 0:0, 1:0, 2:0, 3:0, 4:0, 5:0, 6:0, 7:0, 8:0, 9:0, 10:0, 11:0, 12:0, 13:0, 14:0, 15:0, 16:0, 17:0, 18:0, 19:0, wlan: [4:F:DP] HTT\_STATS\_STRING\_TLV: wlan: [4:F:DP] data = 0:1598899795, 1:1162431555, 2:1597592654, 3:1296324690, 4:12609, wlan: [4:F:DP] HTT\_SFM\_CLIENT\_TLV: wlan: [4:F:DP] client\_id = 9 wlan: [4:F:DP] buf\_min = 8 wlan:  $[4:FF:DP]$  buf\_max = 50 wlan:  $[4:FF:DP]$  buf busy = 0 wlan:  $[4:$  F:DP] buf\_alloc = 8 wlan:  $[4:FF:DP]$  buf\_avail = 8 wlan:  $[4:$  F:DP] num\_users = 1 wlan: [4:F:DP] HTT\_SFM\_CLIENT\_USER\_TLV\_V: wlan:  $[4:$  F:DP] dwords\_used\_by\_user\_n =  $0:0$ , iwpriv aruba000 txrx\_stats 17 - Firmware TX MU-MIMO scheduler stats ====================================================================== wlan: [4:F:DP] ac\_mu\_mimo\_ampdu\_underrun\_usr\_3 = 0 wlan: [4:F:DP] HTT\_TX\_PDEV\_MU\_MIMO\_AX\_MPDU\_STATS: wlan: [4:F:DP] ax\_mu\_mimo\_mpdus\_queued\_usr\_0 = 1995598 wlan:  $[4:FF:DP]$  ax\_mu\_mimo\_mpdus\_tried\_usr\_0 = 1932140 wlan: [4:F:DP] ax\_mu\_mimo\_mpdus\_failed\_usr\_0 = 776741 wlan: [4:F:DP] ax\_mu\_mimo\_mpdus\_requeued\_usr\_0 = 0 wlan:  $[4:FF:DP]$  ax\_mu\_mimo\_err\_no\_ba\_usr\_0 = 13546 wlan: [4:F:DP] ax\_mu\_mimo\_mpdu\_underrun\_usr\_0 = 0<br>wlan: [4:F:DP] ax\_mu\_mimo\_ampdu\_underrun\_usr\_0 = 0 wlan: [4:F:DP] ax\_mu\_mimo\_mpdus\_queued\_usr\_1 = 1517306 wlan: [4:F:DP] ax\_mu\_mimo\_mpdus\_tried\_usr\_1 = 1462954  $wlan:$   $[4:$  F:DP]  $ax_mu_mimo_mpdus_failed_usf_1 = 147449$ wlan: [4:F:DP] ax\_mu\_mimo\_mpdus\_requeued\_usr\_1 = 0 wlan: [4:F:DP] ax\_mu\_mimo\_err\_no\_ba\_usr\_1 = 91 wlan: [4:F:DP] ax\_mu\_mimo\_mpdu\_underrun\_usr\_1 = 1 wlan: [4:F:DP] ax\_mu\_mimo\_ampdu\_underrun\_usr\_1 = 0

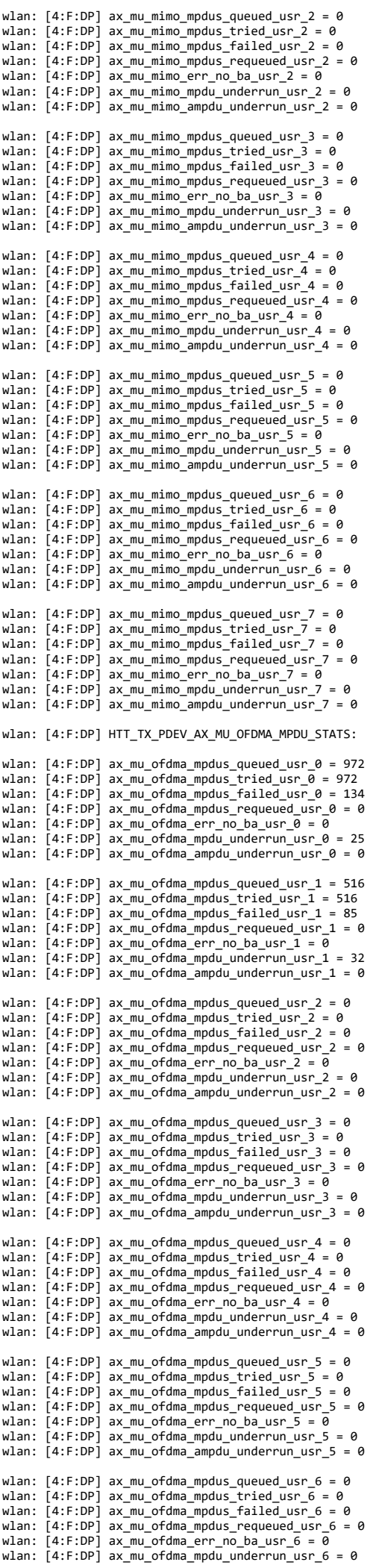

wlan: [4:F:DP] ax\_mu\_ofdma\_ampdu\_underrun\_usr\_6 = 0

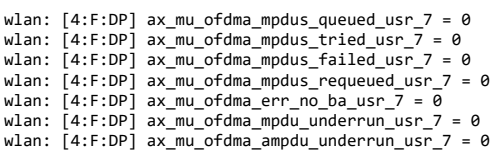

VAP 'aruba000' will be used to display Noise Floor statistics.

====== iwpriv-commands ======

iwpriv aruba000 nf\_stats 0 - Noise Floor Factory Cal Data

```
======================================================
Number of Cal Channel:4 Chain:4
Channel: 48 Frequency:5240
 Chain0 dBr:-105 dBm: -95 Offset:10
   Chain1 dBr:-105 dBm: -95 Offset:10
 Chain2 dBr:-105 dBm: -95 Offset:10
 Chain3 dBr:-105 dBm: -95 Offset:10
Channel:112 Frequency:5560
 Chain0 dBr:-105 dBm: -95 Offset:10
 Chain1 dBr:-105 dBm: -95 Offset:10
   Chain2 dBr:-105 dBm: -95 Offset:10
   Chain3 dBr:-105 dBm: -95 Offset:10
Channel:128 Frequency:5640
   Chain0 dBr:-105 dBm: -95 Offset:10
 Chain1 dBr:-105 dBm: -95 Offset:10
 Chain2 dBr:-105 dBm: -95 Offset:10
   Chain3 dBr:-105 dBm: -95 Offset:10
Channel:157 Frequency:5785
 Chain0 dBr:-105 dBm: -95 Offset:10
 Chain1 dBr:-105 dBm: -95 Offset:10
 Chain2 dBr:-105 dBm: -95 Offset:10
 Chain3 dBr:-105 dBm: -95 Offset:10
```
iwpriv aruba000 nf\_stats 1 - Noise Floor Table

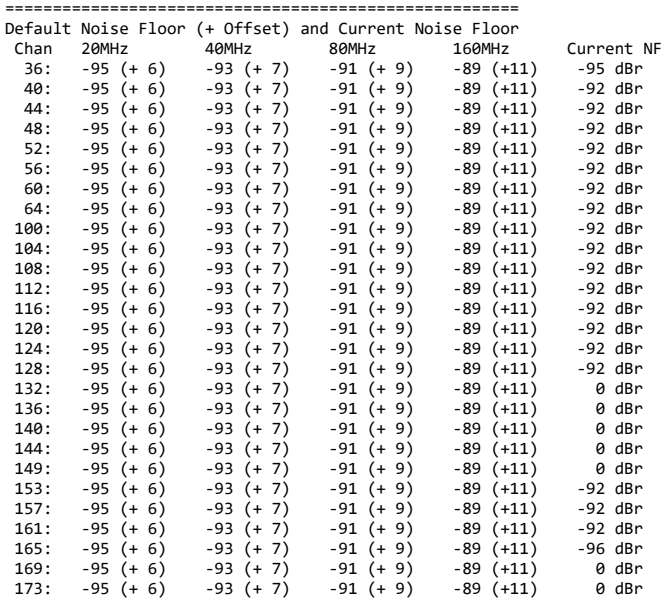

iwpriv aruba000 nf\_stats 2 - Home Channel Noise Floor History

========================================================== Noise Floor History at Home Channel: 52

```
Number of Chains: 4
  0: -107 -106 -107 -110 (-107 dBr) 0813
  1: -107 -106 -108 -110 (-107 dBr) 0843
 2: -107 -106 -107 -110 (-107 dBr) 0723
 3: -107 -106 -107 -108 (-107 dBr) 0753
 4: -107 -106 -107 -108 (-107 dBr) 0783
Current NF: -107 dBr -92 dBm
Cal Status: 0x00000000
Current Override: 0, Max Override: 0, MA: -107 dBr
```
iwpriv aruba000 nf\_stats 3 - Scan Channel Noise Floor History

```
=======================================================
Noise Floor History at Scan Channels
 36: -105 -105 -105 -105 -105 -105 -105 (-105 dBr)
      0000 0000 0000 0000 0000 0000 0000 [0x00000000]
 40: -107 -105 -105 -105 -105 -105 -105 (-105 dBr)
      0192 0000 0000 0000 0000 0000 0000 [0x00000000]
 44: -107 -105 -105 -105 -105 -105 -105 (-105 dBr)
 0202 0000 0000 0000 0000 0000 0000 [0x00000000]
 48: -107 -105 -105 -105 -105 -105 -105 (-105 dBr)
      0208 0000 0000 0000 0000 0000 0000 [0x00000000]
 52: -105 -105 -105 -105 -105 -105 -105 (-105 dBr)
      0000 0000 0000 0000 0000 0000 0000 [0x00000000]
 56: -107 -105 -105 -105 -105 -105 -105 (-105 dBr)
      0230 0000 0000 0000 0000 0000 0000 [0x00000000]
 60: -107 -105 -105 -105 -105 -105 -105 (-105 dBr)
```
 0252 0000 0000 0000 0000 0000 0000 [0x00000000] 64: -107 -105 -105 -105 -105 -105 -105 (-105 dBr) 0285 0000 0000 0000 0000 0000 0000 [0x00000000] 100: -107 -105 -105 -105 -105 -105 -105 (-105 dBr) 0294 0000 0000 0000 0000 0000<br>105 -105 -105 -105 -105 -105 -105 -105 .<br>105 -105 (-105 dBr)<br>10400 0000 [0x000000000 0305 0000 0000 0000 0000<br>105 -105 -105 -105 -105 -105 105 108: -107 -105 -105 -105 -105 -105 -105 (-105 dBr) 0315 0000 0000 0000 0000 0000 0000 [0x00000000] 112: -107 -105 -105 -105 -105 -105 -105 (-105 dBr) 0341 0000 0000 0000 0000 0000 0000<br>105 -107 -105 -105 -105 -105 -105 -105 |-----------<br>(-105 dBr)<br>|0x00000000] 0349 0000 0000 0000 0000 0000<br>105 -105 -105 -105 -105 -105 -105 -105 120: -107 -105 -105 -105 -105 -105 -105 (-105 dBr) 0356 0000 0000 0000 0000 0000 0000 [0x00000000] 124: -107 -105 -105 -105 -105 -105 -105 (-105 dBr) 0367 0000 0000 0000 0000 0000 0000<br>105 -107 -105 -105 -105 -105 -105 -105 |-----------<br>(-105 dBr)<br>|0x00000000] 0378 0000 0000 0000 0000 0000 0000 132: -105 -105 -105 -105 -105 -105 -105 (-105 dBr) 0000 0000 0000 0000 0000 0000 0000 [0x00000000] 136: -105 -105 -105 -105 -105 -105 -105 (-105 dBr) 0000 0000 0000 0000 0000 0000 0000 [0x00000000] 140: -105 -105 -105 -105 -105 -105 -105 (-105 dBr) 0000 0000 0000 0000 0000 0000 144: -105 -105 -105 -105 -105 -105 -105 (-105 dBr) 0000 0000 0000 0000 0000 0000 0000 [0x00000000]  $-105 -105$  0000 0000 0000 0000 0000 0000 0000 [0x00000000] 153: -107 -105 -105 -105 -105 -105 -105 (-105 dBr) 0528 0000 0000 0000 0000 0000 0000<br>157: -107 -105 -105 -105 -105 -105 -105 .<br>1575: dBr)<br>1970 -105 dBr) 0538 0000 0000 0000 0000 0000 0000 [0x00000000] 161: -107 -105 -105 -105 -105 -105 -105 (-105 dBr) 0547 0000 0000 0000 0000 0000 0000 [0x00000000] 165: -107 -105 -105 -105 -105 -105 -105 (-105 dBr) 0562 0000 0000 0000 0000 0000 0000<br>169: -105 -105 -105 -105 -105 -105 -105 -<br>16x000000000 -<br>16x00000000 0000 0000 0000 0000 0000 0000 0000<br>105 -105 -105 -105 -105 -105 -105 -105  $(-105$  dBr) 0000 0000 0000 0000 0000 0000 0000 [0x00000000]

aruba\_dbg\_radio\_info\_0 Finished time: Tue Jul 28 14:27:20 UTC 2020 aruba\_dbg\_radio\_info\_0: Read 18107 bytes in 1794 lines. Truncated:FALSE